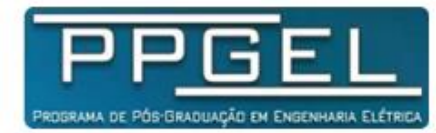

PROGRAMA DE PÓS-GRADUAÇÃO EM ENGENHARIA ELÉTRICA

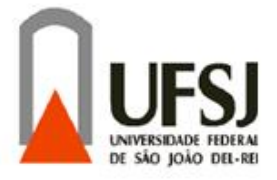

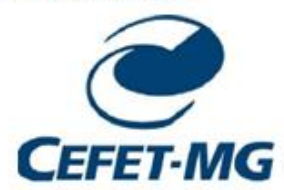

UNIVERSIDADE FEDERAL DE SÃO JOÃO DEL-REI

CENTRO FEDERAL DE EDUCAÇÃO TECNOLÓGICA DE MINAS GERAIS

## **AVALIAÇÃO COMPARATIVA DA DETECÇÃO DE CAVITAÇÃO PELA ASSINATURA DE CONJUGADO EM MOTOBOMBAS OPERANDO EM MALHA ABERTA E EM MALHA FECHADA**

Cláudio de Andrade Lima 10/11/2015

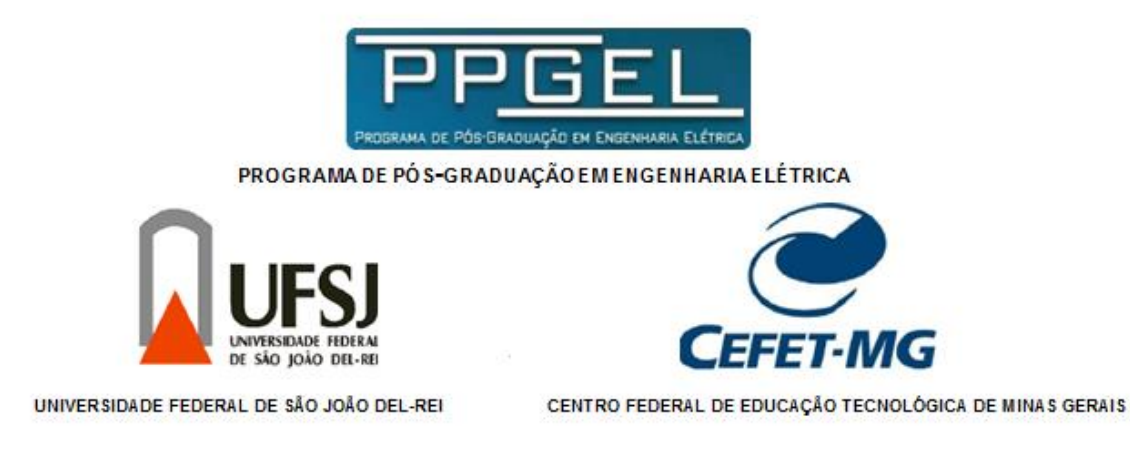

Cláudio de Andrade Lima

## **AVALIAÇÃO COMPARATIVA DA DETECÇÃO DE CAVITAÇÃO PELA ASSINATURA DE CONJUGADO EM MOTOBOMBAS OPERANDO EM MALHA ABERTA E EM MALHA FECHADA**

Dissertação submetida à banca examinadora designada pelo Programa de Pós-Graduação em Engenharia Elétrica da UFSJ/CEFET-MG, como parte dos requisitos necessários à obtenção do grau de mestre em Engenharia Elétrica.

Área de Concentração: Modelagem e Controle de Sistemas Orientadora: Profª Drª Valceres Vieira Rocha e Silva Coorientador: Prof. Dr. Marcelo Martins Stopa

São João del-Rei Programa de Pós-Graduação em Engenharia Elétrica 2015

**Cláudio de Andrade Lima**

## **DETECÇÃO DE CAVITAÇÃO EM BOMBAS CENTRÍFUGAS COM CONTROLE DE VELOCIDADE EM MALHA FECHADA ATRAVÉS DA ASSINATURA DO CONJUGADO DE CARGA**

**SÃO JOÃO DEL-REI, NOVEMBRO DE 2015**

*Ao meu pai, à minha mãe. A eles, tudo.*

### **Agradecimentos**

*Num pedaço de papel, onde se lê de cima pra baixo e da esquerda pra direita, dá-se, equivocadamente, um maior grau de importância às coisas tanto quanto se situem mais acima e à esquerda. Que fique registrado que a ordem da colocação desses agradecimentos não importa; ela só existe porque é num pedaço de papel que escrevo.*

*Valceres, descobri em você uma espécie de figura materna que me segurou pela mão, com determinação e um carinho que eu julgava não ser deste mundo dos homens. Atravessou comigo este vale, muitas vezes escuro, hostil, estranho. Eu ainda não consegui juntar as palavras certas pra montar qualquer coisa que chegue perto de um texto-agradecimento à altura da dívida infinita que tenho com você; nem me arvoro a achar que conseguirei. Então eu roubo e dedico-lhe um verso alheio que acho bonito e que expressa um pouco da minha gratidão e do que me inspira você:* parece que quem parte é a ferrovia/ que mesmo não te vendo te vigia/ como mãe, como mãe que dorme olhando os filhos.

*Stopa, nós, e apenas nós, professores-engenheiros, que topamos dar uma topada de frente com o muro duro da intrincada engenharia sabemos que, no fim, tudo se justifica. Os fins são muito nobres e os meios são muito obscuros, de modo que o caminho que conseguimos encontrar e que nos sirva bem, é um caminho a ser pavimentado com a dureza de um chão e a imanência do eterno. Tudo aquilo alheio que nos tente a percorrer um trecho disruptivo, estranho a nós mesmos, deve ser evitado, pois o alheio não conhece das nossas pedras e dores, suores e amores. Hoje eu tenho, num clarão indelével aqui dentro, que você não poderia nunca ser considerado como algo alheio a mim. Tudo seu que emana em minha direção só pode ter como meio e fim iluminar veredas mais proveitosas na minha rota do indivíduo. Meu enfático constante obrigado!*

*Joca, o reconhecimento e o agradecimento são virtudes importantes nas relações interpessoais, especialmente naquelas entre dois irmãos. Traduzem uma gratidão ao outro que, devido à natureza humana em esperar, naturalmente, algum retorno, valoriza-o e motiva-o no seu trabalho altruísta, além de estabelecer um estreitamento de laços afetivos, tão ausentes e desvalorizados nas relações de hoje em dia. Expresso aqui o meu reconhecimento e o meu agradecimento à parte que te cabe na construção deste trabalho.*

*Do Caetano, que me buscou num fundo de poço desalumiado, trouxe cor, cheiro, gosto, tato e som, muito som, e suavizou o contato com o frio metal que era a lâmina de sabre a ser subjugada, e a quem agradeço (muitíssimo!), pego também de empréstimo uma de suas muitas genialidades que*  *me cabe bem, principalmente em virtude desta ocasião particular:* caminhando contra o vento/ sem lenço e sem documento/ no sol de quase dezembro/ eu vou*.*

*Lane, acho que você tem tanta consciência quanto eu da sua importância, não só neste capítulo, mas no livro todo. Ainda enxergo uma poeira um pouco mística ao seu redor, com um quê de alumbramento. Você me arrebatou de onde eu estava, e eu fui me achar, seguro, na metade de dentro de onde eu sempre quis estar. Por este capítulo de agora, obrigado; pelo que falta do livro ainda por vir, muito obrigado.*

*Meus pais têm, por nós, eu e Joca, um amor enorme, que se transfigura diariamente em uma série de malabarismos, pirotecnias e movimentos surpreendentes, impossíveis de serem rastreados, copiados, gravados ou descritos. Em uma dessas demonstrações de amor, eu achei o que faltava pra terminar este texto. Ta-hí, terminado, pronto e dedicado a vocês, como tudo nesta vida minha.*

*A leveza foi a Silvia quem me deu – me dá! –, num contraponto que me rendeu sobrevidas de gato durante o processo do parto demorado e duro desta cria. Te amo!*

*O Carlos me elevou o potencial, me adiantou rotas escondidas, me inspirou com seu trajeto à frente, turbulento às vezes, mas sempre convicto. Foi meu irmão mais velho, que se adiantou pra que o meu rumo fosse acrescido de coro, volume, companhia, exemplo, modelo, coragem e ousadia. Te amo!*

*Aos amigos todos da Melhor Turma de Todos os Tempos: vocês continuam sendo a Melhor Turma de Todos os Tempos, e a nossa turma continua sendo a Melhor Turma de Todos os Tempos. Isso é um fato que não mudou. Não vai mudar. É o nosso recorde imbatível pro mundo todo admirar.*

*O CEFET faz parte de uma casa que não é só física, mas é de pão e peito, casa minha, esta. Nela eu entrei, nela me criei, dela vivi, dela saí e pra ela voltei. Obrigado imensamente, minha casa!*

*A UFSJ me adotou, me abraçou de um jeito tão quente, tão surpreendentemente carinhoso, tão são-joanense, que passou a fazer parte da mesma casa onde está também o CEFET. São dois lares muito meus. A distância física não é páreo pra devida alocação perto do coração selvagem. Obrigado imensamente, minha casa!*

*A CAPES me deu um incentivo e uma ajuda absolutamente necessários pra transformar inquietação em sonho, sonho em plano, plano em projeto, projeto em trabalho, trabalho nisso tudo que fiz. Obrigado, obrigado!*

*O início, o meio e o fim foi, é e será, sempre, Vó Lu, que resolveu ajuntar-se* más cercana de Dios*. Obrigado de coração a esses dois – que agora são só um -, cuja parceria me criou, me cresceu!* 

### **Resumo**

<span id="page-6-0"></span>Plantas industriais correntemente envolvem sistemas hidráulicos compostos por bombas centrífugas acionadas por motores de indução trifásicos. Dentro desse cenário, há ainda demanda por operação em malha fechada, com controle de velocidade, para garantir máxima eficiência energética quando da necessidade de variação de fluxo bombeado. Devido ao princípio de funcionamento dessas máquinas hidráulicas, as diferenças extremas de pressão existentes em seu interior podem provocar a ocorrência de cavitação, fenômeno prejudicial e nocivo ao sistema hidráulico, incluindo-se o próprio motor elétrico. A necessidade de se detectar a ocorrência da cavitação mostra-se cada vez mais urgente, de modo a minimizar as avarias decorrentes de sua presença. Diversos têm sido os estudos envidados nessa área particular de análise de faltas mecânicas. A utilização da assinatura do conjugado de carga, recentemente empregada com êxito em um sistema em malha aberta, merece ser investigada em condições diversas das em que tem sido aplicada. Propõe-se neste trabalho, avaliar a ferramenta de utilização da assinatura de conjugado de carga num sistema hidráulico operante com controle de velocidade em malha fechada e compará-la à aplicação em malha aberta. A topologia estabelecida para integração da ferramenta sobre o sistema em malha fechada é validada através de resultados obtidos através de simulações computacionais.

### **Abstract**

<span id="page-7-0"></span>Industrial plants currently involve hydraulic systems consisting of centrifugal pumps driven by induction motors. In this scenario, there is also demand for operation in closed-loop speed control, to ensure maximum energy efficiency when flow variation is needed. Due to the operation principle of these hydraulic machines, the extreme differences of pressures inside the pumps might cause cavitation, a harmful phenomenon to the hydraulic system and to the electric motor either. The requirement in detecting the occurrence of cavitation has become increasingly urgent in order to minimize the damage resulting from its presence. Various studies have been made in this particular area of mechanical fault-analysis. The use of the load torque signature analysis (LTSA), recently successfully employed in an open-loop system, can undertake investigation under different conditions from those in which it has been applied. It is proposed in this work to evaluate the LTSA on a hydraulic system working with closed-loop speed control and compare it to the open-loop application. The proposed topology for integration the LTSA tool on the closed-loop system is validated through by computer simulations results.

# Índice

<span id="page-8-0"></span>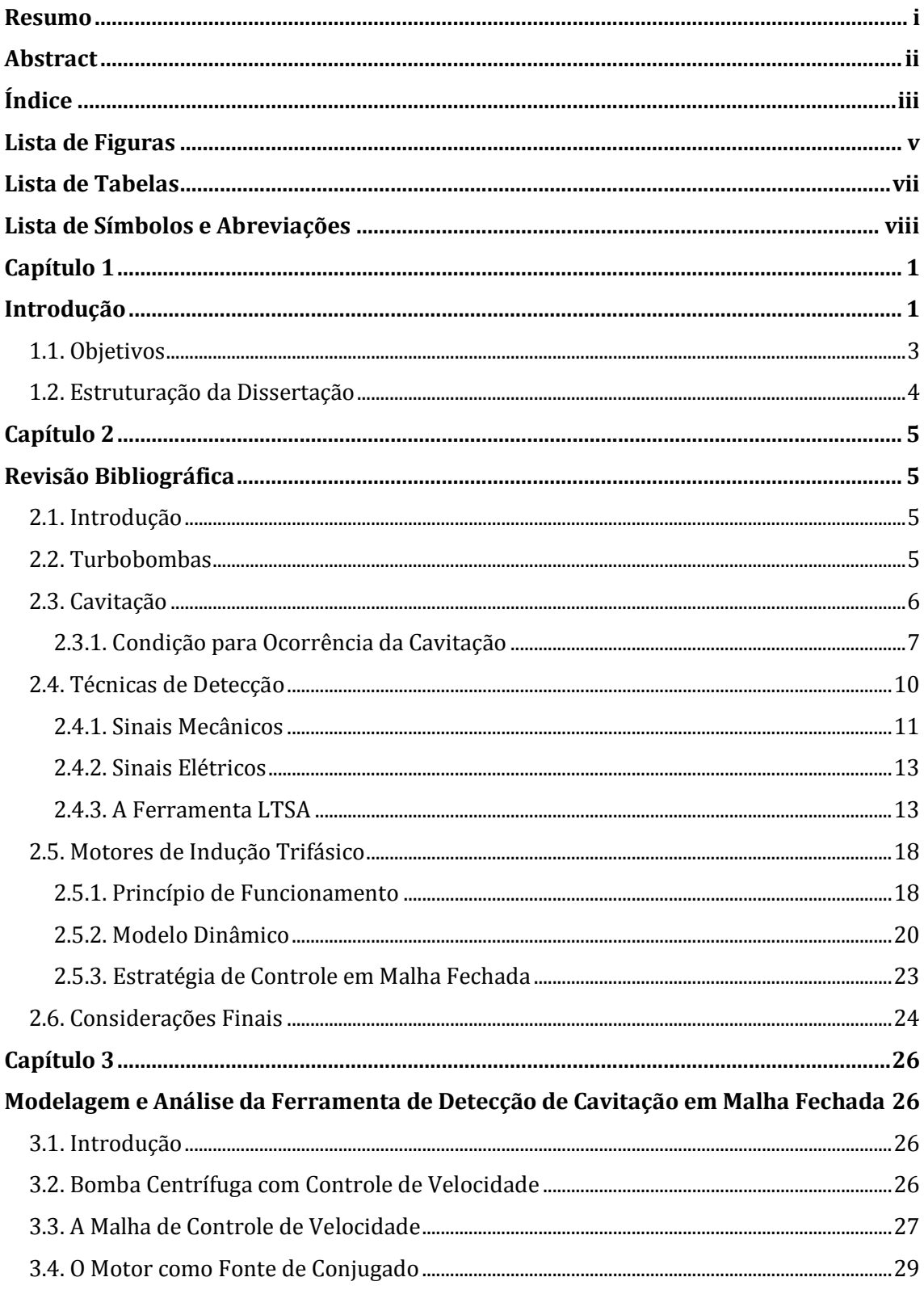

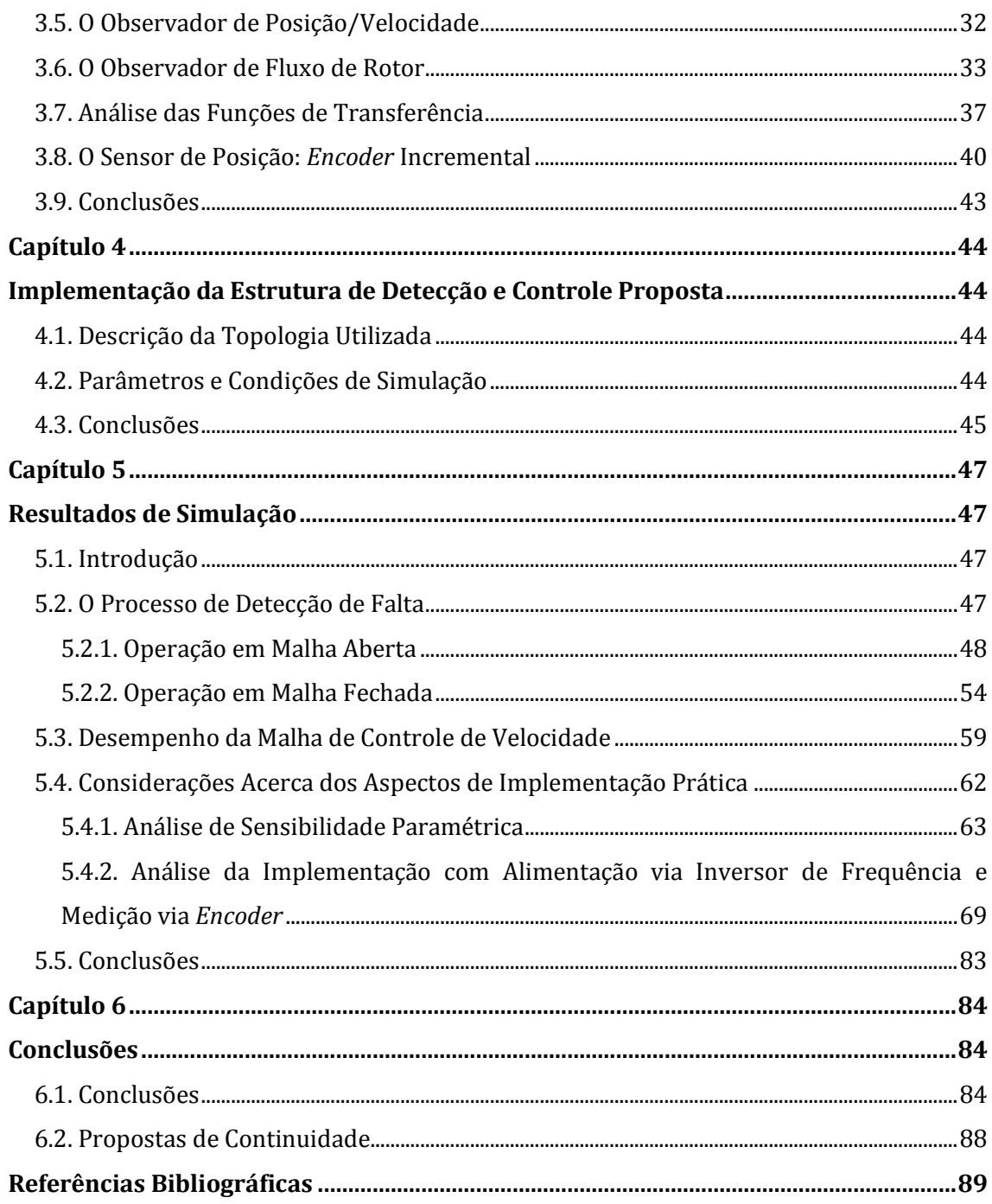

# **Lista de Figuras**

<span id="page-10-0"></span>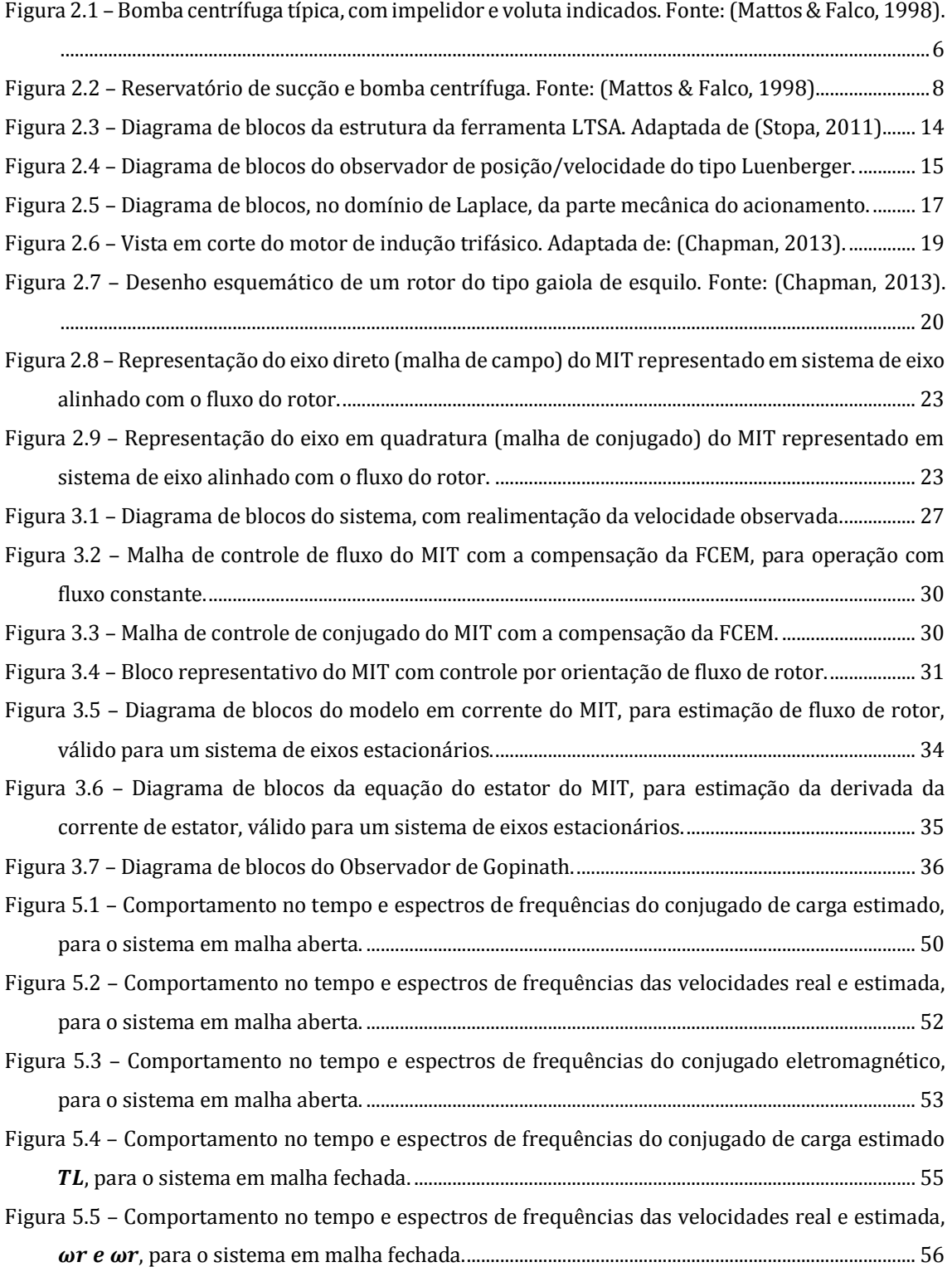

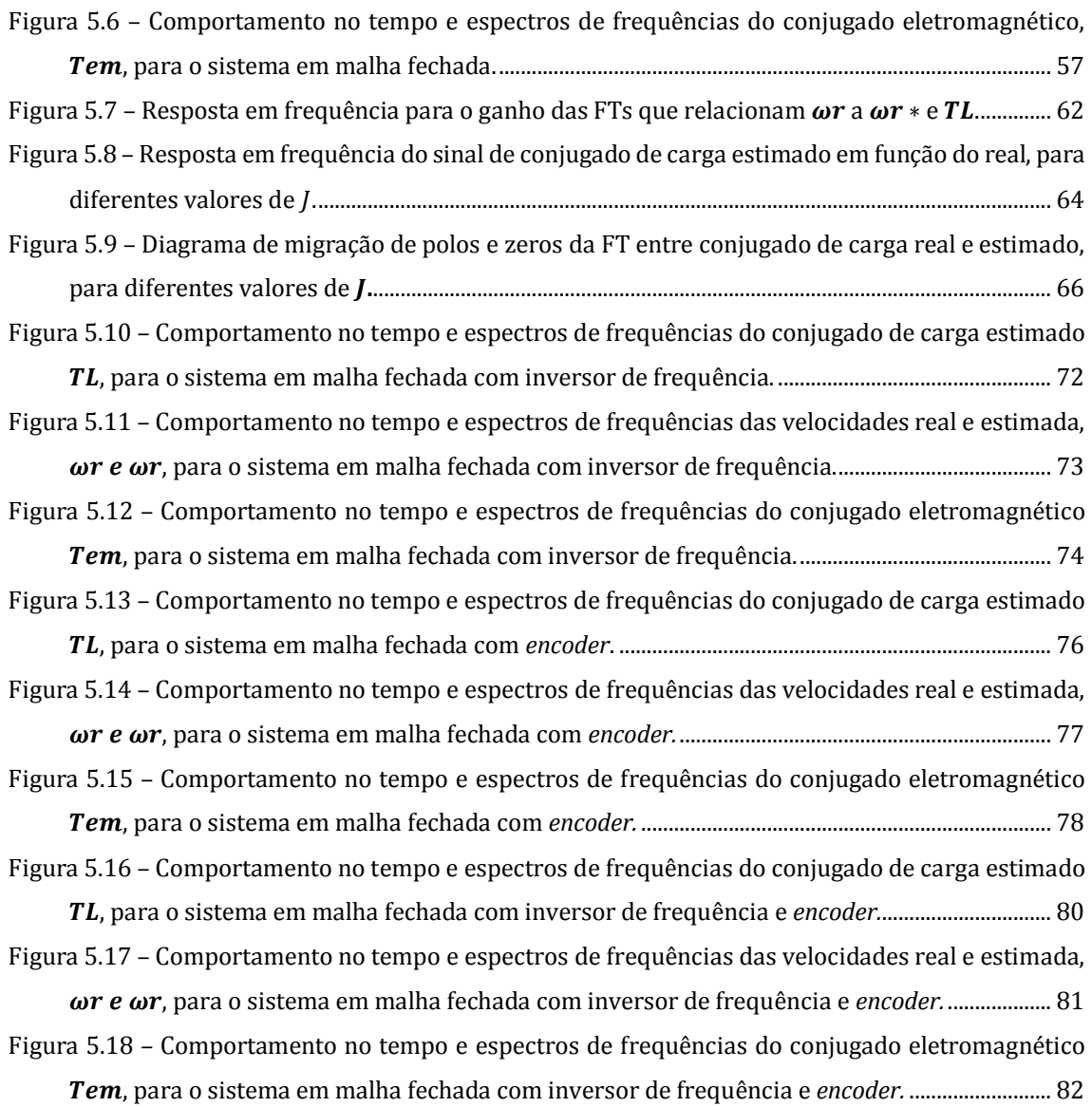

### **Lista de Tabelas**

<span id="page-12-0"></span>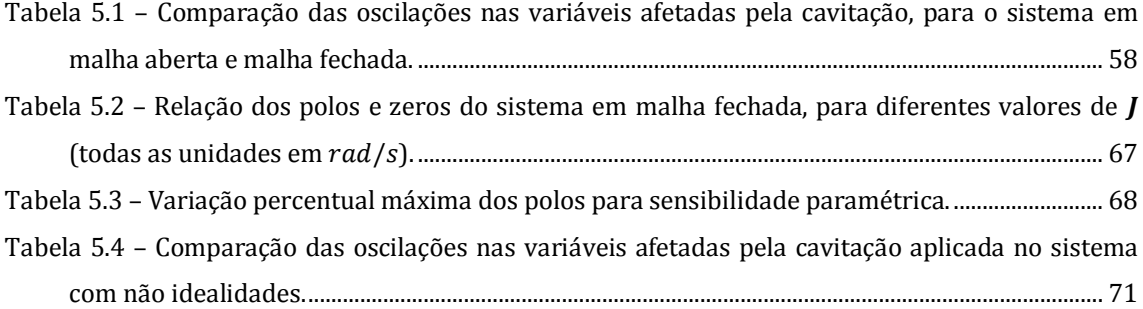

### <span id="page-13-0"></span>**Lista de Símbolos e Abreviações**

#### **SÍMBOLOS**

- $h_s$  altura manométrica de sucção (m)
- $P_a$  pressão atmosférica  $(N \cdot m^{-2})$
- $P_{\nu}$  pressão de vapor  $(N \cdot m^{-2})$
- $\gamma$  peso específico  $(N \cdot m^{-3})$
- $P_s$  pressão manométrica no reservatório de sucção  $(N \cdot m^{-2})$
- $Z_s$  altura estática de sucção  $(m)$
- $h_{es}$  perda de carga na linha de sucção  $(m)$
- $P_{es}$  pressão manométrica na entrada de sucção  $(N \cdot m^{-2})$
- $V_{es}$  velocidade do líquido na entrada de sucção  $(m\cdot s^{-1})$
- $g$  aceleração da gravidade  $(m \cdot s^{-2})$
- $h_{fi}$  perda de carga da entrada de sucção até o olho do impelidor da bomba (m)
- $V_1$  velocidade absoluta do líquido no olho do impelidor  $(m \cdot s^{-1})$
- $V_{r1}$  velocidade relativa do líquido no olho do impelidor  $(m \cdot s^{-1})$
- fator empírico dependente do projeto de sucção da bomba
- $T_L$  conjugado de carga ( $N \cdot m$ )
- $\widehat{T}_{L}$  conjugado de carga estimado  $(N\cdot m)$
- $\theta_r$  posição angular do rotor (rad)
- $\widehat{\theta}_{r}$  posição angular do rotor estimada ( $rad)$
- $T_{em}$  conjugado eletromagnético do motor  $(N \cdot m)$

 $\hat{T}_{em}$  – conjugado eletromagnético do motor estimado  $(N\cdot m)$ 

 $\omega_r$  – velocidade angular do rotor  $(rad \cdot s^{-1})$ 

- $\widehat{\omega}_r$  velocidade angular do rotor estimada ( $rad\cdot s^{-1})$
- $k<sub>o</sub>$  ganho proporcional do observador de posição/velocidade de Luenberger  $(N \cdot m \cdot rad^{-1})$
- $k_{io}$  ganho integral do observador de posição/velocidade de Luenberger  $(N \cdot m \cdot s \cdot rad^{-1})$
- $b<sub>o</sub>$  ganho derivativo do observador de posição/velocidade de Luenberger  $(N \cdot m \cdot s^{-1} \cdot rad^{-1})$
- J momento de inércia total referido ao eixo do motor  $(kg\cdot m^2)$
- $\hat{J}$  momento de inércia total referido ao eixo do motor estimado  $(kg\cdot m^2)$
- b coeficiente de atrito viscoso total referido ao eixo do motor  $(N \cdot m \cdot s)$
- $\hat{b}$  coeficiente de atrito viscoco total referido ao eixo do motor estimado ( $N \cdot m \cdot s$ )
- frequência complexa no domínio de Laplace
- erro de rastreamento
- $\omega_r^*$  velocidade angular do rotor de referência $(rad \cdot s^{-1})$
- $b_a$  ganho proporcional do controlador PI  $(N \cdot m \cdot rad^{-1})$
- $b_{ia}$  ganho integral do controlador PI  $(N\cdot m\cdot s\cdot rad^{-1})$
- $p_i$  i-ésimo polo da FT
- $\tau_c$  constante de tempo da fonte de conjugado (s)
- $v_{abcs}$  vetor espacial complexo de tensão de estator (V)
- $i_{abcs}$  vetor espacial complexo de corrente de estator (A)
- $\lambda_{abcs}$  vetor espacial complexo de fluxo de estator  $(V \cdot s)$
- $v_{\text{ahcr}}$  vetor espacial complexo de tensão de rotor (V)

 $i_{ahcr}$  – vetor espacial complexo de corrente de rotor (A)

 $\lambda_{abcr}$  – vetor espacial complexo de fluxo de rotor  $(V \cdot s)$ 

- $r<sub>s</sub>$  resistência dos enrolamentos de estator ( $\Omega$ )
- $r_r$  resistência dos enrolamentos de rotor ( $\Omega$ )
- $L_{ls}$  indutância de dispersão de estator (H)
- $L_m$  indutância de magnetização(H)
- ${L'}_{lr}$  indutância de dispersão de rotor referida ao estator  $({H})$
- $\omega$  velocidade angular do eixo de referência DQ ( $rad \cdot s^{-1}$ )
- $v_{qds}$  vetor espacial complexo de tensão de estator, no eixo de referência DQ (V)
- $i_{ads}$  vetor espacial complexo de corrente de estator, no eixo de referência DQ (A)
- $\lambda_{qds}$  vetor espacial complexo de fluxo de estator, no eixo de referência DQ ( $V \cdot s$ )
- $v'_{adr}$  vetor espacial complexo de tensão de rotor referenciado ao estator, no eixo de referência DQ  $(V)$
- $i'_{adr}$  vetor espacial complexo de corrente de rotor referenciado ao estator, no eixo de referência DO  $(A)$
- $\lambda'_{\text{adr}}$  vetor espacial complexo de fluxo de rotor referenciado ao estator, no eixo de referência DQ  $(V \cdot s)$
- $p$  operador derivada temporal de primeira ordem
- unidade complexa, equivalente à raiz quadrada de −1
- $L'_{s}$  indutância transitória de estator (H)

#### – escorregamento

– número de polos magnéticos

 $v_{qs}$  – componente de eixo Q da tensão de estator (V)

- $v_{ds}$  componente de eixo D da tensão de estator (V)
- $i_{qs}$  componente de eixo Q da corrente de estator (A)
- $i_{ds}$  componente de eixo D da corrente de estator (A)
- $\lambda_{as}$  componente de eixo Q do fluxo de estator ( $V \cdot s$ )
- $\lambda_{ds}$  componente de eixo D do fluxo de estator ( $V \cdot s$ )
- $v'_{\text{ar}}$  componente de eixo Q da tensão de rotor, referida ao estator (V)
- $v'_{dr}$  componente de eixo D da tensão de rotor, referida ao estator (V)
- $i'_{qr}$  componente de eixo Q da corrente de rotor, referida ao estator (A)
- $i'_{dr}$  componente de eixo D da corrente de rotor, referida ao estator (A)
- $\lambda'_{qr}$  componente de eixo Q do fluxo de rotor, referido ao estator ( $V \cdot s$ )
- $\lambda'_{dr}$  componente de eixo D do fluxo de rotor, referido ao estator ( $V \cdot s$ )
- $\tau_r$  constante de tempo de rotor (s)
- $T_{em}^*$  conjugado eletromagnético de referência  $(N\cdot m)$
- ⋅̂- operador indicativo de parâmetro, variável ou valor estimado
- $n_r$  velocidade angular do rotor (rpm)
- número de *bits* do *encoder*
- matriz de ganhos do observador de Gopinath
- matriz identidade real
- matriz identidade complexa
- $\alpha$  parte real do polo
- $\beta$  parte imaginário do polo

#### **ABREVIAÇÕES**

 $dB$  – decibel

dec - década

**FCEM** – Força Contra Eletromotriz

**FFT** – Fast Fourier Transform

**FT** – Função de Transferência

**LTSA** – *Load Torque Signature Analysis*

**MCSA** – *Motor Current Signature Analysis*

**MIMO** – *Multiple Input, Multiple Output* 

**MIT** – Motor de Indução Trifásico

**NPSHA** – *Net Positive Suction Head Avaliable*

**NPSHR** – *Net Positive Suction Head Required*

**PI** – Proporcional e Integral

**PID** – Proporcional, Integral e Derivativo

 $p.u. -$  por unidade

## **Capítulo 1 Introdução**

<span id="page-17-1"></span><span id="page-17-0"></span>As bombas centrífugas estão entre as mais utilizadas na indústria, principalmente em mineração, petroquímica e fábricas de celulose. O fenômeno da cavitação, que acomete sistemas acionados por bombas e motobombas é crítico e um dos maiores causadores de paradas da produção para manutenções corretivas e preditivas (Mattos & Falco, 1998). A cavitação é um processo natural e dinâmico característico de sistemas com bombeamento de líquido. Atendidas algumas condições de operação, o líquido na entrada da bomba vaporiza-se rapidamente devido a uma queda de pressão, implodindo em seguida, já no interior da bomba, podendo causar danos ao material construtivo do equipamento e vibrações transmitidas por meio do eixo ao motor acionante. Dessa maneira, a detecção incipiente da ocorrência do fenômeno de cavitação tem grande importância e é assunto deste trabalho.

Faltas mecânicas de maneira geral carregam consigo uma gama de consequências negativas e prejudiciais a todo o sistema, incluindo, mas não se restringindo a: danos à bomba centrífuga; impacto sobre o motor elétrico acionante da bomba; alteração na natureza do consumo e fornecimento energético; mudanças imprevisíveis sobre todo o processo hidráulico; comprometimento da qualidade de produção. É fácil elencar os contratempos trazidos por essas consequências e que se relacionam de forma mais imediata a aspectos econômicos, financeiros e de segurança. A principal fonte de gastos e custos diz respeito à parada de produção e interrupção do processo produtivo, o que gera prejuízos incomensuráveis ao setor industrial. Ao se conceber a possibilidade de que uma bomba centrífuga de elevada potência, localizada em uma plataforma de petróleo em alto-mar com acesso remoto, subitamente sofra um colapso mecânico, acarretando em graves avarias materiais à bomba e a operadores e funcionários próximos ao local do incidente, não resta dúvidas de todas as atribulações envolvidas com o fato direto e com a subsequente reparação dos danos. A parada na extração de petróleo por horas, dias ou até semanas, até que se proceda com a ordenação dos destroços e detritos do acidente, além do transporte de equipamentos novos, sua instalação e reinício do ciclo normal de trabalho têm o potencial de drenar centenas de milhares de dólares do capital de indústrias, caso não se dedique o devido estudo a este grave problema que é a cavitação.

Processos industriais delicados e com elevada exigência de estabilidade de operação podem ser comprometidos em termos da qualidade do produto sendo manufaturado. Citam-se, como exemplos, a indústria farmacêutica e alimentícia. Nesta última, o processo produtivo de leite pode ser afetado, uma vez que a produção indesejada de nata é uma consequência da ocorrência da cavitação nas bombas que estejam bombeando o material (Perovic, 2000).

Para se ilustrarem os custos envolvidos com a ocorrência da cavitação, segue-se um levantamento realizado em (Bloch, 1998). Em um centro industrial, quando há falhas em bombas centrífugas, o tempo de inatividade típico durante o qual a produção é perdida é de cerca de 8 horas. Nesta situação, estimou os custos de reparação e substituição como: uso de equipes de manutenção cerca de US\$ 100 por hora; substituição da turbina US\$ 3.000, com um adicional de US\$ 2.500 para selos sobressalentes e despesas acessórias (incluindo o transporte dos itens necessários). Em caso de falha grave, o tempo de inatividade seria mais longo e os custos também pode ter que incluir a carcaça da bomba (normalmente de US\$ 3.000), eixo da bomba (tipicamente de US\$ 2.500), e acoplamentos (normalmente US\$ 400). No entanto, na indústria de petróleo e gás, falhas inesperadas e repentinamente catastróficas de uma grande bomba centrífuga poderiam parar o processo de produção local por até uma semana, enquanto peças de reposição são obtidas e transportadas para um local de acesso remoto. Nestas circunstâncias, a perda de produção é superior aos custos da bomba e de suas partes, de modo que a detecção precoce de cavitação é importante para o funcionamento eficiente do poço de petróleo ou plataforma.

Destacam-se, como variáveis de utilização para detecção da cavitação, algumas de natureza mecânica, como pressões e vibrações e até mesmo ruído audível (Parrondo, et al., 1998), (Cudina, 2003) e (Cernetic, 2009). Uma das grandes desvantagens desses métodos é a necessidade de se instalarem sensores diretamente na bomba ou na tubulação. Em casos onde se têm bombas submersas, a instalação apresenta um complicador extra. Buscam-se, então, métodos de detecção que façam uso de variáveis de fácil acesso ou que já estejam sendo medidas para outro fim.

Vários autores fazem uso dos sinais de corrente elétrica do estator para a detecção da cavitação. Como essas correntes já são medidas em grande parte dos acionamentos, não há custo adicional nenhum para a obtenção desses sinais. O método mais difundido é denominado de *Motor Current Signature Analysis* (MCSA). A partir da análise de amplitude de bandas laterais no espectro de frequência do sinal de corrente, pode-se determinar a ocorrência de faltas mecânicas. Um algoritmo de FFT (transformada rápida de Fourier) calcula o espectro, o qual é analisado para identificar a falha (Durocher & Feldmeier, 2004).

Apesar de o MCSA ter facilidade de utilizar um único sinal, que é a corrente elétrica do motor, a reduzida faixa de passagem constitui um limitador bastante agravante para análise de faltas que ocorram em frequências mais elevadas.

Em (Stopa, 2011), um método alternativo para se detectar a cavitação, denominado *Load Torque Signature Analysis* (LTSA), é desenvolvido e é demonstrado que o mesmo apresenta faixa de passagem maior que o MCSA, além de robustez quanto a variações nas condições de operação e sensibilidade paramétrica. O LTSA também faz uso da análise de sinais no domínio da frequência, a partir da aplicação da FFT. Entretanto, o sinal indicativo de falha é o conjugado de carga do motor.

Assim como bombas centrífugas têm um papel considerável em aplicações industriais, acionamentos com controle de velocidade em malha fechada também fazem parte de uma grande quantidade de aplicações. Há, inclusive, demanda por operação de motobombas com controle de velocidade em malha fechada, para obter-se variação do ponto de operação com máxima eficiência energética, quando há necessidade de variação da vazão bombeada (Carlson, 2000). Como sistemas compostos por bombas centrífugas estão sujeitos à ocorrência do fenômeno de cavitação, estudar o desempenho da ferramenta LTSA nessas aplicações é de grande interesse.

#### <span id="page-19-0"></span>**1.1. Objetivos**

O objetivo deste trabalho é avaliar a capacidade de detecção de falta mecânica, especificamente, cavitação, da ferramenta LTSA em acionamentos que trabalhem com controle de velocidade em malha fechada. Como forma de alcançar o objetivo proposto, o fenômeno da cavitação é estudado, caracterizado e, para que seja apropriadamente avaliada a capacidade de sua detecção, ele é modelado como um conjugado de carga oscilante na frequência de passagem das lâminas, para fins de simulação. A ferramenta LTSA é explorada e tem suas características apontadas, formando uma base de sustentação para a sua escolha como estratégia na detecção do fenômeno.

A avaliação, propriamente dita, é alcançada por meio de análises de funções de transferência, resposta em frequência, e resultados de origem computacional através de simulações, o que se compõe como importante ferramenta balizadora e sustentadora de validação das análises realizadas. A análise realizada neste trabalho baseia-se em simulações computacionais. Modelos apropriados para todos os elementos do sistema são discutidos, buscados na literatura, propostos e implementados no ambiente de simulação *Simulink*/*Matlab*. Além do comportamento no domínio temporal das variáveis de interesse

e que determinam o desempenho do sistema, análises no domínio da frequência por meio de funções de transferência, resposta em frequência e diagrama de polos e zeros são feitas.

#### <span id="page-20-0"></span>**1.2. Estruturação da Dissertação**

O texto desta dissertação é dividido em seis capítulos, incluindo-se este introdutório. Desenvolve-se, no [Capítulo 2,](#page-21-0) uma revisão bibliográfica em que se abordam os temas em estudo neste trabalho: turbobombas e cavitação, motores de indução trifásicos, técnicas de detecção de cavitação, incluindo-se a ferramenta LTSA, proposta e desenvolvida por (Stopa, 2011).

O [Capítulo 3](#page-42-0) tem como alvo o estabelecimento de uma estratégia de utilização da LTSA em um sistema que opere em malha fechada, com controle *feedback* e *feedforward* de velocidade, por meio da proposição de uma topologia que permite uma avaliação completa do comportamento da LTSA, até então não averiguado, nesta aplicação de malha fechada. Ainda no mesmo capítulo são minuciosamente examinados os blocos componentes do sistema total, e são desenvolvidas equações, funções de transferência e análises pertinentes que se prestam a um amparo concreto para a posterior provação do desempenho do sistema frente a diversas condições de operação, incluindo não idealidades práticas que tendem a perturbar negativamente as respostas das várias variáveis de interesse.

O [Capítulo 4](#page-60-0) descreve a implementação em *Matlab/Simulink* e os parâmetros de simulação utilizados para avaliação do desempenho do sistema. Nesse sentido, [o Capítulo 5](#page-63-0) é o responsável por conter os testes – de natureza computacional por meio de simulações – executados sobre o sistema, do qual são exigidos critérios de desempenho. Esses critérios não se restringem apenas à correta detecção da ocorrência da cavitação, mas incluem também a manutenção da resposta da velocidade controlada, tanto do ponto de vista do problema de rastreamento quanto do de regulação. Toda a metodologia seguida para a obtenção dos resultados junto às análises dos mesmos é elencada de forma que seja possível apresentar, no [Capítulo 6,](#page-100-0) conclusões gerais acerca do desempenho do sistema. Para evitar um remate hermético do trabalho, propõem-se, nos pontos concludentes do texto, propostas de continuidade e desdobramentos passíveis de serem derivados dos resultados e questões levantadas ao longo do desenvolvimento do trabalho.

## <span id="page-21-0"></span>**Capítulo 2 Revisão Bibliográfica**

#### <span id="page-21-2"></span><span id="page-21-1"></span>**2.1. Introdução**

Inicia-se este trabalho pela descrição e caracterização do problema motivador, na raiz, da sua feitura: o fenômeno da cavitação. Caracterizada como uma falha mecânica decorrente de uma operação indesejada do sistema hidráulico em cuja composição tem-se a bomba centrífuga, a cavitação pode ter sua modelagem e descrição análogas ao tratamento procedente dado às demais faltas mecânicas, mas deve ter a particularidade de seus aspectos processuais bem pontuada e diferenciada.

Para a descrição anunciada, aborda-se, primeiramente o conceito de turbobombas, que são máquinas acometidas pela cavitação. Técnicas de detecção usualmente utilizadas são também descritas e abordadas. Apresenta-se a técnica que utiliza a assinatura do conjugado de carga (LTSA – *Load Torque Signature Analysis*), que é efetivamente utilizada para detecção em malha fechada.

O motor de indução trifásico (MIT), utilizado em muitas aplicações, acoplado à bomba centrífuga, é apresentado e tem seu princípio de funcionamento e sua modelagem dinâmica descritos.

#### <span id="page-21-3"></span>**2.2. Turbobombas**

Turbobombas ou bombas dinâmicas são máquinas hidráulicas que têm o papel de transferir energia a um líquido a ser bombeado por meio de mudanças na direção de escoamento deste e através de controle na velocidade absoluta do fluido (Mataix, 1986). Assim, às mesmas há que se prover energia externa, por intermédio de um órgão motor mecânico. É de prática comum o emprego de motores elétricos acoplados ao eixo de bombas para dotá-las de energia cinética que será transferida ao líquido bombeado por meio de energia de pressão (Mattos & Falco, 1998). Grande representante das turbobombas, a bomba centrífuga é um tipo específico caracterizado por serem radiais, em que a direção de saída do líquido é normal ao eixo.

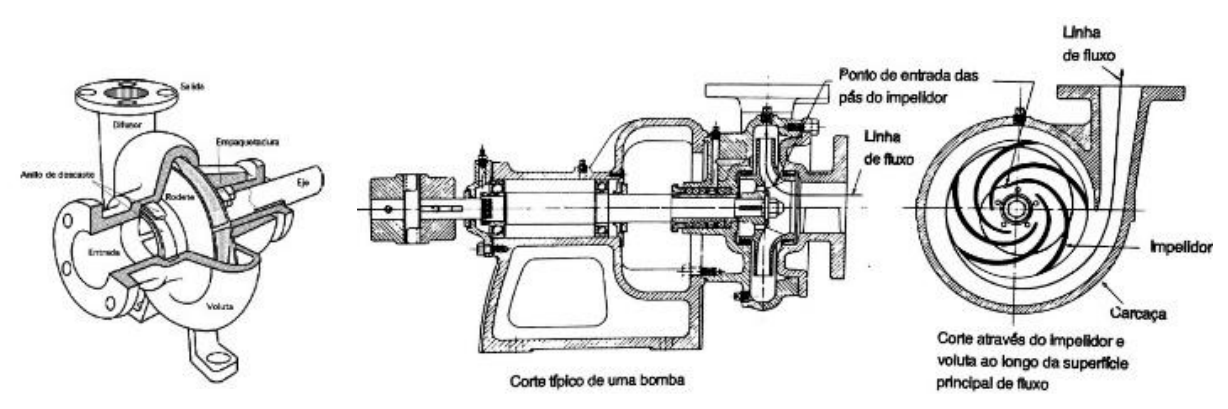

<span id="page-22-1"></span>Figura 2.1 – Bomba centrífuga típica, com impelidor e voluta indicados. Fonte: (Mattos & Falco, 1998).

A sua composição é, usualmente, constituída por uma parte móvel, rotativa, dotada de pás, chamada impelidor, e uma parte estática, a carcaça, servindo de invólucro para o líquido e para o impelidor. A [Figura 2.1](#page-22-1) mostra três vistas diferentes de uma bomba centrífuga, com os cortes longitudinal e transversal junto a uma vista em perspectiva.

O processo físico que rege o funcionamento de uma bomba centrífuga é baseado na produção de uma pressão muito baixa em sua entrada, de modo a aspirar o líquido bombeado, e transferência de alta pressão na saída, para que o líquido adquira energia cinética e consiga se lançar para fora da carcaça da bomba. À entrada da bomba, correntemente tratada como a entrada de sucção, o impelidor é o primeiro contato encontrado pelo fluxo de fluido bombeado. Na saída de recalque ou descarga, denominação usual para o ponto em que o líquido deixa a bomba, a carcaça em forma de voluta, estática, compõe o arranjo oferecido para potencializar a elevação de pressão no líquido. A [Figura](#page-22-1)  [2.1](#page-22-1) mostra esses dois elementos e a linha de fluxo seguida pelo fluido. Nota-se o aumento da área da carcaça à medida em que se sai do interior da bomba. Este aumento provoca redução da velocidade de escoamento do líquido durante sua saída e consequente elevação de pressão, conforme teorema de Bernouilli, de modo a ser possível ao líquido atingir níveis mais elevados (Mattos & Falco, 1998).

#### <span id="page-22-0"></span>**2.3. Cavitação**

O fenômeno da ocorrência da cavitação é altamente indesejado na operação de bombas de maneira geral, podendo proporcionar diversos efeitos negativos e inconvenientes, tais como: ruído sonoro, vibração, alteração das curvas características do sistema e consequente mudança do ponto de operação, além de danificação do material que compõe a estrutura interna das bombas, por meio de erosão e desgaste contínuo (Mattos & Falco, 1998).

A origem da cavitação é consequência das diferenças extremas de pressão no interior da bomba, para que se dê o bombeamento como fisicamente apresentado. Mais especificamente, a cavitação tem início quando a pressão absoluta na entrada de sucção da bomba torna-se menor que a pressão de vapor do líquido bombeado, levando à vaporização do mesmo e formação de bolhas. Essas, quando no interior da bomba, são submetidas a pressões superiores à pressão de vapor e implodem, formando micro jatos de alta velocidade, podendo ocasionalmente colidir com superfícies metálicas no interior da bomba, o que provoca efeitos nocivos (Mataix, 1986).

#### <span id="page-23-0"></span>**2.3.1. Condição para Ocorrência da Cavitação**

Quantitativamente, podem-se equacionar as condições para as quais ocorre o fenômeno da cavitação. Para isso, é necessário definir as grandezas NPSHA e NPSHR, altura líquida positiva de sucção disponível (*Net Positive Suction Head Available*) e requerida (*Net Positive Suction Head Required*) para o líquido na entrada da bomba, respectivamente. Na [Figura 2.2](#page-24-0) é apresentado um arranjo com o reservatório de sucção seguido pela bomba centrífuga, situada em um nível mais baixo que o primeiro. A NPSHA é entendida como a coluna que contribui para o deslocamento do líquido, à esquerda da bomba, até a sua entrada, subtraída da pressão de vapor do mesmo. Já a NPSHR é o esforço ainda necessário, entre a flange de sucção e o ponto de menor pressão no interior da bomba – usualmente o olho do impelidor – para promover o deslocamento do líquido dentro da bomba, entre a flange e o olho do impelidor (Mataix, 1986).

A NPSHA é dada pela Equação [\(2.1\)](#page-23-1) (Mattos & Falco, 1998):

<span id="page-23-1"></span>
$$
NPSHA = h_s + \frac{P_a - P_v}{\gamma},\tag{2.1}
$$

em que  $h_s$  é a altura manométrica de sucção,  $P_a$  é a pressão atmosférica,  $P_v$  é a pressão de vapor do líquido na temperatura de trabalho e  $\gamma$  é o peso específico do líquido bombeado. A altura manométrica de sucção,  $h_{\scriptscriptstyle S}$ , é a energia manométrica por unidade de massa existente na entrada de sucção da bomba como mostra a Equação [\(2.2\):](#page-23-2)

<span id="page-23-2"></span>
$$
h_s = \frac{P_s}{\gamma} + Z_s - h_{es} = \frac{P_{es}}{\gamma} + \frac{V_{es}^2}{2g'},
$$
\n(2.2)

em que  $P_s$  é a pressão manométrica no reservatório de sucção,  $Z_s$  é a altura estática de sucção,  $h_{es}$  é a perda de carga na linha de sucção,  $P_{es}$  é a pressão manométrica na entrada de sucção,  $V_{eg}$  é a velocidade do líquido na entrada de sucção e  $g$  é a aceleração da gravidade, conforme ilustra também a [Figura 2.2.](#page-24-0) A Equação [\(2.2\)](#page-23-2) apresenta a altura manométrica de

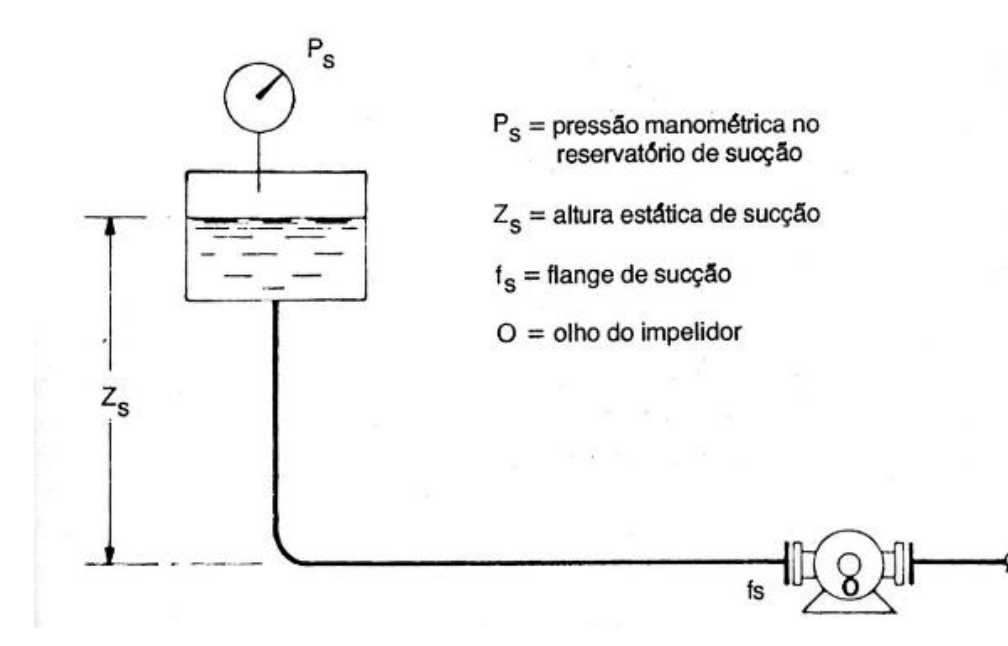

<span id="page-24-0"></span>Figura 2.2 – Reservatório de sucção e bomba centrífuga. Fonte: (Mattos & Falco, 1998).

sucção sob dois pontos de vista diferentes. A primeira igualdade provê um enfoque nas características do sistema de tubulação, visto que os parâmetros relacionam-se a:  $P_s$ : condição de pressão específica de um ponto do reservatório, podendo ser nula (reservatório aberto) ou não;  $\gamma$ : característica do fluido do sistema;  $Z_s$ : parâmetro geométrico do sistema;  $h_{es}$ : perda de carga devido às tubulações utilizadas – seu formato, disposição e material –, distância total a ser percorrida, e outros dispositivos situados ao longo do caminho (válvulas, sensores etc.). A última igualdade da Equação [\(2.2\)](#page-23-2) apresenta grandezas que só podem ser medidas experimentalmente:  $P_{es}$ : pressão manométrica no ponto de entrada do líquido na bomba, dependente de fatores diversos que não simplesmente a geometria do sistema;  $V_{es}$ : velocidade do líquido também à entrada da bomba, dependente da condição de operação, dentre outros fatores. Apesar disso, a análise da Equação mostra uma independência com a bomba em si, já que a primeira igualdade põe em evidência apenas fatores anteriores a ela.

A expressão para NPSHR é dada na Equação [\(2.3\)](#page-24-1) (Mattos & Falco, 1998):

<span id="page-24-1"></span>
$$
NPSHR = h_{fi} + \frac{V_1^2}{2g} + \frac{\lambda V_{r1}^2}{2g},
$$
\n(2.3)

em que  $h_{fi}$  é a perda de carga da entrada de sucção até o olho do impelidor da bomba,  $V_1$  e  $V_{r1}$  representam a velocidade absoluta e relativa, respectivamente, no olho do impelidor, e  $\lambda$  é um fator empírico dependente do projeto da sucção da bomba. A definição de NPSHR diz respeito à quantidade mínima de energia absoluta por unidade de peso acima da pressão de vapor do líquido bombeado que deve existir na entrada de sucção para evitar a cavitação. As velocidades  $V_1$  e  $V_{r1}$  da Equação [\(2.3\)](#page-24-1) são dependentes da vazão e da velocidade angular

do impelidor da bomba, de modo que NPSHR cresce com o aumento da vazão, mostrando uma dependência com o ponto de operação do sistema. Portanto, é de prática corrente os fabricantes de bombas disponibilizarem curvas e dados sobre NPSHR em função da vazão. As características de projeto da própria bomba são o que definem o formato dessas curvas e os dados referentes à NPSHR, justificando a necessidade de a informação ser de responsabilidade do fabricante.

Como a NPHSA deve suprir a NPSHR e ainda dar conta da pressão de vapor, é usual estabelecer um limite de segurança entre as diferenças entre elas para evitar a cavitação, como apontado pela Equação [\(2.4\):](#page-25-0)

<span id="page-25-0"></span>
$$
NPSHA \ge NPSHR + 0.6 m. \tag{2.4}
$$

O valor de  $0.6$   $m$ , sugerido por (Mattos & Falco, 1998), é empírico e tem algo de arbitrário. Encontram-se, em (Al Thobiani, 2011), por exemplo, diretrizes para manter NPSHA entre 10% e 50% acima do valor de NPSHR. Devido à influência que o grau de impureza do líquido tem em facilitar a ocorrência da cavitação (Mattos & Falco, 1998), é preciso ter em mente, sempre, que o limite deve ser adaptado de acordo com as condições de operação.

Ainda sobre a ocorrência do fenômeno, a Equação [\(2.2\)](#page-23-2) aponta certos fatores que modificam a NPSHA, alterando, portanto, o ponto de cruzamento e a vazão limite. A altitude do local da instalação, a temperatura e a natureza do líquido bombeado têm efeito sobre o peso específico. Fatores como diâmetro, comprimento e material utilizado na tubulação de sucção influenciam a perda de carga  $h_{es}$ , mas são de caráter mais permanente. Entretanto, uma das técnicas de se induzir a cavitação (com fins de estudos, ensaios e medições) é por meio do aumento da perda de carga, estrangulando-se alguma válvula localizada no caminho entre o reservatório de sucção e a bomba. A altura  $Z_s$  também é uma opção viável para controlar a ocorrência, visto que, pela [Figura 2.2,](#page-24-0) é dada pela distância até o nível do líquido no tanque. No caso de reservatórios situados abaixo da bomba, essa altura é negativa e a cavitação é mais suscetível de ocorrer. Por fim, a pressão de sucção,  $P_{\rm s}$ , quando não for a atmosférica, pode ser ajustada de meio que permita um controle sobre o processo, exceto quando for uma variável já pré-estabelecida sobre a qual não se tem governo. Todos esses fatores, por terem influência e relação direta com a pressão disponível, podem servir como atuação no sentido de se evitar ou mitigar a ocorrência da cavitação.

A vibração, citada como um efeito direto da ocorrência da cavitação implica por efeito indireto, uma perturbação no elemento imediatamente seguinte na cadeia de elos do sistema de bombeamento: o motor elétrico. Acoplado pelo eixo à bomba, é de se esperar que esforços, vibrações, oscilações, forças e conjugados sejam transferidos mecanicamente a ele. Por sua vez, essas singularidades causam danos ao motor, equivalentes àqueles provocados

por falhas mecânicas diversas – desalinhamentos no acoplamento de eixos, desgastes entre partes rotativas e estacionárias etc. A presença de componentes de torções e forças em sentidos não convencionais leva o motor a operações de alegado despreparo projetivo, do ponto de vista mecânico. Sobre as relações e respostas elétricas do motor frente a tais particulares fenômenos mecânicos, deve-se partir para um modelo consistente que o integre à descrição eletromagnética, por excelência, dos motores elétricos. Essa modelagem parte de observações já aludidas em trabalhos na literatura, como em (Stopa, et al., 2014), a respeito da produção de vibrações de frequência bem definida: a frequência de passagem das lâminas do impelidor. Uma abordagem que se mostra viável para modelar o fenômeno de interesse é a de tratar a ocorrência de cavitação como produtora de componente de conjugado de carga torcional sobre o eixo do motor, escolha feita neste trabalho para tratar o fenômeno.

A Seção seguinte faz uma compilação das técnicas de detecção que mais se utilizam na tentativa de uma percepção incipiente do fenômeno de cavitação.

#### <span id="page-26-0"></span>**2.4. Técnicas de Detecção**

Encontra-se, na literatura, uma gama extensa de técnicas, ferramentas e estratégias das mais diversas possíveis para que uma detecção precisa da ocorrência do fenômeno da cavitação seja identificada. Vários são os estudos realizados sobre o tema, e grandes têm sido os esforços para obter técnicas que possam detectar a falta da forma mais eficiente possível, o que tende a se correlacionar com as seguintes características almejadas:

- Redução da quantidade de sensores utilizados: qualquer técnica que possa se sobressair das demais por exigir um menor número de dispositivos de medição conta com uma maior receptividade por parte daqueles interessados na detecção do fenômeno, por exigir custos reduzidos e maior simplicidade de instalação.
- Métodos não invasivos: a utilização de sensores que necessitem ser instalados de forma intrusiva ou invasiva no sistema – composto pela bomba, motor e tubulações e reservatórios – devem ser evitados, em favor de outras soluções, uma vez que perturbações podem ser inseridas sobre o sistema a ser observado, as quais concorrem negativamente com o fenômeno a ser diagnóstico, podendo levar a situações de alarmes falsos ou mascaramento de sua ocorrência. A inconveniência na instalação que necessite um acesso a partes internas, com consequente desmonte da tubulação, bomba ou motor, é sinônimo de complicador e pode levar a uma rejeição no seu uso.
- $\bullet$  Sensibilidade do sinal indicativo frente à falta: uma elevada relação de ganho entre a entrada perturbatória a ser identificada (a ocorrência da cavitação em termos de seu grau de severidade) e a variável de saída que a traduz é preferível. Este fator, especificamente, exige um estudo e análise pormenorizados do funcionamento do sistema, em termos de caracterização física, equacionamento, levantamento de funções de transferência etc. A partir desses dados obtidos têm-se à mão informações que balizam a melhor estratégia a ser adotada.
- $\overline{\bullet}$  Imunidade a perturbações e condições diferentes de operação: qualquer sistema físico real apresenta deriva de valores de componentes, está sujeito a perturbações de natureza diversa e pode operar em uma ampla faixa de condições de operação. A capacidade de o método utilizado não se permitir perder suas características de funcionamento pleno em virtude dessas condições práticas apresentadas é de grande importância.
- Confiabilidade e estabilidade da ferramenta: um método que apresenta possibilidades confirmadas de, com certa frequência, diagnosticar de forma incorreta o fenômeno a que se propõe anunciar, tem um nível de confiabilidade baixo e alta resistência de aceitação da parte de possíveis interessados. Uma solução alternativa que opere concomitantemente e em paralelo com essa de menor grau de confiança pode ser solução viável para amparar ou ratificar seus resultados, o que tende a encarecer ou inviabilizar tal operação em redundância.

É de clareza evidente que o que se procurou alcançar com a discriminação dos itens anteriores não é da pretensão que se oriente por cobrir todas as características de relevância exigidas das técnicas de detecção de falta. Maior detalhamento das pontuações aqui colocadas pode ser encontrado em (Shuping & Yongsheng, 2012) e (Yang, et al., 2014). O objetivo ilustrativo, entretanto, dá rumo para os levantamentos das principais técnicas encontradas na literatura e a sua eventual avaliação.

#### <span id="page-27-0"></span>**2.4.1. Sinais Mecânicos**

Os sinais de forças, conjugados, pressões, vazão, vibrações, posição e velocidade angular do eixo, e até mesmo ruídos audíveis são sinais mecânicos que detêm capacidade de reter informação acerca de irregularidades de operação. Uma vez que os efeitos diretos da cavitação dizem respeito a distúrbios causados mecanicamente na estrutura da bomba, esses indicadores estão diretamente relacionados à ocorrência do fenômeno. Parrondo et al. (1998) utiliza sensores de pressão na entrada e saída da bomba, além de acelerômetros

para obter vibrações nas três direções ortogonais. Mostra-se que a vibração tem baixa sensibilidade de detecção e reduzida capacidade de isolação de anomalias distintas, excetuando-se a componente axial. A pressão, no entanto, tem características mais apropriadas para a detecção, com elevada sensibilidade e capacidade de isolação. Componentes espectrais na frequência de passagem das lâminas, dada pela quantidade de pás multiplicada pela velocidade, são bem pontuadas e indicativas da ocorrência de cavitação.

Ruídos sonoros são utilizados em (Cernetic, 2009), adicionalmente a vibrações, para inferir sobre a ocorrência de cavitação. Mostra-se a existência de uma correlação nos espectros de frequência entre as duas variáveis, quando da ocorrência do fenômeno. Entretanto, o posicionamento dos sensores de ruídos sonoros é fator decisivo na sensibilidade dessa variável. É apontada também a contaminação neste sinal por fontes externas que não relacionadas diretamente à cavitação. Outros trabalhos no sentido de utilizar ruído sonoro como variável indicativa são (Cudina, 2003) e (Cudina & Prezelj, 2009), os quais evidenciam a presença de componentes em frequências harmônicas de alta ordem da frequência de passagem das lâminas, para situações em que há ocorrência de cavitação.

A velocidade angular, obtida por *encoder*, é utilizada como indicador em (Al-Hashmi, et al., 2004). A componente normalizada de terceira ordem mostra-se apropriada para detectar a ocorrência e a severidade da cavitação.

Sinais como conjugado são também utilizados. Cita-se novamente a dificuldade inerente à instalação de sensores diretamente para sua medição, como torquímetros localizados no eixo da bomba e do motor, além do seu alto custo. Para evitar esses inconvenientes, procura-se obter uma estimativa do conjugado de carga a partir de sinais elétricos, como correntes, e variáveis mecânicas, como posição ou velocidade angular, à maneira como é feito em (Stopa, 2011).

Uma ressalva importante deve ser adicionada acerca da problemática dos métodos aqui relacionados. Sensores mecânicos utilizados para obtenção de força e conjugado (baseados em dinamômetros e *strain gauges*), acelerômetros (imbuídos da tarefa de obter sinais de vibração), e sensores de pressão, vazão, além de microfones, trazem, como uma enorme desvantagem na sua utilização, a instalação diretamente sobre a bomba, o motor ou tubulações. O acesso a alguns sistemas de bombeamento é impraticável do ponto de vista de uma pós-instalação, depois que já estejam em funcionamento. Bombas submersas, por exemplo, elevam o grau de dificuldade prática da montagem de qualquer elemento-sensor sobre seu corpo. Essas características servem de agente motriz para (Harihara & Parlos, 2008) e (Harihara & Parlos, 2006) no desenvolvimento de técnicas que dispensem sensores montados sobre a bomba ou motor, as quais recebem a alcunha de métodos *sensorless*. O apontamento da baixa confiabilidade dos sensores mecânicos, além de sua alta taxa de falhas, a despeito de seus custos elevados, é fator que desestimula sua utilização.

#### <span id="page-29-0"></span>**2.4.2. Sinais Elétricos**

Devido à decorrência dos efeitos de distúrbios mecânicos sobre a operação do motor elétricos que aciona a bomba, a observação de sinais elétricos – correntes, tensões e potência elétrica – referentes ao motor, tem o potencial de possibilitar a detecção de falhas mecânicas ocorrentes sobre a bomba. Diversos têm sido os trabalhos que se debruçam sobre análises desses sinais elétricos, procurando relacioná-los a condições de operação anormais. Destaca-se (Blödt, et al., 2009) mostrando dois mecanismos que explicam a ocorrência de efeitos na corrente elétrica advindos de esforços e movimentos aplicados sobre eixo do motor, referentes a: excentricidades no entreferro do motor, e a conjugados torcionais, ambos originando modulações em amplitude da corrente. Análises espectrais do sinal de corrente são feitas, e suas amplitudes relacionadas à ocorrência e severidade da falta. Em (Benbouzid, 2000), mostra-se a utilização de sinais de corrente e de potência do motor, apontando-se a presença de maior quantidade de informações no sinal de potência, com a ressalva da consequente elevação do nível de ruído espectral neste sinal, comparado com a corrente. Já em (Durocher & Feldmeier, 2004), a presença de bandas laterais em torno da componente fundamental é apontada como indicador da existência de cavitação.

Deve-se argumentar como contraponto à utilização da corrente, o fato de que o motor age como um transdutor de reduzida faixa de passagem. Visto ser o seu mecanismo enquanto transdutor o responsável por traduzir nos sinais de corrente eventos mecânicos associados ao eixo do motor, essa importante colocação não deve ser ignorada quando da aplicação da corrente como indicativo de falta. Em (Stopa, 2011), uma análise detida do papel do motor nesse sentido é realizada, por meio de equacionamentos que levam à ratificação da reduzida sensibilidade de amplitudes de bandas laterais ante conjugados no eixo para frequências superiores a algumas dezenas de Hertz. Vibrações mecânicas de alta frequência, portanto, provocam pouca ou nenhuma resposta sobre as correntes.

#### <span id="page-29-1"></span>**2.4.3. A Ferramenta LTSA**

As características dos métodos de detecção de faltas mecânicas apresentados apontam a necessidade de se buscar uma alternativa que apresente faixa de passagem

extensa além de elevada imunidade frente a variações paramétricas. O aspecto relativo à instalação de sensores extras também deve ser levado em consideração, uma vez que impacta tanto no sentido econômico quanto na viabilidade de tal instalação, tendo em vista ambientes inacessíveis, como bombas submersas, por exemplo. Com base nessas motivações, a ferramenta LTSA *(Load Torque Signature Analysis*) surge como alternativa que contorna os problemas encontrados nos métodos clássicos.

A ferramenta LTSA tem a sua estrutura apresentada por meio de diagrama de blocos na [Figura 2.3.](#page-30-0) Ela é composta por um estimador do conjugado de carga sucedido por um analisador de espectro de frequência, baseado em FFT (*Fast Fourier Transform*).

Desenvolvida por (Stopa, 2011), a técnica tem como característica a utilização do conjugado de carga como variável indicativa de falta mecânica – a ocorrência do fenômeno da cavitação. A justificativa para essa escolha reside no fato de que grande parte das faltas mecânicas manifestam-se por meio do próprio conjugado de carga, através de vibrações e oscilações transmitidas ao eixo do motor. Além disso, na cadeia de causa e efeito inerente ao processo característico do fenômeno de cavitação, o qual é uma falta mecânica, o conjugado de carga precede qualquer outra variável – correntes, posição e velocidade angular, conjugado eletromagnético – no sentido de sofrer efeitos diretos da falta. De fato, a falta pode ser entendida como um sinal específico de conjugado de carga atuando sobre o eixo do motor. Assim, junto às variáveis vibracionais, o conjugado de carga é uma das mais ricas em informações a respeito da condição da carga.

Uma vez que a medição de forma direta do conjugado de carga não é uma tarefa trivial, surge a necessidade de estimá-lo, utilizando o conceito de realimentação de estados. Tratando o conjugado de carga como distúrbio no sistema, o motor percebe as oscilações

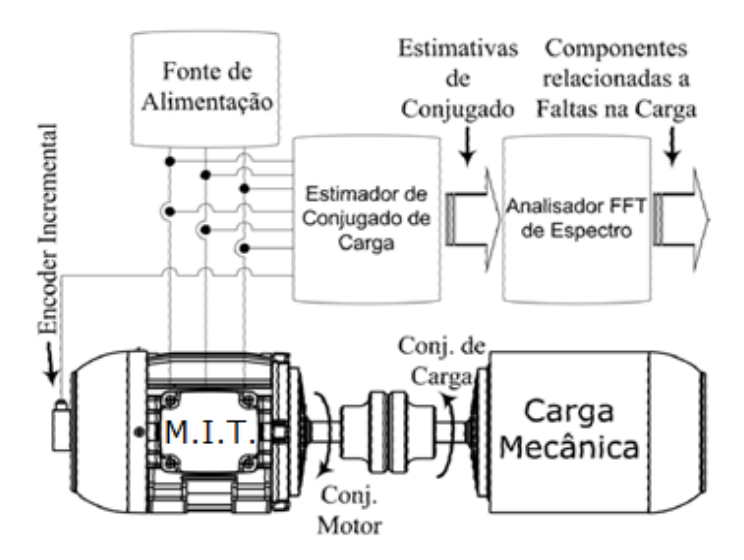

<span id="page-30-0"></span>Figura 2.3 – Diagrama de blocos da estrutura da ferramenta LTSA. Adaptada de (Stopa, 2011).

características da falha através de modulações nos sinais de corrente, posição e velocidade angular. Fazendo uso desses sinais, é possível reconstituir ou estimar o conjugado de carga aplicado ao eixo do motor.

O fenômeno da cavitação caracteriza-se por uma frequência própria, denominada frequência de passagem das lâminas, dada pelo produto entre o número de lâminas da bomba e a velocidade de rotação da mesma. A existência e a amplitude dessa componente de frequência no sinal de conjugado de carga são dependentes da ocorrência e do grau de severidade do fenômeno. Portanto, recuperar essas informações é sinônimo de detectar a falha.

A estimação do conjugado de carga,  $T_L$ , é feita por meio de um observador de posição/velocidade do tipo Luenberger (Lorenz & Van Patten, 1991), o qual é apresentado por meio de diagrama de blocos na [Figura 2.4](#page-31-0)

Os sinais de entrada,  $\theta_r$  e  $\widehat{T}_{em}$ , são a posição angular de rotor medida e o conjugado eletromagnético estimado do motor. A posição angular estimada,  $\widehat{\theta}_r$ , é realimentada na entrada do observador, para gerar um erro que, aplicado aos ganhos proporcional, integral e derivativo –  $k_0$ ,  $k_{io}$  e  $b_0$ , respectivamente – origina o sinal do conjugado de carga estimado,  $\widehat{T}_L$ , multiplicado por -1. O observador é complementado pela parte mecânica do acionamento, composta pelo momento de inércia total estimado referido ao eixo do motor,  $\hat{f}$ , e pelo coeficiente de atrito viscoso estimado,  $\hat{b}$ . Para que o observador tenha o mesmo comportamento que o acionamento real, deve-se alimentá-lo por meio do sinal  $\widehat T_{em}.$  Este, por sua vez, é obtido de um observador de fluxo de rotor, conforme apresentado no [Capítulo](#page-42-0)  [3,](#page-42-0) Seção [3.6.](#page-49-0)

A parte mecânica real do acionamento é regida pela Equação [\(2.5\):](#page-31-1)

<span id="page-31-1"></span>
$$
J\frac{d}{dt}\omega_r(t) = T_{em}(t) - T_L(t) - b\omega_r(t),
$$
\n(2.5)

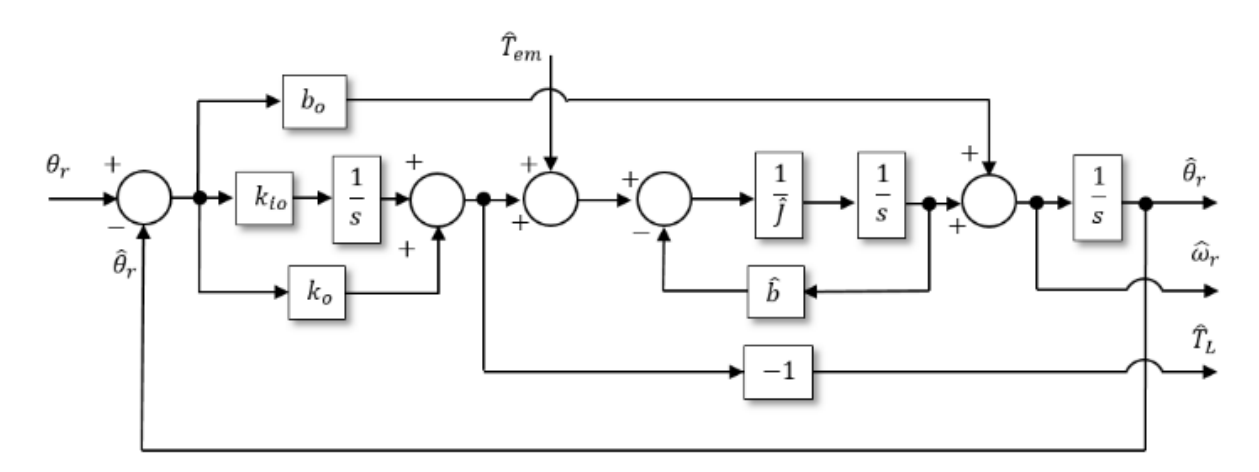

<span id="page-31-0"></span>Figura 2.4 – Diagrama de blocos do observador de posição/velocidade do tipo Luenberger.

em que *J* é o momento de inércia total referido ao eixo do motor, b é o coeficiente de atrito viscoso,  $T_{em}$  é o conjugado eletromagnético produzido pelo motor,  $T_L$  é o conjugado de carga aplicado ao eixo, e  $\omega_r$  é a velocidade angular. A parte mecânica pode ser representada, no domínio de Laplace, por meio do diagrama da [Figura 2.5.](#page-33-0) A partir dela, pode-se chegar à função de transferência do observador, em termos da posição angular estimada, como mostra a Equação [\(2.6\),](#page-32-0) baseada na operação simultânea dos dois sistemas mostrados, junto à devida conexão entre eles (sinal de  $\theta_r$  presente na saída da [Figura 2.5](#page-33-0) alimentando a entrada referente ao mesmo sinal na [Figura 2.4\)](#page-31-0).

<span id="page-32-0"></span>
$$
\hat{\theta}_r(s)|_{\hat{T}_{em} = T_{em}} = \frac{Js^3 + (\hat{J}b_o + b)s^2 + (k_o + \hat{b}b_o)s + k_{io}}{\hat{J}s^3 + (\hat{J}b_o + \hat{b})s^2 + (k_o + \hat{b}b_o)s + k_{io}} \cdot \theta_r
$$
  
 
$$
+ \frac{s}{\hat{J}s^3 + (\hat{J}b_o + \hat{b})s^2 + (k_o + \hat{b}b_o)s + k_{io}} \cdot T_L
$$
\n(2.6)

A equação acima é válida quando há uma estimação exata do conjugado eletromagnético, conforme indicado na mesma. Além disso, percebe-se que na ausência de erros de estimação de parâmetros, ( $\hat{J} = J$ ,  $\hat{b} = b$ ), e em situação com conjugado de carga constante, a posição angular é estimada de maneira exata, sem qualquer dinâmica e com ganho unitário, uma vez que os polinômios do denominador e numerador do primeiro termo à direita da igualdade igualam-se, cancelando-se mutuamente. Na presença de oscilações em  $T_L$ , as mesmas são transmitidas à posição angular estimada através de um mecanismo de comportamento regido por um filtro passa-faixas, como indicado pelo segundo termo à direita da igualdade na Equação [\(2.6\).](#page-32-0) Vale ainda ressaltar que esse termo citado pode ser interpretado como uma espécie de figura de mérito acerca da rigidez dinâmica da estimação de  $\theta_r$  frente a distúrbios, representados, aqui, pelo conjugado de carga. Há um ganho máximo para uma frequência de maior sensibilidade, para a qual a rigidez dinâmica mostra-se mais "fraca". À medida em que se afasta da dessa frequência crítica, a resposta do ganho decai, assintoticamente a uma taxa de −40 *db*/déc.

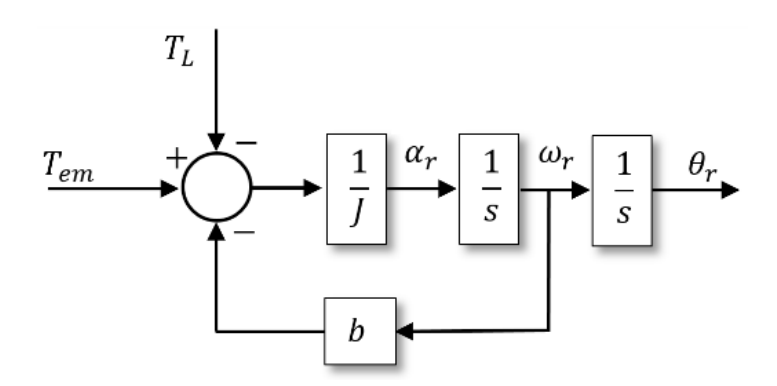

<span id="page-33-0"></span>Figura 2.5 – Diagrama de blocos, no domínio de Laplace, da parte mecânica do acionamento.

Em termos do conjugado de carga estimado,  $\widehat{T}_L$ , a equação que governa o seu comportamento é a Equação [\(2.7\):](#page-33-1)

<span id="page-33-1"></span>
$$
\hat{T}_{L}(s) = \frac{k_{o}s + k_{io}}{\int s^{3} + (\int b_{o} + \hat{b})s^{2} + (k_{o} + \hat{b}b_{o})s + k_{io}} \cdot \frac{\int s + \hat{b} \left[ \left( \int s + b - 1 \right) T_{em}(s) + T_{L}(s) \right]}{\int s + b} \cdot \left( \frac{\int s + \hat{b}}{\int s + \hat{b}} - 1 \right) T_{em}(s) + T_{L}(s) \cdot \left( \frac{\int s + \hat{b}}{\int s + \hat{b}} - 1 \right) \cdot \left( \frac{\int s + \hat{b}}{\int s + \hat{b}} - 1 \right) \cdot \left( \frac{\int s
$$

Percebe-se, também, que quando se tem uma estimação exata dos parâmetros do acionamento, o conjugado de carga estimado passa a ser função apenas do próprio conjugado de carga real, sendo invariável a mudanças no conjugado eletromagnético do motor. Essa é uma característica bastante desejada do detector de faltas, uma vez que o mesmo passa a ser imune a fenômenos não correlatos à cavitação, como distúrbios na rede elétrica que refletem no sinal de  $T_{em}$ . Vale ressaltar ainda que, para esta situação, o conjugado de carga estimado é uma versão filtrada do conjugado real, com faixa de passagem determinada pelos ganhos do observador,  $k_o$ ,  $k_{io}$  e  $b_o$ . Para a situação ideal, portanto, sem erros de estimação de parâmetros, obtém-se a Equação [\(2.8\):](#page-33-2)

<span id="page-33-2"></span>
$$
\frac{\hat{T}_L}{T_L} = \frac{k_o s + k_{io}}{Js^3 + (Jb_o + b)s^2 + (bb_o + k_o)s + k_{io}}.
$$
\n(2.8)

O comportamento da Equação [\(2.8\)](#page-33-2) é o de um filtro passa baixas, conforme a análise posterior já havia indicado, com inclinação assintótica de −40 db/déc para o ganho, em altas frequências. A despeito da atenuação promovida pelo observador, na resposta do conjugado de carga estimado, a faixa de passagem pode ser ajustada pelos ganhos  $k_o$ ,  $k_{io}$  e  $b_{\alpha}$ .

Uma última análise da Equaçã[o \(2.8\)](#page-33-2) mostra que, para sinais contínuos de conjugado de carga, a mesma se reduz à Equação [\(2.9\):](#page-33-3)

<span id="page-33-3"></span>
$$
\hat{T}_L(s)|_{s\to 0} = \frac{\hat{b}}{b} \left[ \left( \frac{b}{\hat{b}} - 1 \right) T_{em}(s) + T_L(s) \right] = \frac{\hat{b} \cdot (T_L - T_{em}) + b \cdot T_{em}}{b}
$$
\n
$$
= T_L + \left( b - \hat{b} \right) \omega_r,
$$
\n(2.9)

obtida levando-se em conta que, em regime permanente,  $T_{em} = T_L + b \cdot \omega_r$ . A equação mostra que, mesmo para sinais contínuos de conjugado de carga, há um erro na estimação, dependente da velocidade angular do motor e do erro de estimação do coeficiente de atrito viscoso. Para aplicações em que o coeficiente é muito pequeno, o erro na sua estimação tende a ser ainda menor, levando o conjugado de carga estimado a se aproximar do real, à medida em que a velocidade assume valores cada vez menores.

#### <span id="page-34-0"></span>**2.5. Motores de Indução Trifásico**

Motores de indução trifásicos são o grande representante na indústria de máquinas operando em modo motor. Sua robustez e seu custo relativamente reduzido aliados a técnicas de controle mais refinadas, desenvolvidas nas últimas décadas, tornam-no forte candidato a aplicações industriais, especialmente em acoplamentos com bombas centrífugas. Nesta Seção, faz-se um apanhado geral sobre seu princípio de funcionamento, modelo dinâmico e estratégias de controle usuais.

#### <span id="page-34-1"></span>**2.5.1. Princípio de Funcionamento**

O princípio de funcionamento do motor de indução trifásico baseia-se no fenômeno de indução magnética. A ausência de alimentação elétrica por meio de contatos diretamente no rotor leva a uma característica de maior robustez deste motor, tornando-o objeto de elevada aplicabilidade na indústria.

A [Figura 2.6](#page-35-0) mostra a vista em corte de um MIT. O estator, parte externa e onde é realizada a alimentação elétrica, é constituído de enrolamentos trifásicos, distanciados por 120° elétricos e distribuídos em ranhuras no material ferromagnético laminado. A alimentação por meio de tensões ou correntes trifásicas, balanceadas, leva a uma produção de um campo magnético girante, de módulo e velocidade fixas. A velocidade de rotação do campo girante é o que se chama velocidade síncrona,  $n_{\rm s}$ , dada pela Equação [\(2.10\):](#page-35-1)

<span id="page-35-1"></span>
$$
n_s = 120 \frac{f}{P'},\tag{2.10}
$$

em que  $f$  é a frequência elétrica da alimentação, e  $P$  é o número de polos magnéticos. Na Equação [\(2.10\),](#page-35-1) a unidade da velocidade síncrona obtida é em rotações por minuto (rpm).

Por sua vez, o rotor, parte interna e rotativa da máquina, é composta de condutores também dispostos em ranhuras num material ferromagnético laminado. Os condutores podem ser constituídos de enrolamentos, à mesma maneira que o estator, caso em que se tem um rotor do tipo bobinado; ou barras maciças, geralmente de alumínio, injetadas em ranhuras do material ferromagnético, e curto-circuitadas nas duas extremidades por anéis metálicos, situação em que o rotor é do tipo gaiola de esquilo. [A Figura 2.7](#page-36-1) mostra o desenho esquemático de um rotor deste último tipo.

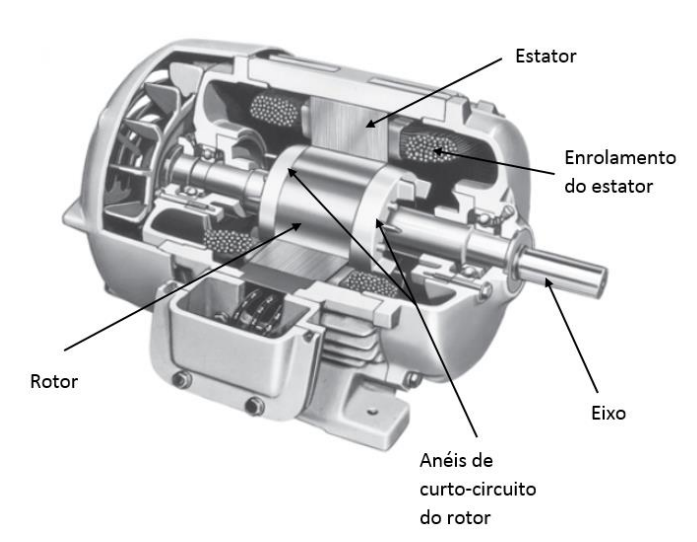

<span id="page-35-0"></span>Figura 2.6 – Vista em corte do motor de indução trifásico. Adaptada de: (Chapman, 2013).
De acordo com a lei de indução de Faraday, a variação de um campo magnético relativamente a condutores dispostos a delimitar uma área induz uma tensão nos mesmos, proporcional ao módulo do campo e à sua variação. Como se tem um campo magnético girante produzido pela alimentação trifásica do estator, o qual atravessa o entreferro da máquina e alcança os condutores do rotor, há uma indução de tensões no mesmo. A circulação de corrente nesses condutores, também trifásicos, produz, igualmente, um campo magnético girante. Os campos de estator e rotor estão, sempre, estacionários entre si, de forma que se produz um conjugado eletromagnético que acelera o rotor da máquina na mesma direção e sentido do campo girante. À medida em que o rotor acelera, há uma redução na velocidade relativa entre campo magnético girante e condutores do rotor. O efeito é uma redução da tensão induzida. Atinge-se um ponto de operação estável quando a velocidade relativa é aquela suficiente apenas para que as tensões induzidas no rotor façam circular correntes necessárias para a produção de conjugado que vença as perdas por atrito e ventilação além da própria carga mecânica do eixo do motor.

#### **2.5.2. Modelo Dinâmico**

O modelo matemático do MIT, por excelência, utilizado para fins de projeto de controle, é baseado em um sistema de coordenadas em referencial síncrono com o fluxo de rotor (Novotny & Lipo, 1998). Partindo dessa representação, é possível definir o método de controle do MIT por orientação de fluxo de rotor. Nesse controle, o eixo rotativo está alinhado com o vetor espacial do fluxo de rotor, de modo que os dois girem com a mesma velocidade,  $\omega$ . Assumindo um MIT com rotor de gaiola, o que implica tensões de rotor nulas, alimentado por fonte de tensão e referencial alinhado com o fluxo de rotor, de modo que a

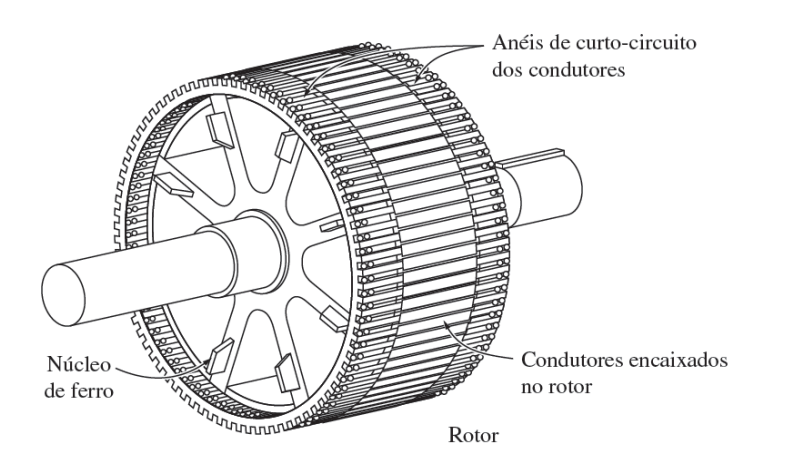

Figura 2.7 – Desenho esquemático de um rotor do tipo gaiola de esquilo. Fonte: (Chapman, 2013).

componente  $\lambda'_{qr}$  seja nula, isto é, o eixo direto do referencial está completamente sincronizado e alinhado ao vetor espacial do fluxo, as equações dinâmicas eletromagnéticas simplificam-se, resultando nas Equações [\(2.11\)](#page-37-0) - [\(2.14\),](#page-37-1)

$$
v_{ds} = (r_s + L_s'p)i_{ds} - \omega L_s' i_{qs} + \frac{L_m}{L_r'} p\lambda'_{dr}
$$
\n(2.11)

$$
v_{qs} = (r_s' + L_s'p)i_{qs} + \omega L_s' i_{ds} + \omega_r \frac{L_m}{L_r'} \lambda_{dr}' \qquad (2.12)
$$

<span id="page-37-0"></span>
$$
(r'_r + L'_r p)\lambda'_{dr} = r'_r L_m i_{ds}
$$
\n(2.13)

<span id="page-37-4"></span><span id="page-37-3"></span><span id="page-37-1"></span>
$$
\omega - \omega_r = \frac{r'_r L_m}{L'_r} \left(\frac{i_{qs}}{\lambda'_{dr}}\right),\tag{2.14}
$$

em que:

- $v_{ds}$  e  $v_{qs}$  são, respectivamente, as tensões de eixo direto e em quadratura de estator;
- $\cdot$  i<sub>ds</sub> e i<sub>qs</sub> são, respectivamente, as correntes de eixo direto e em quadratura de estator;
- $\lambda'$ <sub>dr</sub> é o fluxo de rotor de eixo direto, referenciado ao estator;
- ω é a velocidade angular em radianos elétricos do vetor espacial de fluxo do rotor;
- $\bullet$   $\omega_r$  é a velocidade angular em radianos elétricos do eixo do rotor;
- ${\rm r_{s}}$  e  ${\rm L_{s}}$  são, respectivamente, a resistência e a indutância própria do circuito de estator;
- r'<sub>r</sub> e L'<sub>r</sub> são, respectivamente, a resistência e a indutância própria do circuito de rotor, referenciados ao estator;
- $\bullet$  L<sub>m</sub> é a indutância mútua;
- $\rm L'_s$  é a indutância transitória de estator, dada por  $\rm L_s L_m^2/L'_r;$
- o parâmetro  $r'_{s} = r_{s} + r'_{r} L_{m}^{2} / {L'_{r}}^{2}$ ; e
- p é o operador derivada temporal de primeira ordem.

Considerando uma máquina de  $P$  polos, o conjugado eletromagnético produzido pela mesma,  $T_{em}$ , é descrito pela Equação [\(2.15\):](#page-37-2)

<span id="page-37-2"></span>
$$
T_{em} = \frac{3}{2} \frac{P}{2} \frac{L_m}{L'_r} i_{qs} \lambda'_{dr}.
$$
 (2.15)

Observa-se que o conjugado apresenta uma dependência do produto entre duas grandezas elétricas do motor: a corrente de estator de eixo em quadratura,  $i_{as}$ , e o fluxo de rotor de eixo direto,  $\lambda'_{dr}$ . Essa dependência remete à produção de conjugado em um motor c.c., em que o mesmo é função do produto entre corrente de armadura e fluxo magnético do circuito de campo. Mantendo-se o fluxo  $\lambda'_{dr}$  constante, no MIT, a produção de conjugado passa a obedecer apenas a variações na corrente  $i_{qs}$ . Logo, controlando essa corrente, controla-se diretamente o conjugado produzido pela máquina. Uma vez que a malha de controle anterior à produção de conjugado (malha de velocidade) exige a produção de um

conjugado que siga um valor de referência,  $T_{em}^*$ , a geração do conjugado deve ser comandada por meio de um sinal, apenas, sem influências e acoplamentos não lineares de outras variáveis elétricas ou mecânicas do motor. Fica claro que o conjugado de referência e a corrente  $i_{qs}$  estão intimamente relacionadas no processo de controle.

Finalmente, a parte mecânica do motor pode ser modelada pelas Equações [\(2.16\)](#page-38-0) e [\(2.17\):](#page-38-1)

$$
Jp\omega_r = T_{em} - T_L - b \cdot \omega_r \tag{2.16}
$$

<span id="page-38-1"></span><span id="page-38-0"></span>
$$
p\theta_r = \omega_r \tag{2.17}
$$

em que:

- $\rightarrow$  *I* é o momento de inércia total referido ao eixo do moto;
- $\rightarrow$  *b* é o coeficiente de atrito viscoso;
- $\div$   $\theta_r$  é a posição angular do eixo do rotor;
- $\div$   $T_{em}$  e  $T_L$  são, respectivamente, os conjugados eletromagnético e de carga.

As Equações [\(2.11\)](#page-37-0) – [\(2.17\)](#page-38-1) permitem que o MIT seja representado pelos diagramas de blocos apresentados na [Figura 2.8](#page-39-0) e [Figura 2.9,](#page-39-1) em que o parâmetro  $\tau_r = L'_r/r'_r$  é a constante de tempo de rotor, é o operador Laplaciano que representa a derivada temporal, e s<sup>-1</sup> representa a integração. A [Figura 2.8](#page-39-0) apresenta o que se denomina malha de controle de campo do MIT, já que a saída do diagrama de blocos representado por ela é o próprio campo de rotor. Já [a Figura 2.9](#page-39-1) mostra a malha de controle de conjugado, acrescida da parte mecânica do acionamento. Observa-se que há um acoplamento entre as duas malhas: na primeira, há como entrada, junto com  $v_{ds}$ , a corrente  $i_{qs}$  (na forma do termo  $\omega L_{s}^{\prime }i_{qs}$ ), que é produzida na segunda malha; por sua vez, na malha de conjugado há como entrada, além da tensão  $v_{qs}$ , a corrente  $i_{ds}$  (por meio do termo  $-\omega L_{s}^{\prime} i_{ds}$ ), que é fornecida pela primeira malha. Para desacoplar as duas malhas, de modo que o controle de conjugado seja independente do de fluxo, compensações apropriadas são realizadas em cada uma delas, o que é parte da topologia de controle clássica.

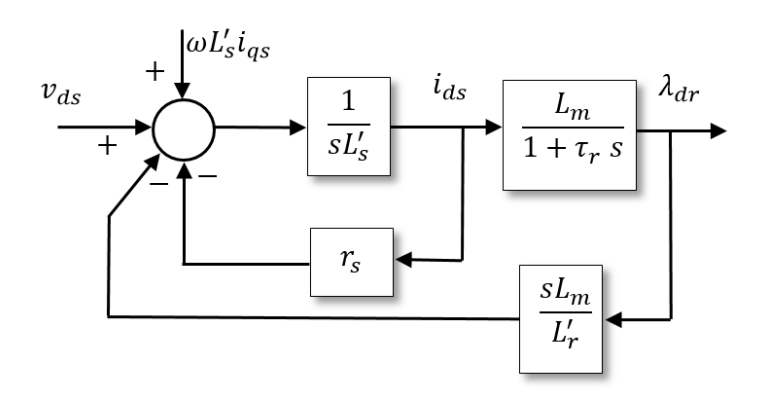

<span id="page-39-0"></span>Figura 2.8 – Representação do eixo direto (malha de campo) do MIT representado em sistema de eixo alinhado com o fluxo do rotor.

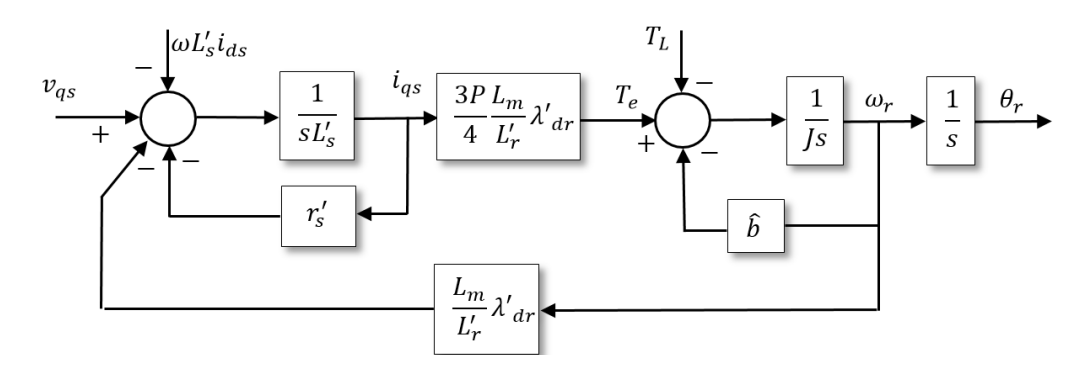

<span id="page-39-1"></span>Figura 2.9 – Representação do eixo em quadratura (malha de conjugado) do MIT representado em sistema de eixo alinhado com o fluxo do rotor.

#### **2.5.3. Estratégia de Controle em Malha Fechada**

Grande parte das aplicações industriais com MIT utiliza algum tipo de controle da máquina, especialmente aquelas em que é necessário fazer-se controle de vazão de forma energeticamente eficiente, variando-se a velocidade da motobomba ao invés de se utilizar estrangulamento da tubulação (Carlson, 2000). A utilização de técnicas de controle para o motor surge da necessidade de manter alguma(s) de sua(s) variável(eis), por exemplo velocidade e/ou posição angular do rotor, correntes e/ou tensões aplicadas à máquina, dentro de uma determinada faixa aceitável de valores ou seguindo um comportamento dinâmico pré-estabelecido. Em ambientes industriais, a prioridade para uma produção de qualidade exige um controle dos meios de produção ali utilizados, a saber, o motor de indução, sendo grande representante. Assim, um controle eficiente dessa máquina é amplamente exigido onde quer que se almejem produtos de alta qualidade.

Para os casos em que se deseja controlar as variáveis mecânicas do motor, posição angular e/ou velocidade do rotor, técnicas de controle amplamente utilizadas na indústria e bastante investigadas na literatura científica envolvem controle escalar e controle vetorial.

Com a evolução dos estudos sobre a teoria de eixos DQ (Novotny & Lipo, 1998), foi possível realizar um controle mais eficiente do MIT que aquele propiciado pela técnica escalar. A máquina passa a ser tratada como se possuidora de eixos bifásicos – justamente os eixos direto (D) e em quadratura (Q). Esse tratamento caracteriza-se como uma abstração matemática, mas que produz o efeito de manter desacoplados, magneticamente, esses dois eixos, uma vez que os mesmos estão dispostos perpendicularmente entre si. Dessa maneira, o controle de fluxo fica independente do controle de conjugado, assim como acontece para a máquina de corrente contínua, onde o controle de velocidade é realizado de maneira mais simplificada.

Existem diversas topologias e formas de controle para o desacoplamento citado da máquina de indução. Citam-se como mais utilizados os controles com eixo de referência orientado segundo: i) fluxo de rotor; ii) fluxo de estator; iii) fluxo de magnetização. Além disso, para cada uma dessas três estratégias, existe a possibilidade de orientação do eixo de forma direta ou indireta. A orientação direta dá-se quando é possível obter informações sobre o fluxo de interesse, seja por meio de medição direta ou através de estimação/observação. Já a indireta envolve a utilização de equações de restrição, que forçam a máquina, a partir de imposição de valor de escorregamento a trabalhar com o eixo de referência alinhado com o respectivo fluxo (Novotny & Lipo, 1998).

# **2.6. Considerações Finais**

Apresentou-se, neste capítulo, por meio de revisão bibliográfica, a base teórica que fundamenta o desenvolvimento do trabalho nos próximos capítulos. A partir da definição de turbobombas e bombas centrífugas, foi possível compreender seu princípio de funcionamento, o qual é agente definidor para a ocorrência do fenômeno da cavitação. Efeitos nocivos foram enumerados, com o que se percebe a importância de um estudo sobre o fenômeno e dos cuidados que devem ser tomados em um sistema de bombeamento para evitar ao máximo a ocorrência da cavitação. Foi introduzida a técnica avaliada como preferível para ser utilizada neste trabalho na detecção de cavitação. A LTSA faz uso do sinal de conjugado de carga estimado para inferir acerca da ocorrência de distúrbios de natureza mecânica ocorrentes sobre o eixo do motor elétrico.

Como grande representante das máquinas utilizadas em acoplamento com motobombas, o motor de indução trifásico foi também apresentado. Seu modelo dinâmico mostra-se mais fácil de ser trabalhado em sistema de referência de eixos DQ alinhados ao enlace de fluxo de rotor, caso em que as equações diferenciais simplificam-se sobremaneira. Ademais, o próprio controle vetorial do MIT tende a ser facilitado quando se utiliza este sistema de referência, conforme será mostrado no próximo Capítulo, especificamente na Seção [3.4](#page-45-0)

O capítulo que se segue mira na investigação de se integrar a LTSA ao sistema com velocidade controlada em malha fechada. Proposições de topologias que sirvam a esse dever são aí apresentadas, e as devidas argumentações, justificativas, análises e decorrências imediatas são devidamente pontuadas.

# **Capítulo 3**

# <span id="page-42-1"></span>**Modelagem e Análise da Ferramenta de Detecção de Cavitação em Malha Fechada**

#### <span id="page-42-0"></span>**3.1. Introdução**

Em (Stopa, 2011), a detecção de cavitação é realizada sobre o sistema em que o motor de indução trifásico opera alimentado diretamente ligado à rede, numa configuração em malha aberta. A dinâmica própria da máquina é o que determina o comportamento do conjugado eletromagnético influenciado por perturbações de ordem mecânica sobre o eixo – a própria cavitação –, seguido das correntes. Já neste trabalho, amparando-se em (Lima, et al., 2015), parte-se para uma investigação mais alinhada a acionamentos de alto desempenho, exigentes de um controle em malha fechada de velocidade, dentro dos quais seja capaz de se instaurar a ocorrência de cavitação. Como a dinâmica, neste caso, tem natureza diversa, é necessário avaliar detidamente como a configuração em malha fechada tende a modificar o desempenho da LTSA na tarefa de detectar a cavitação.

# **3.2. Bomba Centrífuga com Controle de Velocidade**

Neste trabalho, a máquina de indução trifásica que aciona a bomba é controlada com orientação de campo de rotor, de forma indireta, com malha de controle de velocidade em *feedback* e *feedforward*. Para a malha de controle de velocidade, a composição do erro de rastreamento é dada pela diferença entre a velocidade de referência e velocidade estimada,  $e(t) = \omega^*(t) - \widehat{\omega}(t)$ . A utilização de um observador para produzir o sinal de realimentação é de uso corrente em aplicações onde se tem *encoder* na medição da posição angular (Petrella, et al., 2007). A realimentação com a velocidade medida, que é, na prática, usualmente obtida por meio de algum algoritmo que trata os pulsos do *encoder* (Briz, et al., 1994) (Petrella, et al., 2007) (Ilmiawan, et al., 2014), carrega o inconveniente de produzir ruídos de alta frequência no sinal do erro de rastreamento. Assim, ajustam-se a faixa de passagem e os ganhos do observador de posição/velocidade para que o sinal de velocidade observada acompanhe mais rapidamente possível a velocidade real, de modo que o controlador possa contar com um sinal que seja mais próximo da realidade.

O diagrama de blocos da topologia proposta é apresentado na [Figura 3.1.](#page-43-0) A constituição da mesma é dada por (Lima, et al., 2015):

- a malha de controle de velocidade com controle feedback e feedforward;
- o motor representado por uma fonte de conjugado com constante de tempo  $\tau_c$  que está sendo controlado por orientação de fluxo de rotor, junto à parte mecânica do acionamento;
- o observador de conjugado eletromagnético  $\widehat T_{em};$ →
- <span id="page-43-1"></span>o observador de posição/velocidade. →

# **3.3. A Malha de Controle de Velocidade**

O controle da malha de velocidade, semelhante ao apresentado em (Schmidt & Lorenz, 1992), tem o erro de rastreamento  $e(t) = \omega^*(t) - \hat{\omega}(t)$ , aplicado a um controlador PI (controle *feedback*), e uma malha externa com antecipação da aceleração e velocidade de referência que utiliza o momento de inércia estimado,  $\hat{J}$ , e o coeficiente de atrito viscoso estimado,  $\hat{b}$  (controle *feedforward*). O controlador PI é caracterizado pelo seu ganho proporcional,  $b_a$ , e pelo ganho integral,  $b_{ia}$ .

Dessa malha, a função de transferência que relaciona a velocidade angular do rotor,  $\omega_r$ , e a velocidade de referência,  $\omega_r^*$ , é dada pela Equação [\(3.1\).](#page-44-0)

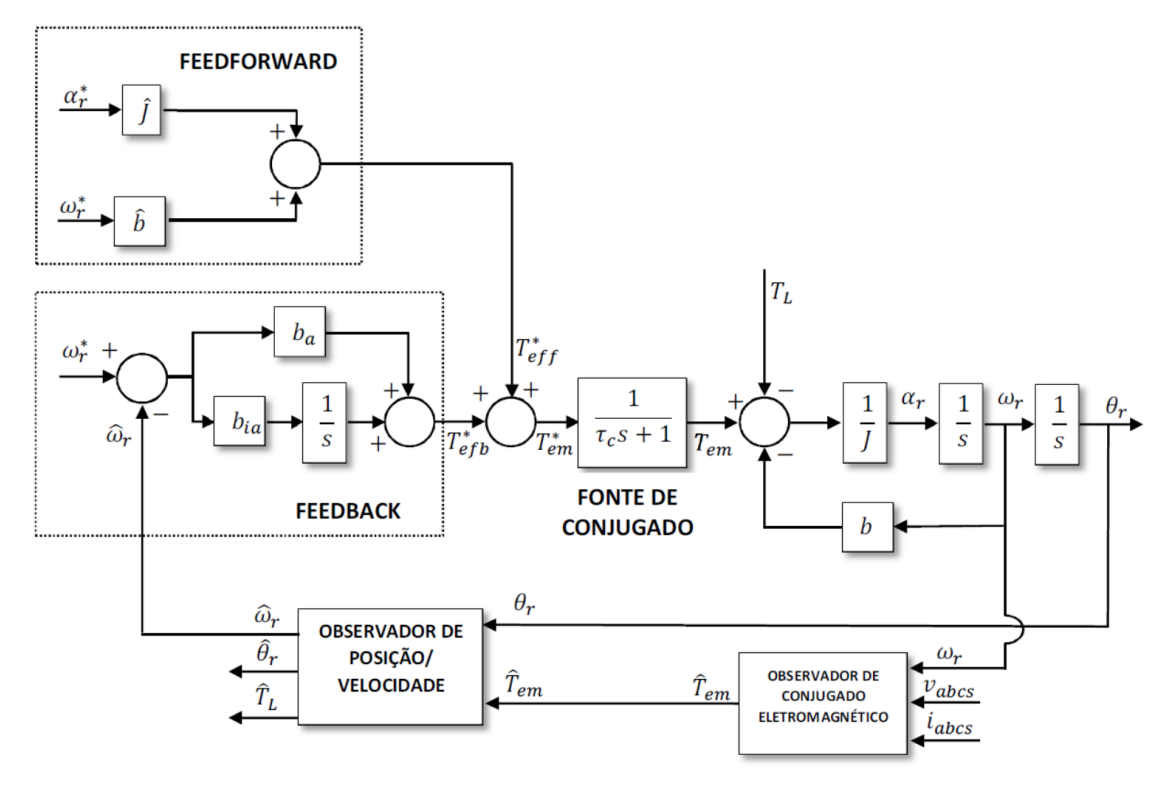

<span id="page-43-0"></span>Figura 3.1 – Diagrama de blocos do sistema, com realimentação da velocidade observada.

<span id="page-44-0"></span>
$$
\frac{\omega_r}{\omega_r^*} = \frac{\hat{J}s^2 + (b_a + \hat{b})s + bia}{J\tau_c s^3 + (\tau_c b + J)s^2 + (b + b_a)s + b_{ia}}\tag{3.1}
$$

Para os ajustes dos ganhos, utiliza-se o método de alocação de polos. O denominador da Equação [\(3.1\)](#page-44-0) pode ser fatorado, como mostrado na Equação [\(3.2\).](#page-44-1)

$$
s^3 + \left(\frac{b}{J} + \frac{1}{\tau_c}\right)s^2 + \left(\frac{b_a + b}{J\tau_c}\right)s + \frac{b_{ia}}{J\tau_c} = (s + p_1)(s + p_2)(s + p_3)
$$
  
=  $s^3 + (p_1 + p_2 + p_3)s^2 + (p_1p_2 + p_2p_3 + p_1p_3)s + (p_1p_2p_3)$  (3.2)

Nota-se, da Equação [\(3.2\),](#page-44-1) que é necessário definir três polos, uma vez que o denominador da função de transferência é de terceira ordem. Entretanto, só se têm dois ganhos a serem definidos:  $b_a e b_{ia}$ . A definição do terceiro polo vem da constante de tempo da fonte de conjugado,  $\tau_c$ . Dos termos que acompanham s<sup>2</sup> na Equação [\(3.2\)](#page-44-1) define-se o terceiro polo  $p_3$  de acordo com a Equação [\(3.3\).](#page-44-2)

<span id="page-44-2"></span><span id="page-44-1"></span>
$$
p_3 = \frac{b}{J} + \frac{1}{\tau_c} - (p_1 + p_2)
$$
\n(3.3)

Assim, um dos polos do denominador é independente dos ganhos do controlador e já estabelecido pela fonte de conjugado. Os outros dois polos determinam os ganhos, como mostrado pelas Equações [\(3.4\)](#page-44-3) - [\(3.5\).](#page-44-4)

$$
b_{ia} = p_1 p_2 p_3 (J \tau_c) = p_1 p_2 (J + b \tau_c) - J \tau_c p_1 p_2 (p_1 + p_2)
$$
\n(3.4)

$$
b_a = p_1 p_2 J \tau_c + (p_1 + p_2)(J + b \tau_c) - b - J \tau_c (p_1 + p_2)^2
$$
\n(3.5)

O coeficiente de atrito viscoso, b, e a constante de tempo da fonte de conjugado,  $\tau_c$ , são usualmente de valores muito baixos, tendendo a zero. Considerando que essas duas constantes são nulas, os ganhos ficam definidos pelas Equações [\(3.6\)](#page-44-5) - [\(3.7\).](#page-44-6)

<span id="page-44-6"></span><span id="page-44-5"></span><span id="page-44-4"></span><span id="page-44-3"></span>
$$
b_{ia} = p_1 p_2 J \tag{3.6}
$$

$$
b_a = (p_1 + p_2)J \tag{3.7}
$$

Além disso, da Equação [\(3.3\),](#page-44-2) segue que o polo  $p_3$  tende a infinito, à medida que a constante de tempo  $\tau_c$  tende a zero, como é de se esperar.

Cabe aqui, analisar a relação dos polos com a amplificação do erro de rastreamento, como já citado no tópico anterior. Supondo-se polos alocados em  $p_1 = 2\pi \times 40$  rad/s e  $p_2 = 2\pi \times 200$  rad/s, caracterizando uma faixa de passagem limitada a cerca de 40 Hz. Os valores dos ganhos, para um acionamento com momento de inércia total,  $J = 0.10 kg \cdot m^2$ , e coeficiente de atrito nulo,  $b = 0$ , a partir das Equações [\(3.6\)](#page-44-5) - [\(3.7\),](#page-44-6) tornam-se:

$$
b_{ia} = 31{,}58 \times 10^3 \frac{N \cdot m \cdot s}{rad}
$$

$$
b_a = 150.8 \; \frac{N \cdot m}{rad}.
$$

# <span id="page-45-0"></span>**3.4. O Motor como Fonte de Conjugado**

A malha de controle de velocidade gera um sinal de conjugado de referência,  $T_{em}^*$ , o qual deve ser produzido pela máquina. As malhas mais internas controlam o próprio motor, para produzir o conjugado demandado. Neste caso, o MIT deve ser alimentado por tensão, de modo que os sinais a serem produzidos pelo controle vetorial refiram-se às tensões elétricas a serem aplicadas no estator da máquina, e não às correntes.

A entrada representada por  $\omega L_{s}^{'}i_{qs}$  [\(Figura 2.8\)](#page-39-0), corresponde à força contra eletromotriz (FCEM) que surge no estator, no "circuito equivalente" de eixo direto. Já a FCEM presente no "circuito equivalente" de eixo em quadratura é representada pelo termo −ωL'<sub>s</sub>i<sub>ds</sub>, como pode ser visto na [Figura 2.9.](#page-39-1) Essas FCEM's são responsáveis pelo acoplamento entre os canais (ou malhas), o que é indesejável para um controle independente entre as malhas de conjugado e de campo. Assim, procede-se, usualmente, com uma compensação dessas FCEMs em cada uma das malhas. Essas compensações fazem parte do controle clássico, utilizado em um MIT com controle por orientação de campo de rotor (Stopa, 2011), mantendo-se fluxo constante, e são apresentadas na [Figura 3.2](#page-46-0) e na [Figura 3.3.](#page-46-1) Percebe-se uma ligeira alteração no modelo de produção de fluxo de rotor do MIT, comparando-se a [Figura 2.8](#page-39-0) e a [Figura 3.2.](#page-46-0) Isto se deve à premissa de que o fluxo é constante, o que implica: i) a ausência do termo de realimentação dependente da derivada de  $\lambda'_{dr}$ ; ii) simplificação da relação entre o fluxo e a corrente  $i_{ds}$ , dada, originalmente pela Equação [\(2.13\)](#page-37-3) como uma dinâmica de primeira ordem, mas considerada como puramente proporcional ( $\lambda'_{dr} \cong L_m i_{ds}$ ); e iii) modificação do parâmetros  $L'_s$  para  $L_s$ , o que pode ser prontamente obtido caso se substitua, na Equaçã[o \(2.11\),](#page-37-0) a simplificação feita para a relação entre o fluxo de rotor e a corrente de eixo direto de estator, apresentada no item (ii).

Á esquerda, nas figuras, nota-se a ação do controle. As tensões  $v_{qs}$  e  $v_{ds}$  são obtidas a partir de fontes de tensão – na prática por intermédio de inversores de frequência –, as quais recebem os sinais de referência  $v_{qs}^*$  e  $v_{ds}^*$ . Esses sinais, por sua vez, são fruto do processo de controle. Em destaque estão as compensações das FCEMs. Para a malha de controle de fluxo, o termo de compensação é  $-\widehat{\omega} \widehat{L}'_s i_{qs}$ , utilizado para compensar a respectiva FCEM. Já para a malha de controle de conjugado, o termo é  $\widehat{\omega} \widehat{L}'_s i_{ds}$ . O parâmetro  $\widehat{L}'_{{\scriptscriptstyle{S}}}$  refere-se à indutância transitória de estator estimada, já que, na implementação do controle, pode-se apenas estimar, a partir de medições e/ou cálculos, o valor real do parâmetro. Além disso, a velocidade angular do vetor fluxo de rotor,  $\hat{\omega}$ , também deve ser

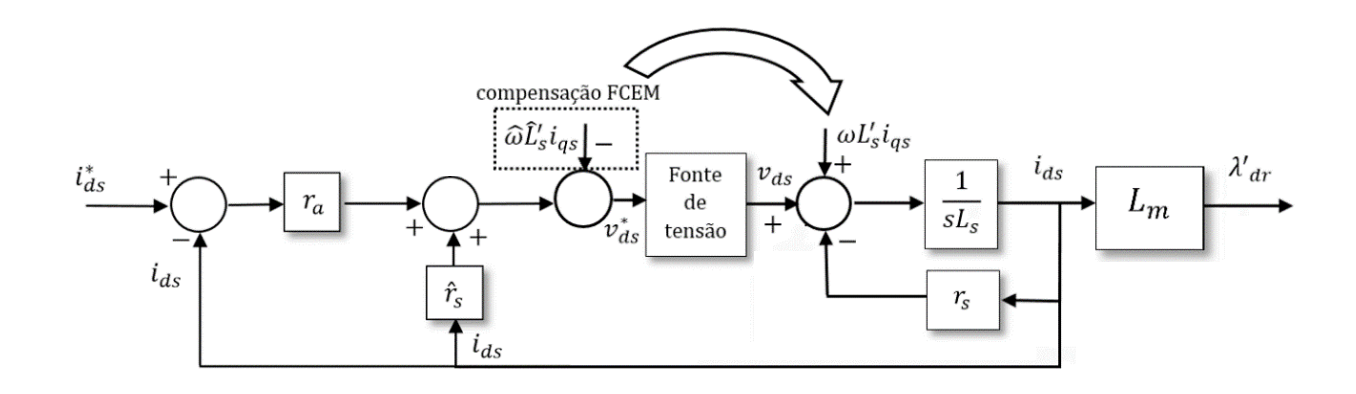

<span id="page-46-0"></span>Figura 3.2 – Malha de controle de fluxo do MIT com a compensação da FCEM, para operação com fluxo constante.

estimada, por meio de cálculos e/ou medições. As correntes,  $i_{qs}$  e  $i_{ds}$ , são de fácil acesso, podendo ser obtidas a partir da medição das correntes trifásicas de estator da máquina, e transformadas para o referencial apropriado.

Ainda na [Figura 3.2](#page-46-0) e na [Figura 3.3](#page-46-1) têm-se um conjunto de sinais anterior à compensação das FCEMs. Esses sinais têm por objetivo eliminar e compensar as demais entradas em cada uma das malhas para impor a dinâmica desejada no processo de produção de conjugado.

Para o caso da malha de fluxo observa-se, pela [Figura 3.2,](#page-46-0) que estes sinais são compostos por duas parcelas: i)  $\hat{r}_s i_{ds}$ ; ii)  $r_a(i_{ds}^* - i_{ds})$ . Os parâmetros e variáveis elétricas assinalados com o acento circunflexo, referem-se às grandezas estimadas. Substituindo esses dois sinais, que formam o sinal de referência de tensão de estator em eixo direto,  $v_{ds}^*$ , juntamente com a compensação da FCEM, na Equação [\(2.11\),](#page-37-0) e assumindo que a fonte de tensão do acionamento consegue reproduzir fielmente, sem ganhos ou dinâmicas, a referência de tensão, chega-se à Equação [\(3.8\).](#page-46-2)

<span id="page-46-2"></span>
$$
\hat{r}_s i_{ds} + r_a (i_{ds}^* - i_{ds}) - \hat{\omega} \hat{L}_s' i_{qs} = (r_s + L_s p) i_{ds} - \omega L_s' i_{qs}
$$
\n(3.8)

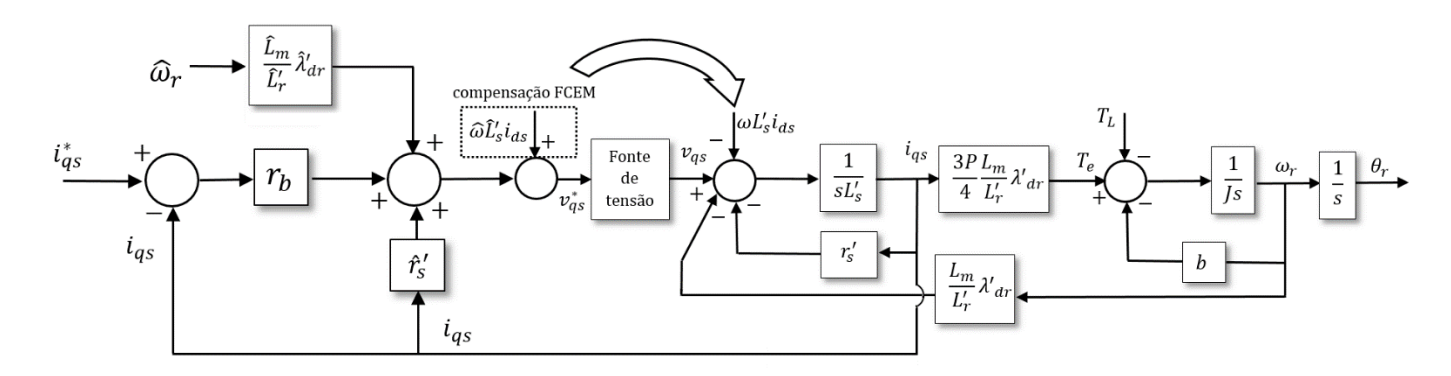

<span id="page-46-1"></span>Figura 3.3 – Malha de controle de conjugado do MIT com a compensação da FCEM.

Assumindo, ainda, que a estimação das grandezas dá-se de forma exata, sem erros, a Equação [\(3.8\)](#page-46-2) transforma-se, aplicando a transformada de Laplace, na Equação [\(3.9\):](#page-47-0)

<span id="page-47-0"></span>
$$
i_{ds} = \frac{i_{ds}^*}{\tau_a s + 1'}
$$
\n(3.9)

em que  $\tau_a = L_s/r_a$ . A Equação [\(3.9\)](#page-47-0) mostra que a corrente  $i_{ds}$  passa a ser comandada por um sinal de referência,  $i_{ds}^*$ , de acordo com uma dinâmica imposta por um ganho,  $r_a$ , presente na malha de controle. Como o fluxo de rotor,  $\lambda_{dr}$ , depende apenas dessa variável elétrica (Equação [\(2.13\)\)](#page-37-3), tem-se um controle do fluxo independente de qualquer termo da malha de produção de conjugado.

Já para a malha de conjugado, são apresentados no diagrama d[a Figura 3.3](#page-46-1) os sinais de controle compostos pelos seguintes termos: i)  $\widehat{\omega}_r \frac{\widehat{L}_m}{\widehat{r}'}$  $\frac{L_m}{\hat{L}_r'} \hat{\lambda}'_{dr}$ ; ii)  $\hat{r}_s' i_{qs}$ ; iii)  $r_b(i_{qs}^* - i_{qs})$ . Substituindo esses termos na Equação [\(2.12\),](#page-37-4) juntamente à compensação de FCEM da malha de conjugado, e assumindo também que  $v_{qs} = v_{qs}^*$ , chega-se à Equação [\(3.10\).](#page-47-1)

$$
\widehat{\omega}_r \frac{\widehat{L}_m}{\widehat{L}_r} \widehat{\lambda}'_{dr} + \widehat{r}_s' i_{qs} + r_b (i_{qs}^* - i_{qs}) + \widehat{\omega} \widehat{L}_s' i_{ds} = (r_s' + L_s' p) i_{qs} + \omega L_s' i_{ds} + \omega_r \frac{L_m}{L_r'} \lambda'_{dr}
$$
(3.10)

Novamente, assumindo que a estimação de parâmetros e variáveis é feita idealmente, chega-se, a partir da transformada de Laplace, à Equação [\(3.11\).](#page-47-2)

<span id="page-47-2"></span><span id="page-47-1"></span>
$$
i_{qs} = \frac{i_{qs}^*}{\tau_c s + 1} \tag{3.11}
$$

Pode-se observar, novamente, uma dinâmica imposta ao comportamento de  $i_{as}$ , por um sinal de referência,  $i_{qs}^{*}$ . O ganho  $r_{b}$  ajusta a constante de tempo desta dinâmica, de forma a manter o ganho em regime permanente unitário. Conclui-se, com base nas Equações [\(2.15\),](#page-37-2) [\(3.9\)](#page-47-0) e [\(3.11\),](#page-47-2) que a produção de conjugado, seguindo essa estrutura de controle apresentada, passa a ser o produto entre duas variáveis elétricas completamente independentes entre si, com uma dinâmica imposta conforme se deseja. Então, a máquina passa a ser um produtor de conjugado com uma constante de tempo igual a  $\tau_c$ , conforme a [Figura 3.4.](#page-47-3) Esse produtor de conjugado aparece n[a Figura 3.1](#page-43-0) e representa o MIT controlado por orientação de fluxo de rotor.

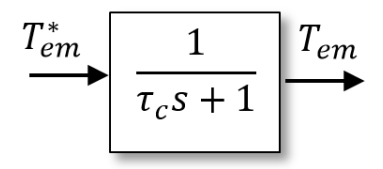

<span id="page-47-3"></span>Figura 3.4 – Bloco representativo do MIT com controle por orientação de fluxo de rotor.

Como existem duas malhas [\(Figura 2.8](#page-39-0) e [Figura 2.9\)](#page-39-1), ambas necessárias para a produção de conjugado eletromagnético pela máquina, uma delas deve partir antes da outra. Usualmente, parte-se primeiro a malha de fluxo. Espera-se o tempo suficiente para que o campo imponha-se em seu valor de referência, e só depois parte-se a malha de conjugado. Então, o fluxo é mantido constante, para que o conjugado seja comandado apenas pela corrente  $i_{as}$ .

É claro que, numa situação real, não se consegue estimar com um grau exato de fidelidade as grandezas envolvidas. Além disso, a fonte de tensão, muitas vezes associada a um inversor de frequência, não produz precisamente a referência de tensão. Essas limitações práticas têm o efeito, apenas, de modificar a nova dinâmica imposta e não permitir um desacoplamento total entre as malhas de fluxo e de conjugado.

#### <span id="page-48-1"></span>**3.5. O Observador de Posição/Velocidade**

Nos diagramas que apresentam todo o sistema [\(Figura 3.1\)](#page-43-0) observa-se, na parte inferior das mesmas, um observador de posição/velocidade do tipo Luenberger. Ele consiste no mesmo observador apresentado na Seção [2.4.3](#page-29-0) para a LTSA em malha aberta, ilustrado por meio de diagrama de blocos na [Figura 2.4.](#page-31-0) Logo, as equações lá levantadas e as análises lá realizadas são igualmente válidas aqui. Faz-se apenas uma ressalva pertinente na aplicação do observador no sistema em malha fechada. Agora, a sua presença é essencial para que se tenha disponível o sinal de velocidade utilizado na realimentação da malha de controle de velocidade. Portanto, o aproveitamento de sua estrutura para estimar o conjugado de carga e assim poder detectar a cavitação é uma conveniência usufruída sem custo adicional algum. Deve-se, contudo, analisar as diferenças de desempenho do observador em termos de estimar a velocidade e o conjugado de carga.

Para determinar os ganhos do observador, é feita uma alocação de polos da função de transferência, com base na faixa de passagem desejada. Como o observador é do tipo MIMO (*multiple input, multiple output)*, qualquer escolha das entradas e saídas para compor a função de transferência resulta num mesmo denominador. Assim, escolhendo-se como entrada e saída, a posição angular,  $\theta_r$ , e a posição angular estimada,  $\widehat\theta_r$ , respectivamente, chega-se à função de transferência descrita pela Equação [\(3.12\),](#page-48-0) coincidente, obviamente, com o primeiro termo à direita da igualdade da Equação [\(2.6\),](#page-32-0) do [Capítulo 2,](#page-21-0) Seção [2.4.3.](#page-29-0)

<span id="page-48-0"></span>
$$
\frac{\hat{\theta}_r(s)}{\theta_r(s)} = \frac{Js^3 + (\hat{J}b_o + b)s^2 + (k_o + \hat{b}b_o)s + kio}{\hat{J}s^3 + (\hat{J}b_o + \hat{b})s^2 + (k_o + \hat{b}b_o)s + kio}
$$
(3.12)

O denominador pode ser fatorado através de seus polos, como mostra a Equação [\(3.13\).](#page-49-0) (Para ser mais exato, os parâmetros  $p_1$ ,  $p_2$  e  $p_3$  equivalem aos polos multiplicados  $por -1.$ )

$$
s^{3} + \left(b_{o} + \frac{\hat{b}}{\hat{f}}\right)s^{2} + \left(\frac{k_{o}}{\hat{f}} + \frac{\hat{b}b_{o}}{\hat{f}}\right)s + \frac{k_{io}}{\hat{f}} = (s + p_{1})(s + p_{2})(s + p_{3})
$$
  
=  $s^{3} + (p_{1} + p_{2} + p_{3})s^{2} + (p_{1}p_{2} + p_{2}p_{3} + p_{1}p_{3})s + (p_{1}p_{2}p_{3})$  (3.13)

Comparando o primeiro ao terceiro termo da Equação [\(3.13\),](#page-49-0) chega-se às definições para os ganhos, como mostram as Equações [\(3.14\)](#page-49-1) - [\(3.16\).](#page-49-2)

<span id="page-49-2"></span><span id="page-49-1"></span><span id="page-49-0"></span>
$$
k_{io} = (p_1 p_2 p_3) \hat{J} \tag{3.14}
$$

$$
b_o = p_1 + p_2 + p_3 - \frac{\hat{b}}{\hat{f}}
$$
 (3.15)

$$
k_o = (p_1 p_2 + p_2 p_3 + p_1 p_3)\hat{j} - \hat{b}b_o \tag{3.16}
$$

Os polos da função de transferência (Equação [\(3.12\)\)](#page-48-0) estão diretamente relacionados à faixa de passagem do observador. Deseja-se uma faixa de passagem elevada, para que as variáveis estimadas,  $\widehat{\theta}_r(t)$  e  $\widehat{\omega}_r(t)$ , acompanhem as respectivas variáveis reais com uma dinâmica rápida. Alocando os polos, por exemplo, em  $p_1 = (2\pi \times 40)$  rad/s,  $p_2 =$  $(2\pi \times 200)$  rad/s e  $p_3 = (2\pi \times 1000)$  rad/s, de modo que a faixa de passagem fique limitada em cerca de 40 Hz, os ganhos do controlador PID, para um acionamento, onde  $\hat{f}$  = 0,0095  $kg \cdot m^2$  e  $\hat{b} \cong 0$ , resultam em:

$$
k_{io} = 1,89 \times 10^7 \frac{N \cdot m \cdot s}{rad}
$$

$$
b_o = 7,79 \times 10^3 \frac{N \cdot m}{s \cdot rad}
$$

$$
k_o = 9,30 \times 10^4 \frac{N \cdot m}{rad}.
$$

#### **3.6. O Observador de Fluxo de Rotor**

Uma das entradas do observador de posição/velocidade é o conjugado eletromagnético estimado,  $\widehat{T}_{em}.$  Surge, assim, a necessidade de se obter esse sinal. Para que não se proceda com uma medida invasiva, como a utilização de um torquímetro para medição do conjugado, uma alternativa é utilizar um observador que permita estimar esse sinal. Como o conjugado eletromagnético é uma constante, 0,75P  $L_m/L^\prime$  , multiplicada pelo produto entre corrente  $i_{qs}$  e fluxo  $\lambda'_{dr}$ , estimando-se o fluxo de rotor e medindo-se a corrente de estator, obtém-se o conjugado produzido pela máquina. Faz-se uso, então, de

um observador de fluxo. Uma vez que o controle vetorial da máquina já implementado por orientação direta de fluxo de rotor, necessita da informação do fluxo, para orientação do eixo de referência, uma estimação desse fluxo também se faz necessária. Dessa maneira, posto que esse observador já integra uma grande parcela de acionamentos controlados, o custo computacional adicional dessa implementação é desprezível, bastando uma integração entre essas duas componentes do sistema total.

Uma topologia utilizada para estimação de fluxo, encontrada em (Jansen & Lorenz, 1994), é o Observador de Ordem Mínima de Gopinath. Ele faz uma estimativa do vetor espacial complexo fluxo de rotor,  $\underline{\hat{\lambda}}_{qdr}$ , por meio de um modelo em corrente do motor, e utiliza, como termo de correção, a diferença entre as derivadas da corrente de estator estimada,  $p_{qds}^{\dagger}$  – a qual é obtida por meio da equação de estator (Equação [\(3.19\)\)](#page-51-0) – e da corrente de estator medida,  $pi<sub>qds</sub>$ .

O modelo em corrente do motor, para sistema de eixo estacionário, *i.e.*,  $\omega = 0$ , é apresentado na Equação [\(3.17\):](#page-50-0)

<span id="page-50-0"></span>
$$
p\underline{\lambda}_{qdr} = \frac{r_r}{L_r} L_m \underline{i}_{qds} - \omega_{br} \underline{\lambda}_{qdr},
$$
\n(3.17)

em que  $\omega_{br} = r_r/L_r - j\omega_r$ . A Equação [\(3.17\)](#page-50-0) pode ser obtida manipulando algebricamente as Equações [\(2.11\)](#page-37-0) – [\(2.14\).](#page-37-1) Ela mostra que é possível estimar o fluxo de rotor,  $\lambda_{qdr}$ , utilizando como medições as correntes de estator,  $\underline{\textbf{\textit{i}}}_{qds}$ , e a velocidade angular do rotor,  $\omega_r$ . A [Figura 3.5](#page-50-1) mostra um diagrama de blocos dessa estimação.

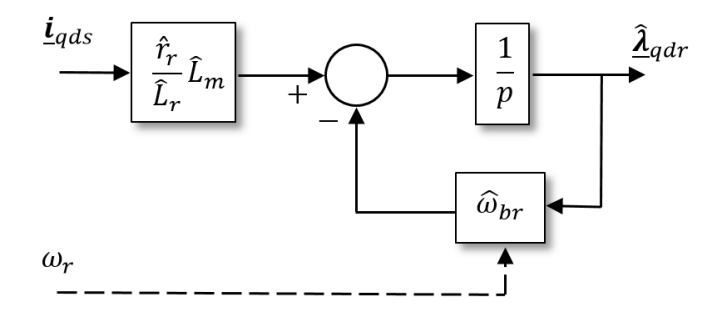

<span id="page-50-1"></span>Figura 3.5 – Diagrama de blocos do modelo em corrente do MIT, para estimação de fluxo de rotor, válido para um sistema de eixos estacionários.

Nota-se que, caso existam erros de estimação dos parâmetros elétricos envolvidos na Equação [\(3.17\),](#page-50-0) haverá um erro no fluxo estimado,  $\hat{\underline{\lambda}}_{qdr}$ . De modo a minimizar as diferenças causadas por incertezas paramétricas, distúrbios externos e erros causados por diferenças não computadas entre as condições iniciais dos estados estimados e as reais, fazse uso de um termo de correção do erro de predição. O Observador de Gopinath caracterizase por utilizar como termo de correção a diferença entre as derivadas da corrente de estator estimada e real, como apresentado na Equação [\(3.18\):](#page-51-1)

<span id="page-51-1"></span>
$$
p\hat{\underline{\mathbf{\lambda}}}_{qdr} = \frac{\hat{r}_r}{\hat{L}_r} \hat{L}_m \underline{\mathbf{\dot{t}}}_{qds} - \hat{\omega}_{br} \hat{\underline{\mathbf{\lambda}}}_{qdr} + \mathbf{L} \left( p \hat{\underline{\mathbf{\iota}}}_{qds} - p \underline{\mathbf{\dot{t}}}_{qds} \right), \tag{3.18}
$$

em que  $\bm{L}$  é a matriz de ganhos do observador. O último termo da Equação [\(3.18\)](#page-51-1) corresponde à correção de predição. A obtenção da derivada da corrente de estator estimada,  $p_{\text{L}ads}$ , é feita por meio da equação de estator do motor, como segue na Equação [\(3.19\),](#page-51-0) convenientemente adaptada ao sentido de estimação no qual deve ser utilizada:

<span id="page-51-0"></span>
$$
p\underline{\hat{\mathbf{L}}}_{qds} = \frac{1}{\hat{\sigma}\hat{L}_s} (\underline{\mathbf{v}}_{qds} - \hat{r}_s' \underline{\mathbf{L}}_{qds} + \frac{\hat{L}_m}{\hat{L}_r} \hat{\omega}_{br} \underline{\hat{\mathbf{A}}}_{qdr}),
$$
(3.19)

em que se têm os parâmetros  $\sigma = 1 - \frac{L_m^2}{l}$  $\frac{L_m^2}{L_s L_r}$  e  $r_s' = r_s + \frac{r_r L_m^2}{L_r^2}$  $\frac{rL_m}{L_r^2}$ . A Equação [\(3.19\)](#page-51-0) também pode ser obtida por meio de manipulações algébricas das Equações [\(2.11\)](#page-37-0) – [\(2.14\).](#page-37-1) Ela mostra como é possível estimar a derivada da corrente de estator por meio dos parâmetros elétricos do motor estimados, e da medição de tensões, correntes e velocidade do eixo da máquina. A grandeza elétrica  $\bm{\hat{\lambda}_{qdr}}$  presente na Equação [\(3.19\)](#page-51-0) corresponde à saída do observador (modelo em corrente), conforme Equação [\(3.18\).](#page-51-1) Um diagrama de blocos para a estimação da derivada da corrente de estator, partindo da Equação [\(3.19\),](#page-51-0) é apresentado na [Figura 3.6.](#page-51-2)

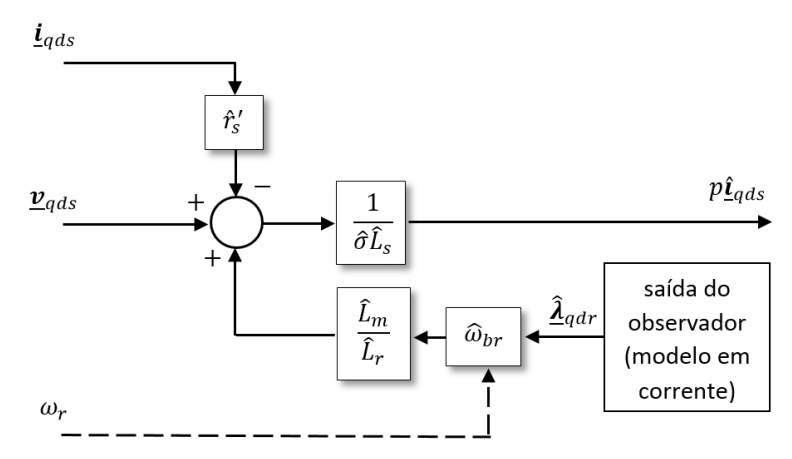

<span id="page-51-2"></span>Figura 3.6 – Diagrama de blocos da equação do estator do MIT, para estimação da derivada da corrente de estator, válido para um sistema de eixos estacionários.

Quando o modelo em corrente (Equação [\(3.17\)\)](#page-50-0) e a equação do estator (Equação [\(3.19\)\)](#page-51-0) são combinados, fazendo-se uso da definição do termo de correção do observador (Equação [\(3.18\)\)](#page-51-1), chega-se ao diagrama de blocos do Observador de Gopinath, conforme a [Figura 3.7.](#page-52-0)

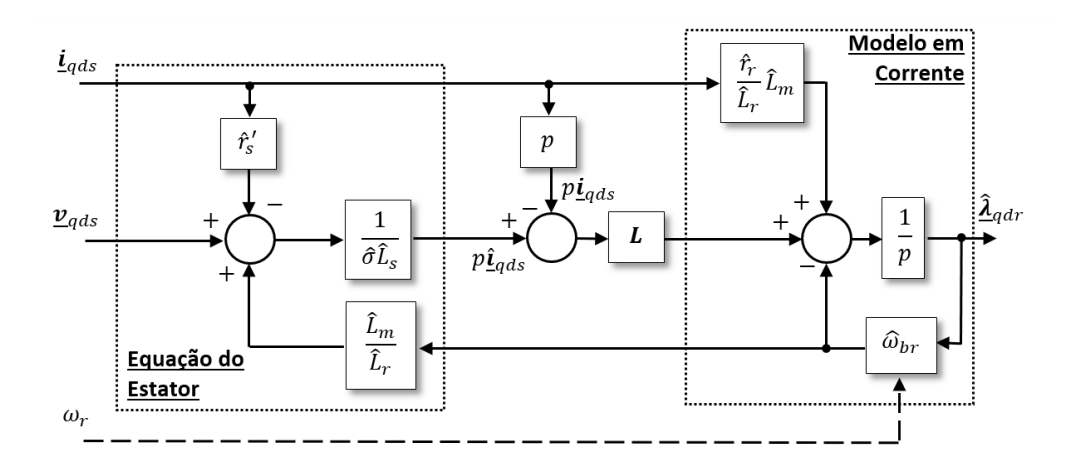

Figura 3.7 – Diagrama de blocos do Observador de Gopinath.

<span id="page-52-0"></span>Nota-se, na [Figura 3.7,](#page-52-0) a presença dos dois diagramas anteriores, referentes ao modelo em corrente [\(Figura 3.5\)](#page-50-1) e à equação do estator [\(Figura 3.6\)](#page-51-2). A saída da equação do estator, que é a derivada da corrente de estator estimada,  $p_{ads}$ , forma, junto com a derivada da corrente de estator real,  $pi<sub>qds</sub>$ , o termo de correção, o qual, multiplicado pela matriz de ganhos  $L$ , fornece a parcela necessária ao modelo em corrente para corrigir eventuais erros na estimação do fluxo de rotor  $\underline{\hat{\lambda}}_{qdr}$ . Todo esse processo pode ser acompanhado detidamente na [Figura 3.7.](#page-52-0) Um dos inconvenientes desse Observador de Gopinath, é a necessidade de se diferenciar, em relação ao tempo, o sinal da corrente de estator,  $i_{qds}$ . Para tal, pode-se fazer uso de diferenças finitas para o cálculo computacional dessa derivada, ou alterar o ponto de entrada de  $i_{qds}$  para após o integrador, no extremo direito da figura, tomando-se o cuidado de incluir a matriz de ganhos  *também nessa via.* 

Os ganhos da matriz  $\boldsymbol{L}$  são determinados de acordo com critérios baseados na dinâmica desejada para o observador, em função do comportamento do erro de observação. A dinâmica do erro de observação pode ser obtida manipulando-se as Equações [\(3.17\)](#page-50-0) - [\(3.19\)](#page-51-0) e é dada na Equação [\(3.20\)](#page-52-1) (Luiz, 1996):

<span id="page-52-1"></span>
$$
\dot{\boldsymbol{e}} = \left(-\widehat{\omega}_{br} + \boldsymbol{L} \cdot \frac{\widehat{L}_m}{\widehat{\sigma} \widehat{L}_s \widehat{L}_r} \widehat{\omega}_{br}\right) \boldsymbol{e},\tag{3.20}
$$

em que  $\bm{e}$  é o erro de observação, dado por:  $\bm{e}=\bm{\hat{\lambda}}_{qdr}-\bm{\dot{\lambda}}_{qdr}$ , e  $\bm{\dot{e}}$  é a derivada temporal de primeira ordem desse erro. A dinâmica do erro é dada pelo termo entre parênteses da Equação [\(3.20\),](#page-52-1) o qual inclui a matriz de ganhos  $L$  e caracteriza-se por ser, também, uma matriz, de dimensões 2 x 2. Igualando-se os autovalores dessa matriz aos polos desejados para a dinâmica do observador,  $p_{1,2} = -\alpha \pm j\beta$ , de modo que  $\alpha > 0$  para garantir estabilidade, a matriz  $\boldsymbol{L}$  passa a ser conhecida, de acordo com as Equações [\(3.21\)](#page-52-2) - [\(3.23\).](#page-53-0)

<span id="page-52-2"></span>
$$
\mathbf{L} = L_1 \mathbf{I} + L_2 \mathbf{J} \tag{3.21}
$$

$$
L_1 = \frac{\sigma L_s L_r}{L_m} \left[ 1 - \frac{\frac{r_r}{L_r} \alpha + \omega_r \beta}{\left(\frac{r_r}{L_r}\right)^2 + (\omega_r)^2} \right]
$$
(3.22)

$$
L_2 = \frac{\sigma L_s L_r}{L_m} \left[ \frac{\frac{r_r}{L_r} \beta - \omega_r \alpha}{\left(\frac{r_r}{L_r}\right)^2 + (\omega_r)^2} \right]
$$
(3.23)

Na Equação [\(3.21\),](#page-52-2) as matrizes  $I \in J$  são as matrizes identidade e complexa, respectivamente, dadas pelas Equações [\(3.24\)](#page-53-1) - [\(3.25\).](#page-53-2)

<span id="page-53-3"></span><span id="page-53-1"></span><span id="page-53-0"></span>
$$
I = \begin{bmatrix} 1 & 0 \\ 0 & 1 \end{bmatrix} \tag{3.24}
$$

<span id="page-53-2"></span>
$$
J = \begin{bmatrix} 0 & -1 \\ 1 & 0 \end{bmatrix} \tag{3.25}
$$

Nota-se, nas Equações [\(3.22\)](#page-53-3) - [\(3.23\),](#page-53-0) a dependência com relação à velocidade do motor,  $\omega_r$ , dos ganhos,  $L_1$  e  $L_2$ , os quais compõem a matriz  $\boldsymbol{L}.$ 

Os polos, definidos por  $\alpha \in \beta$ , são determinados de acordo com critérios de projeto de observadores robustos a desvios paramétricos. Esses critérios baseiam-se na capacidade de rejeição a distúrbios e na taxa de convergência do erro de estimação. Desse modo, os valores de  $\alpha$  e  $\beta$  escolhidos por (Stopa, 1997) são:  $\alpha = 15$  e  $\beta = \omega_r$ . Como a parte real dos polos, dada por  $-\alpha = -15$ , dita a convergência e a constante de tempo da dinâmica do erro de estimação, conclui-se que, para escolha apresentada de valores, essa constante de tempo vale:  $1/15 = 66$  ms, cerca de 3 vezes menor que a constante de tempo de rotor para a máquina utilizada neste trabalho:  $\tau_r = \frac{L'_r}{r'}$  $rac{L'_r}{r'_r} = \frac{0.047}{0.232}$  $\frac{0.047}{0.232}$  = 202 ms.

### **3.7. Análise das Funções de Transferência**

Para detecção do fenômeno da cavitação, utiliza-se o espectro de frequência do sinal de conjugado de carga estimado,  $\widehat{T}_L.$  Deste modo, para avaliar questões como faixa de passagem, sensibilidade paramétrica, rejeição a distúrbios etc., faz-se necessário levantar as funções de transferência do sistema como um todo em malha fechada. No diagrama da [Figura 3.1](#page-43-0) , têm-se como entradas a velocidade de referência,  $\omega_r^*$ , e o conjugado de carga,  $T_L$ . A aceleração de referência, α<sub>τ</sub>ٌ, utilizada no controle *feedforward*, pode ser obtida a partir de  $\omega_{r}^{*}$ , não caracterizando uma entrada independente. Já as tensões e correntes trifásicas,  $v_{abcs}$ e  $i_{abcs}$ , que aparecem como entrada do observador de conjugado, são sinais internos do sistema e provém do controle vetorial do MIT, não se configurando como sinais externos. A

saída de interesse é o sinal  $\widehat{T}_L$ . Assim, o conjunto de funções de transferência obtido é um par de FTs: a primeira relacionando  $T_{L}$  e  $\widehat{T}_{L}$ , e a segunda,  $\omega_{r}^{\ast}$  e  $\widehat{T}_{L}$ .

Antes de determinar essas funções de transferência, algumas observações importantes devem ser feitas. Como a representação de sistemas por funções de transferência exige linearidade dos mesmos, as seguintes suposições são consideradas:

- **→** a ação de discretização do *encoder* não é considerada, devido à impossibilidade de se representar tal efeito por meio de FTs;
- o observador de conjugado eletromagnético possui faixa de passagem infinita, isto é.,  $\hat{T}_{em} = T_{em}$ , para qualquer instante de tempo;
- o motor continua sendo meramente uma fonte de conjugado, com constante de tempo  $\tau_c$ , de modo que todas as demais suposições consideradas na Seção [3.4](#page-45-0) para que isso ocorra continuam válidas.

Tendo isso em vista o conjunto de FTs fica como mostrado pelas Equações [\(3.26\)](#page-54-0) - [\(3.29\).](#page-54-1)

<span id="page-54-1"></span><span id="page-54-0"></span>
$$
\hat{T}_L = \frac{G'(s) \cdot T_L + G''(s) \cdot \omega_r^*}{D E N_1(s)}\tag{3.26}
$$

$$
G'(s) = (\hat{J}k_o \tau_c)s^4 + (\hat{J}k_o + \hat{J}k_{io}\tau_c + \hat{b}k_o\tau_c)s^3
$$
  
+ (\hat{J}k\_{io} + \hat{b}k\_o + b\_a k\_o + \hat{b}k\_{io}\tau\_c)s^2 + (\hat{b}k\_{io} + b\_a k\_{io} + b\_{ia}k\_o)s (3.27)  
+ b\_{ia}k\_{io}

$$
G''(s) = (J - \hat{J})\hat{j}k_o s^4 + [(J - \hat{J})(b_a k_o + \hat{b}k_o + \hat{j}k_{io}) + (b - \hat{b})\hat{j}k_o]s^3
$$
  
+ [(J - \hat{J})(b\_a k\_{io} + b\_{ia}k\_o + \hat{b}k\_{io}) + (b - \hat{b})(b\_a k\_o + \hat{b}k\_o  
+ \hat{j}k\_{io})]s^2 + [(J - \hat{J})b\_{ia}k\_{io} + (b - \hat{b})(b\_a k\_{io} + b\_{ia}k\_o + \hat{b}k\_{io})]s  
+ (b - \hat{b})b\_{ia}k\_{io}(3.28)

$$
DEN_{1}(s) = (J\hat{\tau}_{c})s^{6} + (J\hat{J} + J\hat{b}\tau_{c} + \hat{J}b\tau_{c} + J\hat{J}b_{o}\tau_{c})s^{5}
$$
  
+  $(J\hat{b} + \hat{J}b + \mathbf{U}]b_{a} + J\hat{J}b_{o} + Jk_{o}\tau_{c} + b\hat{b}\tau_{c} + J\hat{b}b_{o}\tau_{c} + \hat{J}bb_{o}\tau_{c})s^{4}$   
+  $(\mathbf{U}]b_{ia} + Jk_{o} + b\hat{b} + [\mathbf{b}]b_{a} + J\hat{b}b_{o} + \hat{J}bb_{o} + \hat{J}b_{a}b_{o} + Jk_{io}\tau_{c}$   
+  $bk_{o}\tau_{c} + b\hat{b}b_{o}\tau_{c})s^{3}$   
+  $(Jk_{io} + [\mathbf{b}]b_{ia} + bk_{o} + b_{a}k_{o} + \hat{J}b_{ia}b_{o} + b\hat{b}b_{o} + \hat{b}b_{a}b_{o}$   
+  $bk_{io}\tau_{c})s^{2} + (bk_{io} + b_{a}k_{io} + b_{ia}k_{o} + \hat{b}b_{ia}b_{o})s + b_{ia}k_{io}$  (3.29)

Como pode-se notar pelas Equações [\(3.26\)](#page-54-0) - [\(3.29\),](#page-54-1) o sistema completo, em malha fechada, torna-se um sistema de sexta ordem. O conjugado de carga estimado é uma versão filtrada do conjugado de carga real, com uma ordem resultante em altas frequência igual a dois, devido à diferença da ordem do numerador e do denominador. Nota-se também que, na ausência de erros de estimação dos parâmetros mecânicos do acionamento, isto é.,  $\hat{f}=J$ 

e  $\hat{b} = b$ , o sinal de referência de velocidade,  $\omega_r^*$ , não tem nenhuma influência sobre o conjugado de carga estimado, uma vez que o polinômio do numerador  $G''(s)$  anula-se. Assim, o sinal  $\widehat{T}_L$  passa a depender apenas do conjugado de carga real, algo bastante desejado, uma vez que o objetivo é a detecção de cavitação por meio da estimação do conjugado de carga.

A relação entre faixa de passagem, polos e os ganhos do sistema ( $k_o$ ,  $k_{io}$  e  $b_o$ , ganhos do observador de posição/velocidade;  $b_a$  e  $b_{ia}$ , ganhos da malha de velocidade) não é mais direta e facilmente obtida. Um denominador de sexta ordem, junto a uma multiplicação entre ganhos, torna difícil a tarefa de enxergar de que maneira os ganhos impactam na faixa de passagem desse "filtro" resultante. Numa tentativa de se conseguir uma visualização melhor das FTs, considera-se a situação com estimação perfeita dos parâmetros do motor, ou seja,  $\hat{J} = J e \hat{b} = b$ . Dessa maneira, o conjunto de funções de transferência torna-se, após algumas manipulações algébricas, de ordem e complexidade bastante reduzida, como mostrado na Equação (3.30).

<span id="page-55-0"></span>
$$
\frac{\hat{T}_L}{T_L} = \frac{k_o s + k_{io}}{Js^3 + (Jb_o + b)s^2 + (bb_o + k_o)s + k_{io}}
$$
(3.30)

Nota-se a substancial simplificação da FT do sistema, que passa a ser idêntica àquela obtida com o sistema operando em malha aberta (Equação [\(2.8\)\)](#page-33-0). Isso mostra que, no caso ideal, o conjugado de carga estimado apresenta mesma dinâmica em resposta frente ao conjugado real, quer o acionamento esteja em malha aberta ou fechada. A malha de controle de velocidade não influencia na estimação do conjugado de carga, o que é uma característica almejada para esta aplicação específica de detecção de falta com velocidade controlada em malha fechada. Pode-se impor a faixa de passagem desta malha, como mostrado na Seção [3.3,](#page-43-1) apenas com ajuste dos ganhos  $b_a$  e  $b_{ia}$ , independentemente da faixa do observador, a qual pode ser ajustada de acordo com os ganhos  $b_o$ ,  $k_o$  e  $k_{io}$ , à mesma maneira como apresentado na Seção [3.5.](#page-48-1) Fica claro que, também para o sistema em malha fechada, devemse aumentar os ganhos para estender a faixa de passagem do observador, o que causa o efeito colateral de provocar um ruído de alta frequência amplificado dentro do observador, como apontado em (Lima, et al., 2015). Nota-se até mesmo a independência em relação ao controle por orientação de fluxo de rotor, do motor de indução trifásico: a constante de tempo  $\tau_c$  não é parte constituinte da Equação [\(3.30\).](#page-55-0)

#### **3.8. O Sensor de Posição:** *Encoder* **Incremental**

O sistema na prática é composto por elementos diversos, como sensores e atuadores. Os dois elementos mais críticos do ponto de vista de degradação do desempenho são o *encoder* incremental, sensor de posição angular, e o inversor de frequência, responsável por sintetizar as tensões que alimentam o motor de indução trifásico. Faz-se um primeiro apanhado acerca dos efeitos trazidos com a aplicação do *encoder*.

O sensor *encoder* incremental fornece informação a respeito da posição angular do eixo do motor através de uma sequência de pulsos, cada qual comandado por uma variação incremental na angulação do eixo. A mínima variação necessária para acionar um pulso é ditada pela resolução do *encoder*, sempre finita. Deve-se, portanto, implementar algum algoritmo para o cálculo da velocidade a partir dos pulsos do *encoder*. Dentre os mais utilizados, citam-se técnicas que contam o número de pulsos em uma janela fixa de tempo – medição de frequência – ou o tempo entre dois pulsos – medição de período – (Briz, et al., 1994); estratégias que combinam as duas técnicas anteriores (Petrella, et al., 2007); e métodos com topologias multiestágios de filtros com média variável (Ilmiawan, et al., 2014).

Todos esses algoritmos têm como objetivo reduzir o erro de quantização ou discretização causado na composição da velocidade por meio dos pulsos do encoder. Apesar de ser possível reduzi-lo, o erro nunca é anulado. Sempre há uma diferença entre a velocidade real e a velocidade obtida por tais algoritmos, mesmo em regime permanente, acarretando um erro também sempre presente entre este sinal de velocidade e um comando de referência.

Uma avaliação preliminar foi realizada antes da escolha da topologia proposta na Seção [3.1.](#page-42-0) Análises foram realizadas com a realimentação, na malha de controle de velocidade, a partir do sinal de velocidade "medido", por meio do *encoder* e o algoritmo de medição de frequência, em que se mantém uma janela fixa temporal dentro da qual se contabiliza a quantidade de pulsos enviados pelo *encoder*. Mais problemático em baixas velocidades, situação em que o erro relativo de quantização é elevado (Briz, et al., 1994), o método é consistente com as aplicações neste trabalho dadas a cabo, nas quais a velocidade comandada, em regime, é próxima da nominal, fora da faixa a ser evitada para o algoritmo utilizado.

Chegou-se à conclusão de que os ruídos de alta frequência provenientes da discretização deste sinal de velocidade "medida" degradam tanto o desempenho da malha de controle quanto o do sistema de detecção de cavitação. A malha de controle é prejudicada devido à amplificação do erro de rastreamento:  $e(t) = \omega_r^*(t) - \omega_r(t)$ , sempre diferente de zero, mesmo em regime permanente. Apesar de possuir um valor relativamente pequeno,

esse erro é bastante amplificado pelos ganhos,  $b_{ia}$  e  $b_a$ . Com uma faixa de passagem maior, maior também é a amplificação do erro de rastreamento, gerando um ruído com altas amplitudes. Pelo diagrama da [Figura 3.1,](#page-43-0) nota-se que o conjugado eletromagnético de referência,  $T_{em}^*$ , vem imediatamente após essa amplificação, resultando neste sinal contaminado pelo ruído. Cuidados devem ser tomados com esse ruído, uma vez que ele é o sinal de entrada do gerador de conjugado, que é o MIT controlado por orientação de fluxo de rotor. Formas de reduzi-lo são avaliadas em (Briz, et al., 1994), (Ilmiawan, et al., 2014) e (Petrella, et al., 2007).

Ademais, a atuação da topologia efetivamente apresentada neste trabalho não é significativamente prejudicada pelo fato de fazer uso de um sinal de velocidade estimado. As diferenças em termos de funções de transferência, desempenho do controle de velocidade, sensibilidade paramétrica etc. pouco justificam uma escolha que prefira utilizar o sinal de velocidade "medido" via *encoder*, visto que a mesma foi experimentada, com resultados insatisfatórios, quando da inclusão do referido sensor nas simulações e análises.

Outro problema acarretado pela utilização do *encoder* ocorre no observador de posição/velocidade. Da [Figura 2.4,](#page-31-0) observa-se que os três ganhos, de valores elevados, como calculados na Seção [3.5,](#page-48-1) multiplicam o erro de estimação,  $\theta_r(t) - \widehat{\theta}_r(t)$ . Uma vez que a posição angular medida é obtida via *encoder,* o erro de estimação, por menor que seja, mas sempre existente devido às naturezas distintas de  $\theta_r(t)$  e  $\widehat{\theta}_r(t)$ , tende a ser bastante amplificado pelos ganhos elevados, gerando um ruído indesejável em alta frequência. Caso a faixa de passagem do observador for aumentada, essa amplificação é ainda maior.

A componente de frequência principal desse ruído amplificado pode ser calculada a partir da resolução do *encoder* e da velocidade do motor. A título ilustrativo, considerou-se um *encoder* de 10 *bits,* operando no modo × 4 (Briz, et al., 1994), com resolução efetiva de 12 *bits* e um motor de 2 polos, com velocidade nominal de 3500 rpm. A resolução do *encoder* limita a sua medição da posição angular a um  $\Delta\theta_{r}$ , igual a (Equaçã[o \(3.31\)\)](#page-57-0):

<span id="page-57-0"></span>
$$
\Delta \theta_r = \frac{2\pi}{2^{12}} = 1{,}534 \times 10^{-3} rad.
$$
\n(3.31)

Ou seja, a cada rotação, existem Δ $\theta_r^{-1} = 4096$  degraus, ou mudanças abruptas no sinal de posição angular medido pelo *encoder*. Se o motor gira a 3500 rpm, têm-se 3500 ×  $4096 = 14,336 \times 10^6$  degraus no sinal, por minuto, ou  $14,336 \times 10^6 \times 60^{-1} = 238,93 \times 10^6$  $10<sup>3</sup>$  por segundo, caracterizando uma componente fundamental de frequência de 238,93 kHz. A frequência fundamental inserida pelo *encoder*, f<sub>enc</sub>, pode ser determinada a partir da Equação [\(3.32\),](#page-57-1)

<span id="page-57-1"></span>
$$
f_{enc} = \frac{n_r \cdot 2^{N_{bits}}}{60},\tag{3.32}
$$

A partir da [Figura 2.4,](#page-31-0) vê-se que o sinal de conjugado de carga estimado é dado pela Equação [\(3.33\).](#page-58-0)

<span id="page-58-0"></span>
$$
\hat{T}_L = \left(k_o + \frac{k_{io}}{s}\right)(\hat{\theta}_r - \theta_r) \tag{3.33}
$$

Logo, esse sinal, que é de máximo interesse para detecção de cavitação, é composto pelo ruído em alta frequência, amplificado, de imediato, pelos altos ganhos,  $k_0$  e  $k_{io}$ , e em última instância, por  $b<sub>o</sub>$ . Deve-se tomar o cuidado para que as componentes em frequência de interesse para o diagnóstico da ocorrência cavitação estejam distantes da frequência do ruído. Como calculado anteriormente, um motor de 2 polos e *encoder* com resolução efetiva de 12 *bits*, apresenta  $f_{enc} = 238,93 \text{ kHz}$ . A faixa de frequência dos componentes de cavitação está até algumas centenas de Hertz. Portanto, percebe-se, para esse caso, uma distância segura entre componentes ruidosos  $(238,93 \; kHz)$  e componentes de interesse (centenas de Hertz). Entretanto, um cuidado na escolha da resolução do *encoder* e na faixa de velocidade em que o motor trabalha, deve ser tomado, com base na Equação [\(3.32\),](#page-57-1) para manter uma separação considerável entre componentes de natureza distinta.

Outra característica determinante para a contaminação do espectro do sinal  $\widehat T_L$  pelo ruído é a taxa de amostragem com a qual se coletam os pulsos produzidos pelo *encoder*, além do passo utilizado para o cálculo da FFT. Sabe-se que, de acordo com o Teorema de Nyquist, para evitar falseamentos (efeito de *aliasing*) no espectro analisado, a taxa de amostragem deve corresponder a pelo menos o dobro da maior frequência contida no sinal. O mesmo é válido para a determinação do passo para o cálculo da FFT. Sistemas de aquisição de sinais típicos, operam com uma taxa de amostragem da ordem de 100 kS/s. Assim, para as especificações citadas do *encoder* e de operação do motor, há uma diferença desfavorável clara entre a frequência do sinal amostrado,  $239 \, kHz$ , e a frequência de amostragem, 100  $kHz$ . Pode-se mostrar que essa frequência elevada do sinal amostrado é falseada no espectro calculado a partir das amostras, em 39  $kHz$ . Não obstante o valor da frequência falseada encontrar-se bastante distante dos valores típicos de oscilações provenientes de faltas mecânicas (algumas centenas de Hertz), o cálculo apresentado levou em conta exclusivamente a componente fundamental de frequência produzida pelo *encoder*. O sinal de  $\theta_r$  carrega, obviamente, um elenco de componentes harmônicos, distribuídos por todo o espectro, os quais são igualmente falseados em frequências diversas, nos espectros calculados. O fato de as amplitudes dos harmônicos de ordem elevada tenderem a zero mitiga, de certo modo, o seu efeito negativo sobre a detecção de falta. Entretanto, apenas

por meio de uma análise prévia, seja via simulações computacionais, seja através de testes no sistema real, é que se torna possível avaliar a severidade dos efeitos danosos oriundos da quantização do *encoder*.

# **3.9. Conclusões**

Foi apresentada, neste capítulo, uma proposta de aplicação e adequação da ferramenta LTSA para detecção de falta em um sistema operante em malha fechada, com controle de velocidade. A topologia proposta faz uso do observador de posição/velocidade para prover a velocidade necessária à malha de controle de velocidade, o que implica um erro de rastreamento dado como a diferença entre a velocidade de referência e a velocidade estimada.

A estrutura do sistema total pode ser subdividida em quatro partes, analisadas neste capítulo individualmente. A malha de controle de velocidade é composta por ação *feedforward*, com a estimação de parâmetros mecânicos do acionamento, e ação *feedback*, constituída por controlador com ganhos proporcional e integral. O motor de indução trifásico, controlado por orientação de fluxo de rotor, passa a se comportar como uma fonte produtora de conjugado com constante de tempo arbitrariamente determinada por meio de ganhos internos ao sistema de controle do motor. A ferramenta LTSA é integrada ao sistema por meio de dois blocos: observador de posição/velocidade de Luenberger e observador de fluxo de rotor de Gopinath. Este tem a função de prover aquele com o conjugado eletromagnético estimado do motor.

Chamou-se particular atenção para a problemática que envolve a presença do *encoder*, o qual insere componentes de alta frequência no observador de posição/velocidade. Como os ganhos desse observador são geralmente elevados para garantir faixa de passagem extensa, amplifica-se esse ruído. Este efeito será melhor representado por meio das simulações mostradas no [Capítulo 5,](#page-63-0) mas com consequências já adiantadas.

#### **Capítulo 4**

# **Implementação da Estrutura de Detecção e Controle Proposta**

# **4.1. Descrição da Topologia Utilizada**

Para a comparação do processo de detecção de cavitação em malha aberta e malha fechada, implementaram-se os diagramas de blocos apresentados na [Figura 2.3](#page-30-0) (malha aberta) [e Figura 3.1](#page-43-0) (malha fechada) em ambiente de simulação *Matlab/Simulink.* Utilizando blocos de função de transferência, integradores, ganhos proporcionais, somadores, multiplicadores etc, além do modelo dinâmico disponível do motor de indução trifásico, foi possível reproduzir as condições apresentadas nos capítulos anteriores.

#### **4.2. Parâmetros e Condições de Simulação**

De início, simulou-se computacionalmente um motor de indução operando em malha aberta, alimentado diretamente da rede. Uma sequência de conjugados de carga foi aplicada sobre o eixo do mesmo, de modo a emular três situações: um conjugado contínuo, igual ao nominal, resultando em operação normal, sem cavitação; a inclusão de uma componente de frequência  $f_{CAV} = (7 \times 58) Hz$  com amplitude igual a 1% do conjugado nominal, a fim de emular um princípio de ocorrência de cavitação na bomba acionada pelo motor; e um aumento da amplitude da componente correspondente à cavitação para 10% do valor nominal do conjugado, representando um agravamento do fenômeno. Para cada período da operação do motor sob essas três condições de conjugado realizou-se a transformada rápida de Fourier dos sinais de interesse e assumidamente afetados por faltas mecânicas: velocidade angular do rotor,  $\omega_r$ , corrente de estator,  $i_s$ , conjugado eletromagnético produzido pelo motor,  $T_{em}$ , e o sinal de conjugado de carga estimado pelo observador de posição/velocidade,  $\widehat{T}_L$ . (Os sinais referentes às tensões de estator,  $v_s$ , não são de interesse para esta análise, uma vez que o motor é alimentado diretamente da rede.) Os espectros de frequência de cada um desses sinais, para as três condições de conjugado

de carga, são apresentados lado a lado com seus respectivos comportamentos no domínio do tempo.

Em seguida, aplicou-se a mesma sequência de conjugados de carga ao motor operando em malha fechada, com controle de velocidade, seguindo as estruturas propostas no [Capítulo 3.](#page-42-1) O mesmo tratamento sobre os sinais afetados pelo conjugado de carga foi feito, dessa vez para a operação do motor em malha fechada, com a adição da tensão de alimentação de estator, uma vez que, para esta situação, ela é a variável de atuação e tende a sentir perturbações provenientes de  $T_L$ .

O motor utilizado na simulação corresponde a uma motobomba de potência nominal igual a 7,5  $hp$ , 2 polos, velocidade nominal de 3500  $rpm$ , com momento de inércia total referido ao eixo medido igual a 0,0095  $kg\cdot m^2$  e coeficiente de atrito considerado nulo, uma vez que seu valor é muito pequeno na maioria dos acionamentos. Para o observador, foram alocados polos em  $p_1 = -(2\pi \times 40)$  rad/s,  $p_2 = -(2\pi \times 200)$  rad/s e  $p_3 = -(2\pi \times 40)$ 1000) rad/s. Os ganhos  $b_o$ ,  $k_o$  e  $k_{io}$  são ditados pelas Equações [\(3.14\)](#page-49-1) - [\(3.16\),](#page-49-2) conforme elucidado na Seção [3.5](#page-48-1) do [Capítulo 3.](#page-42-1) Já o controlador da malha de controle de velocidade teve seus ganhos ajustados a partir da alocação de seus polos em:  $p_1 = -(40 \times 2\pi)$  rad/s e  $p_2 = -(200 \times 2\pi) rad/s.$ 

Vale ainda ressaltar que a FFT realizada é alimentada pelos respectivos sinais temporais filtrados por filtros de segunda ordem com frequência de corte igual a 5  $kHz$ , de modo a evitar efeitos de falseamento. O período de amostragem para a FFT é de 10  $\mu$ s, com janela retangular de  $1 s$ , para cada espectro apresentado, de modo a resultar em uma largura de faixa máxima de 50  $KHz$  e resolução de 1  $Hz$ .

No que concerne aos parâmetros de simulação, utilizou-se o *solver* do *Simulink ode23tb*, mais apropriado para sistemas não lineares e com chaveamentos de alta frequência, como é o caso da inserção do inversor de frequência. Optou-se também por manter-se a modelagem do sistema em tempo contínuo, com passo variável, mas com valor máximo de 0,1 ms.

# **4.3. Conclusões**

O capítulo que se segue é reservado a uma avaliação detida e minuciosa sobre diversos aspectos resultantes do sistema completo, a partir da parametrização e implementação indicada neste capítulo. Análises complementares de funções de transferência e resposta em frequência são feitas considerando diversas condições de operação, de modo a serem comparadas à aplicação da LTSA em malha aberta. Uma elucidação completa acerca das naturezas diferentes entre os sistemas operantes em malha

aberta e malha fechada é apresentada, visto que essas diferenças impactam o processo de detecção de falta executado pela ferramenta LTSA. Também é avaliado o desempenho da malha de controle de velocidade. Por fim, considerações da ordem de implementação prática são avaliadas por meio de simulações que abarcam condições não ideais típicas de situações de fato encontradas em ambientes reais.

# <span id="page-63-0"></span>**Capítulo 5 Resultados de Simulação**

# **5.1. Introdução**

Faz-se necessário que seja destinado um capítulo inteiro aos objetivos a que este presente propõe-se: apresentar a metodologia, resultados e análises relativos à aplicação da LTSA sobre o sistema em malha fechada, com fins de validar seu desempenho. Alguns desses resultados e análises podem ser confirmados em (Lima, et al., 2015). Os resultados, obtidos por meio de simulações computacionais cujos modelos foram bem pontuados nos capítulos anteriores, servem ao propósito tanto de corroborar as análises de desempenho feitas no domínio da frequência, quanto de elucidar diferenças essenciais na operação em malha aberta, abordada em (Stopa, 2011), e malha fechada. Essas diferenças se tornam mais críticas quando se consideram efeitos não ideais, como erros de estimação de parâmetros, alimentação do motor via inversor de frequência e medição de posição utilizando-se *encoder* incremental.

# **5.2. O Processo de Detecção de Falta**

Atenção especial deve ser dada ao funcionamento do sistema em malha fechada, onde um sinal de referência,  $\omega_r^*$ , é aplicado sobre a malha de controle de velocidade, para que a velocidade angular de rotor o rastreie. Em malha aberta, conforme apontado em (Stopa, 2011), oscilações presentes no conjugado de carga são sentidas, primeiramente, pela própria velocidade, seguida pela posição angular e correntes de estator, de acordo com a própria dinâmica do motor em malha aberta. A presença de componentes de frequência próprios do fenômeno da cavitação são, então, utilizados pela LTSA para indicar a falta por meio de componentes específicos no conjugado de carga estimado. Portanto, o pressuposto da LTSA é que modulações nos sinais de medições sejam garantidas quando da ocorrência da cavitação. O método baseado em componentes de frequência nos sinais de corrente, MCSA, fia-se, inclusive, na presença dessas modulações nas correntes de estator.

O processo em malha fechada, que é o foco deste presente trabalho, tem uma relação de causa e efeito diversa: devido ao controle de velocidade promovido pela realimentação, a velocidade angular não tende a se perturbar em função do distúrbio representado pelo conjugado de carga, exibindo oscilações reduzidas em relação ao sistema em malha aberta. Na verdade, quanto maior for a faixa de passagem da malha de controle de velocidade, ditada pelos ganhos  $b_a$  e  $b_{ia}$ , maior será a rigidez dinâmica do sistema (tomando como distúrbio o sinal  $T_L$ ), levando a oscilações de menor amplitude em  $\omega_r.$  A variável de controle, para a topologia de malha de velocidade apresentada, é o conjugado eletromagnético de referência,  $T_{em}^*$ , o qual atua no sentido de manter  $\omega_r$  constante. Como o motor opera com orientação de fluxo de rotor, o sinal  $T_{em}^*$  é diretamente relacionado às correntes de estator – especificamente à corrente de eixo em quadratura,  $i_{as}$ . Assim, oscilações presentes em  $T_L$ são atenuadas no sinal de velocidade, mas apresentam impacto direto sobre as correntes elétricas do motor, à maneira de um transdutor de entrada ou sensor, o que representa uma forma alternativa de interpretar o motor operando em malha fechada. A faixa de passagem do sensor pode ser estendida pelo ajuste apropriado dos ganhos da malha de controle, além de ser possível reduzir a dependência ante variações paramétricas do motor (Stopa, 2011).

A importância dessa diferença essencial entre os dois mecanismos de detecção de falta é tamanha que uma análise comparativa por meio de simulação computacional entre ambos os processos é apresentada, a título elucidativo e ilustrativo, o que configura uma das contribuições deste trabalho.

Os resultados são apresentados, sumarizados e discutidos a seguir.

#### **5.2.1. Operação em Malha Aberta**

A sequência de apresentação dos resultados é feita na seguinte ordem:

- i.  $\quad$  conjugado de carga estimado,  $\widehat{T}_L$ , junto ao conjugado real,  $T_L$  [\(Figura 5.1\)](#page-66-0);
- ii. velocidades real e estimada,  $\omega_r$  e  $\widehat{\omega}_r$  [\(Figura 5.2\)](#page-68-0);
- iii. conjugado eletromagnético produzido pelo motor,  $T_{em}$  (o conjugado estimado não é apresentado, devido à grande proximidade entre os dois sinais, com um erro máximo da ordem de 1 × 10<sup>-4</sup>[; Figura 5.3\)](#page-69-0);

Alguns dos resultados mostrados têm comportamento que podem ser confirmados em (Stopa, 2011), visto se tratar, esta seção, da operação em malha aberta. Não se configura como mera repetição e/ou reprodução de resultados, entretanto, o conteúdo desta seção; ao contrário, a mesma se torna necessária de forma a uniformizar e padronizar a metodologia seguida, neste trabalho, para comparar, avaliar e analisar, sob as mesmas condições, tanto a operação em malha aberta quanto em malha fechada.

A primeira variável apresentada, na [Figura 5.1,](#page-66-0) e analisada, é a de maior interesse para a detecção da cavitação: o próprio conjugado de carga estimado,  $\widehat{T}_L.$  Como a simulação corresponde a uma situação ideal, sem qualquer perturbação, como desvios paramétricos, erros de medição, harmônicos etc., o comportamento dos gráficos mostrados na figura é livre de qualquer maior irregularidade. Nota-se que nos instantes em que há alteração do conjugado de carga  $(0,4 \, s, 1,6 \, s \, e \, 2,8 \, s)$ , a estimação leva um dado tempo, ditado pela dinâmica dos polos do observador, para anular o erro – ou pelo menos para aproximar-se dessa nulidade. A presença de componente oscilatória de frequência fixa (406 Hz, para a aplicação em malha aberta) no sinal de  $T_L$  impede que, em regime permanente, o erro seja inexistente, fato que se confirma matematicamente por meio da Equação [\(2.8\),](#page-33-0) para a operação em malha aberta (vide [Capítulo 2,](#page-21-0) Seção [2.4.3\)](#page-29-0) reproduzida abaixo por conveniência e válida, inclusive, para operação em malha fechada sob as mesmas condições ideais.

$$
\frac{\hat{T}_L}{T_L} = \frac{k_o s + k_{io}}{Js^3 + (Jb_o + b)s^2 + (bb_o + k_o)s + k_{io}}
$$
\n(5.1)

Apenas sob influência de conjugados de carga invariantes no tempo obtém-se erro de estimação nulo. Não obstante, para frequências situadas na faixa mais comum de falhas mecânicas, a diferença de amplitudes encontra-se dentro do considerado razoável (a atenuação observada para esta simulação analisada é de 2 ×). Além disso, a frequência de corte pode ser estendida por meio de aumento dos ganhos do observador, conforme o interesse. Ademais, como o sinal  $\widehat{T}_L$  não é utilizado para fins de controle, apenas para monitoramento de condição de operação, a diferença de fase tem pouca ou nenhuma importância no que concerne ao correto diagnóstico da ocorrência da cavitação. A redução do ganho, desde que resulte em um conjugado estimado com amplitude que possa ser distinguida de outros fenômenos, também deixa de ser um impedimento ou entrave excessivo à justificativa de utilização da LTSA.

O comportamento do conjugado estimado é linearmente respondente ao aumento do conjugado real: essa evidência é fruto direto da definição de resposta em frequência, para a qual há linearidade garantida, no que tange à amplitude. Um aumento, portanto, de 10 vezes na amplitude do conjugado de carga real, leva a um aumento na mesma proporção para o conjugado estimado, mantida a mesma frequência. Essa observação, contudo, é válida em casos ideais, como este simulado. Na presença de elementos não lineares, tais quais um inversor de frequência ou um *encoder*, mesmo que a função de transferência aponte uma resposta em frequência linear, as suposições que justificam o tratamento por meio de FT

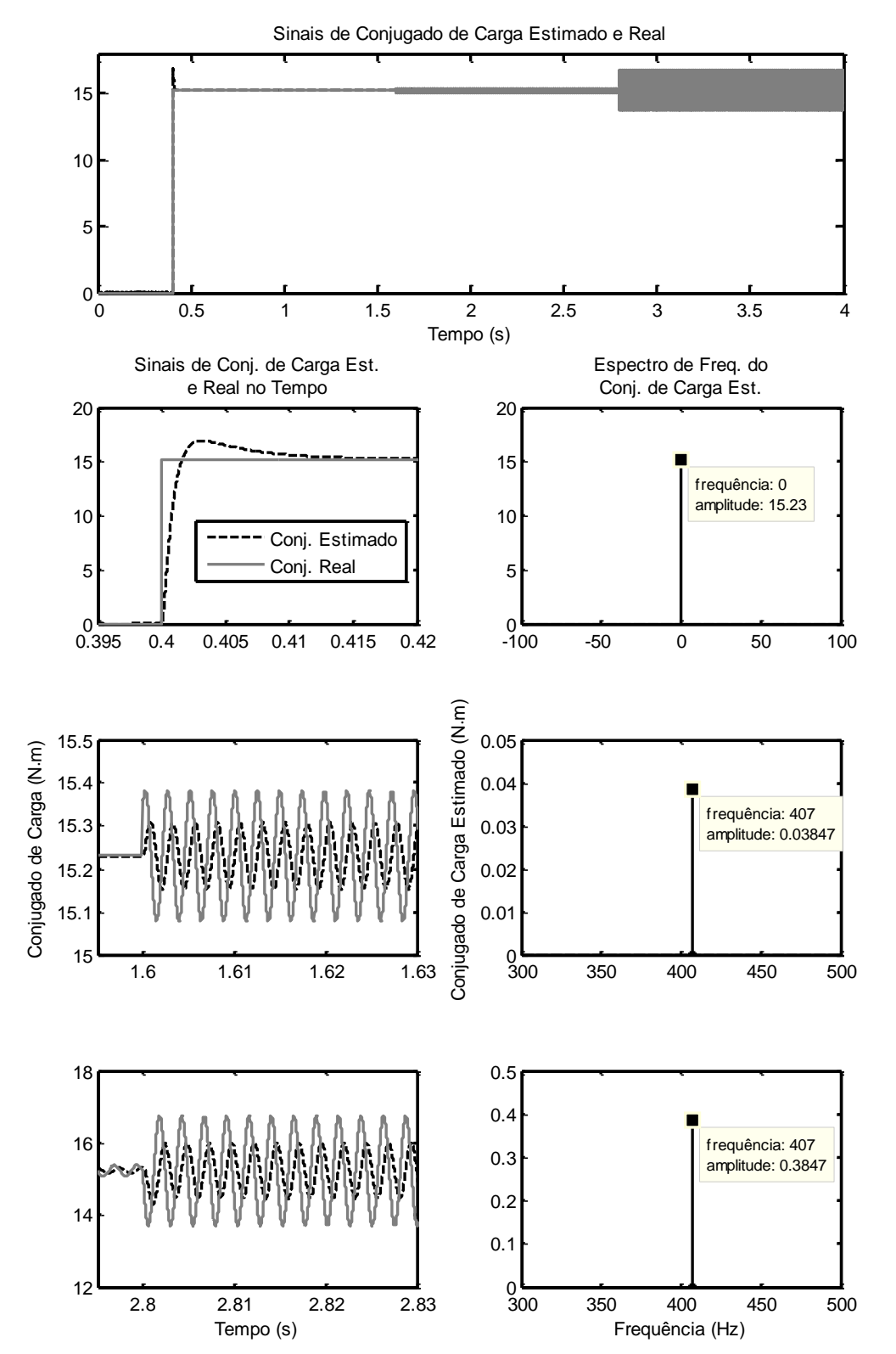

pura e simplesmente deixam de ser plenamente verossímeis. No fim deste capítulo, simulações nas quais são incluídas algumas não idealidades são apresentadas e analisadas.

<span id="page-66-0"></span>Figura 5.1 – Comportamento no tempo e espectros de frequências do conjugado de carga estimado, para o sistema em malha aberta.

O espectro de frequência do conjugado de carga estimado centrado na origem, para situação sem cavitação ( $t \le 1.6$  s) tem como fins: i) corroborar o valor obtido de 15,23  $\mathbf{N} \cdot$ m como o conjugado nominal de fato do motor, e ii) evitar a apresentação de um trecho do espectro sem nenhum componente de frequência, que é o caso para este primeiro momento de análise do motor. A mesma postura é adotada na apresentação dos espectros das demais variáveis, no trecho desprovido de ocorrência de cavitação.

A dinâmica das velocidades real e estimada é apresentada na [Figura 5.2.](#page-68-0) A correspondência entre os dois sinais só não é exata devido à presença do conjugado de carga oscilante a partir do instante de tempo igual a 1,6 s, posto que a FT do observador de posição/velocidade é dada pela Equação [\(5.2\):](#page-67-0)

<span id="page-67-0"></span>
$$
\hat{\theta}_r = \frac{Js^3 + (\hat{J}b_o + b)s^2 + (\hat{b}b_o + k_o)s + k_{io}}{fs^3 + (\hat{J}b_o + \hat{b})s^2 + (\hat{b}b_o + k_o)s + k_{io}} \theta_r \n+ \frac{s}{fs^3 + (\hat{J}b_o + \hat{b})s^2 + (\hat{b}b_o + k_o)s + k_{io}} T_L.
$$
\n(5.2)

A inexistência de erros de estimação de parâmetros leva o primeiro termo à direita da igualdade à própria posição angular real. Entretanto, mesmo nessa situação ideal, o erro de estimação de  $\theta_r$  é dependente da existência e da natureza do conjugado de carga: caso, e apenas caso, este seja um sinal contínuo, o erro ainda será nulo. Já para o erro de estimação de velocidade, há um relaxamento quanto à exigência do comportamento temporal do conjugado de carga: o erro de estimação de  $\omega_r$  será nulo mesmo que  $T_L$  seja um sinal em rampa. Essa conclusão vem da obtenção da FT para a velocidade, multiplicando ambos os lados da Equação [\(5.2\)](#page-67-0) pelo operador Laplaciano s. A dependência de  $\hat{\omega}_r$  para com o conjugado de carga vem agregada a dois zeros na origem da FT, forçando o seu ganho a zero mais rapidamente para baixas frequências.

Assim, para a frequência de 406 Hz, há um ganho não-nulo a ser considerado, o qual apresenta-se, conforme a [Figura 5.2](#page-68-0) deixa claro, com valor bem reduzido. No mais, tem-se a mesma linearidade da resposta encontrada para  $\widehat{T}_L$ . A aplicação do conjugado de carga reduz a velocidade da máquina, antes a vazio, igual à síncrona – por razão de se ter desconsiderado o coeficiente de atrito -, para 365,3 rad/s. Entretanto, introduções de oscilações no sinal de conjugado não têm o efeito de reduzir o valor médio da velocidade. Observando as curvas da [Figura 5.2,](#page-68-0) nota-se que há alteração apenas na amplitude de oscilação sobreposta a um valor c.c. fixo.

Na [Figura 5.3,](#page-69-0) o conjugado eletromagnético produzido pelo motor é apresentado. A sua grande proximidade com o conjugado estimado justifica a ausência deste último no gráfico, visto que não seria possível distinguir visualmente as curvas de ambos. Como o

coeficiente de atrito considerado nas simulações é nulo, a tendência em regime permanente é que os conjugados de carga e eletromagnético igualem-se. Contudo, o regime permanente, do ponto de vista da velocidade do motor, não é alcançado, em virtude do  $T_L$  com frequência

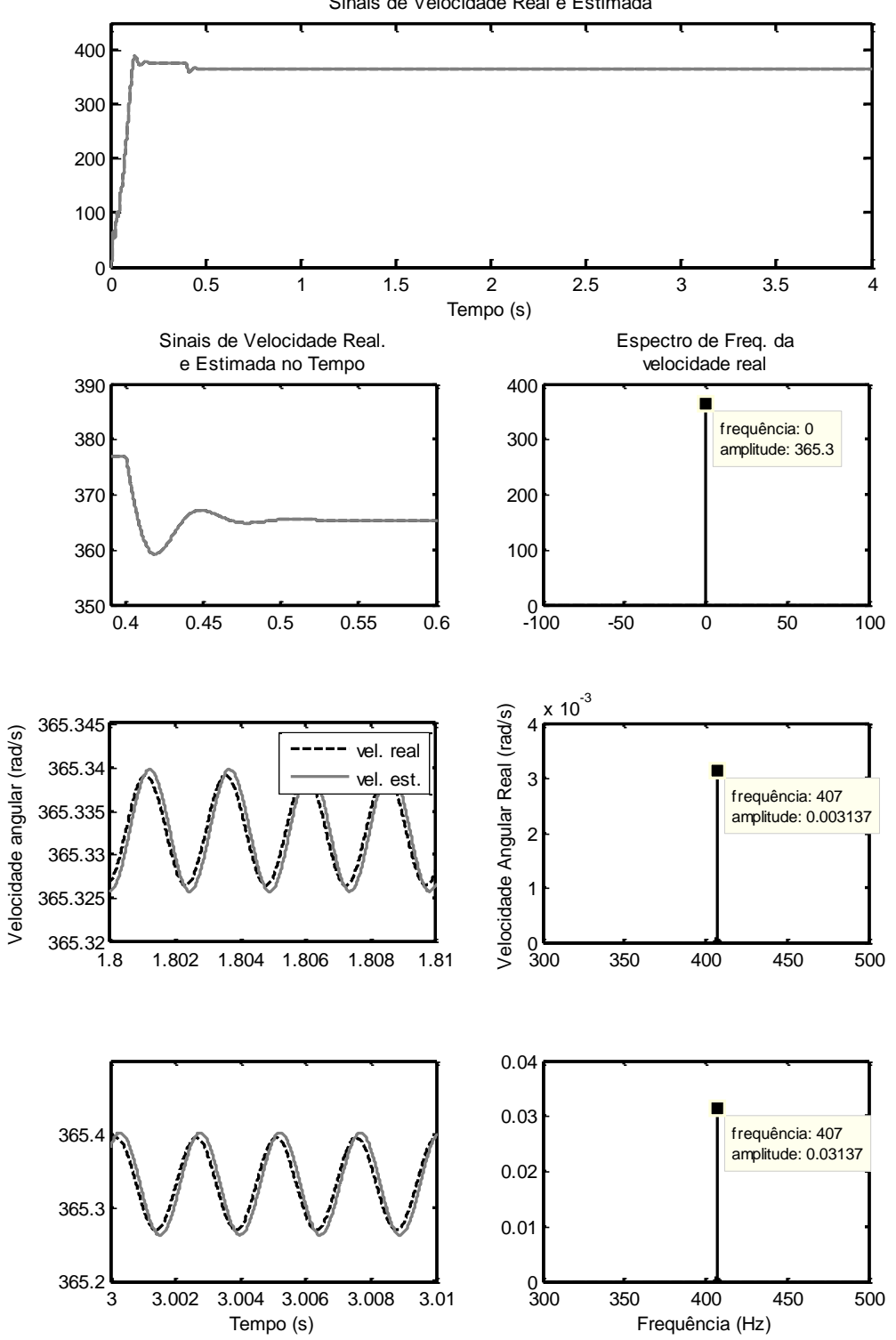

Sinais de Velocidade Real e Estimada

<span id="page-68-0"></span>Figura 5.2 – Comportamento no tempo e espectros de frequências das velocidades real e estimada, para o sistema em malha aberta.

não-nula. Logo, há uma diferença constante entre  $T_L$  e  $T_{em}$ , fenômeno intimamente relacionado à oscilação de  $\omega_r$ .

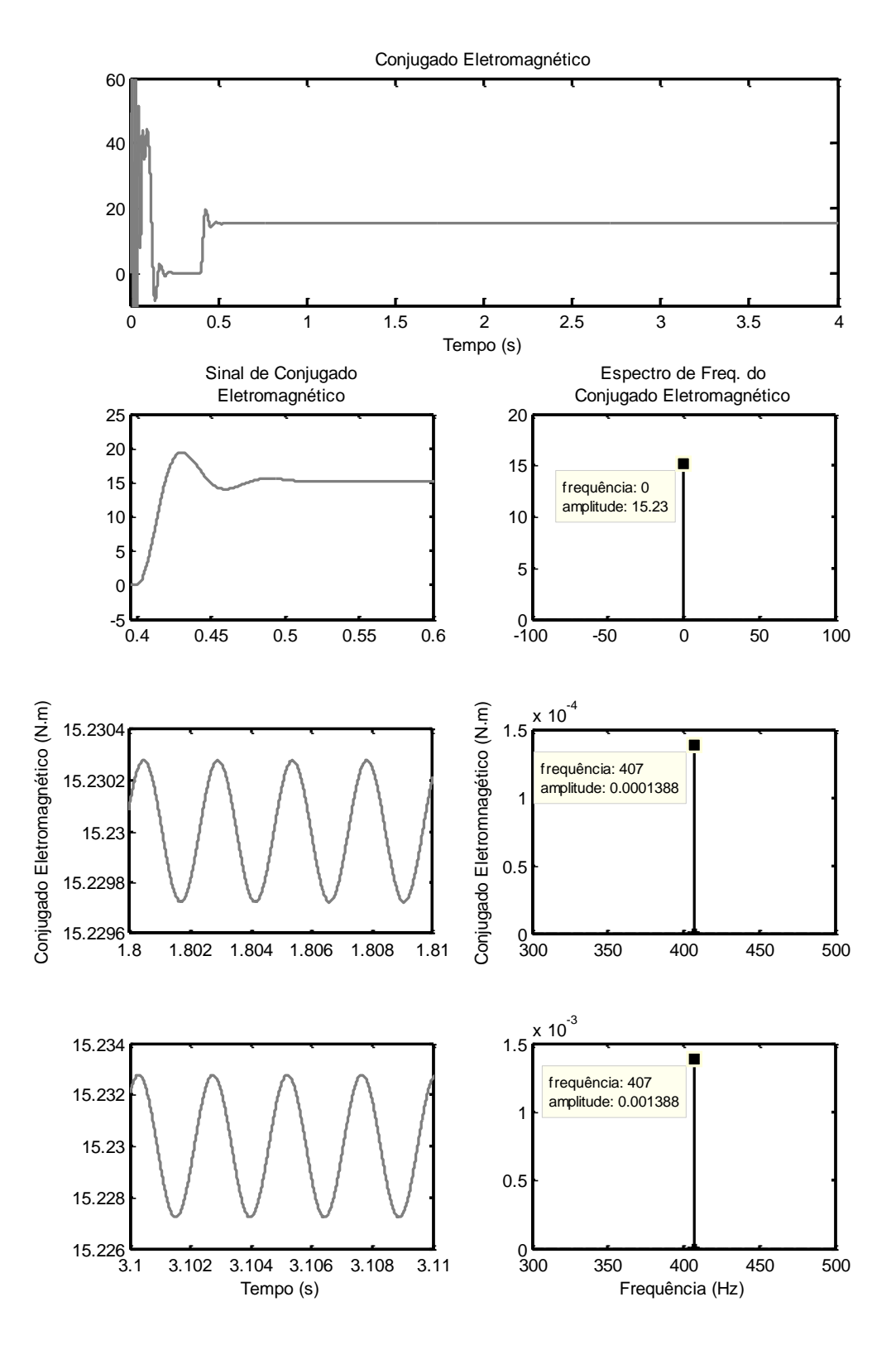

<span id="page-69-0"></span>Figura 5.3 – Comportamento no tempo e espectros de frequências do conjugado eletromagnético, para o sistema em malha aberta.

É importante ainda chamar atenção para a pequena amplitude da oscilação presente no conjugado do motor. Como este sinal é um dos que respondem por fornecer informações acerca da cavitação para o observador de posição/velocidade, de modo que este possa sintetizar corretamente  $T_L$ , evidencia-se a curta faixa de passagem em que se caracteriza o próprio motor em malha aberta, confirmando-se como motivador para que se buscassem alternativas à detecção de faltas com sinais que não os de natureza elétrica provenientes diretamente da máquina. A principal característica da LTSA que a permite atingir faixas de passagem mais elevadas é a utilização da posição angular de rotor, uma variável naturalmente inercial, no sentido de ter capacidade de preservar informações mecânicas. O ensejo propicia, ainda, constatar a relação também linear entre as amplitudes dos conjugados de carga e eletromagnético.

#### **5.2.2. Operação em Malha Fechada**

Para a operação do sistema em malha fechada, as condições referentes a todo o processo de controle são definidas como se segue: constante de tempo do motor controlado por orientação de fluxo de rotor imposta pelo ganho  $r_b$  da malha de conjugado (Seção [3.4\)](#page-45-0), considerada igual a 37,8  $\mu$ s, valor bem pequeno, uma vez que se trata da malha mais interna no sistema total em malha fechada; fluxo de rotor imposto pela malha de fluxo dentro do controle por orientação de campo de rotor da máquina de indução igual a  $0.465 V \cdot s$  (valor nominal), estabelecido no primeiro segundo de simulação por meio de sinal de referência em rampa; sinal de velocidade de referência igual ao valor nominal  $(364,4 rad/s)$ , com rampa de aceleração de 0,3 s.

Os resultados seguem na ordem abaixo:

- i.  $\;\;\;$  conjugado de carga estimado,  $\widehat{T}_L$ , junto ao conjugado real,  $T_L$  [\(Figura 5.4](#page-71-0) ;
- ii. velocidades real e estimada,  $\omega_r$  e  $\widehat{\omega}_r$  [\(Figura 5.5](#page-72-0) );
- iii. conjugado eletromagnético produzido pelo motor,  $T_{em}$  (o conjugado estimado não é apresentado, devido à grande proximidade entre os dois sinais, com um erro máximo da ordem de 1 × 10<sup>-4</sup>[; Figura 5.6](#page-73-0) );

De acordo com as análises prévias, principalmente em termos de funções de transferência, a estimação do conjugado de carga, desde que os parâmetros da máquina sejam estimados corretamente, é dada pela Equação [\(3.30\),](#page-55-0) repetida aqui por comodidade:

$$
\hat{T}_L = \frac{k_o s + k_{io}}{Js^3 + (Jb_o + b)s^2 + (bb_o + k_o)s + k_{io}} \cdot T_L.
$$
\n(5.3)

Esta equação é válida tanto para o motor operando em malha aberta quanto em malha fechada. Em se tratando de sinais contínuos de conjugado, há uma correspondência exata entre o conjugado estimado e o real. Nos casos, entretanto, de cavitação, com componentes senoidais, a estimativa é caracterizada por um ganho e uma defasagem. Essas diferenças são função da FT dada pela equação supracitada, podendo ser ajustadas por meio dos ganhos do observador. Logo, não é surpresa deparar-se com a [Figura 5.4](#page-71-0) , referentes à operação em malha fechada, idêntica à [Figura 5.1,](#page-66-0) para malha aberta: a estimativa do conjugado de carga é independente da malha de controle de velocidade e de seus ganhos.

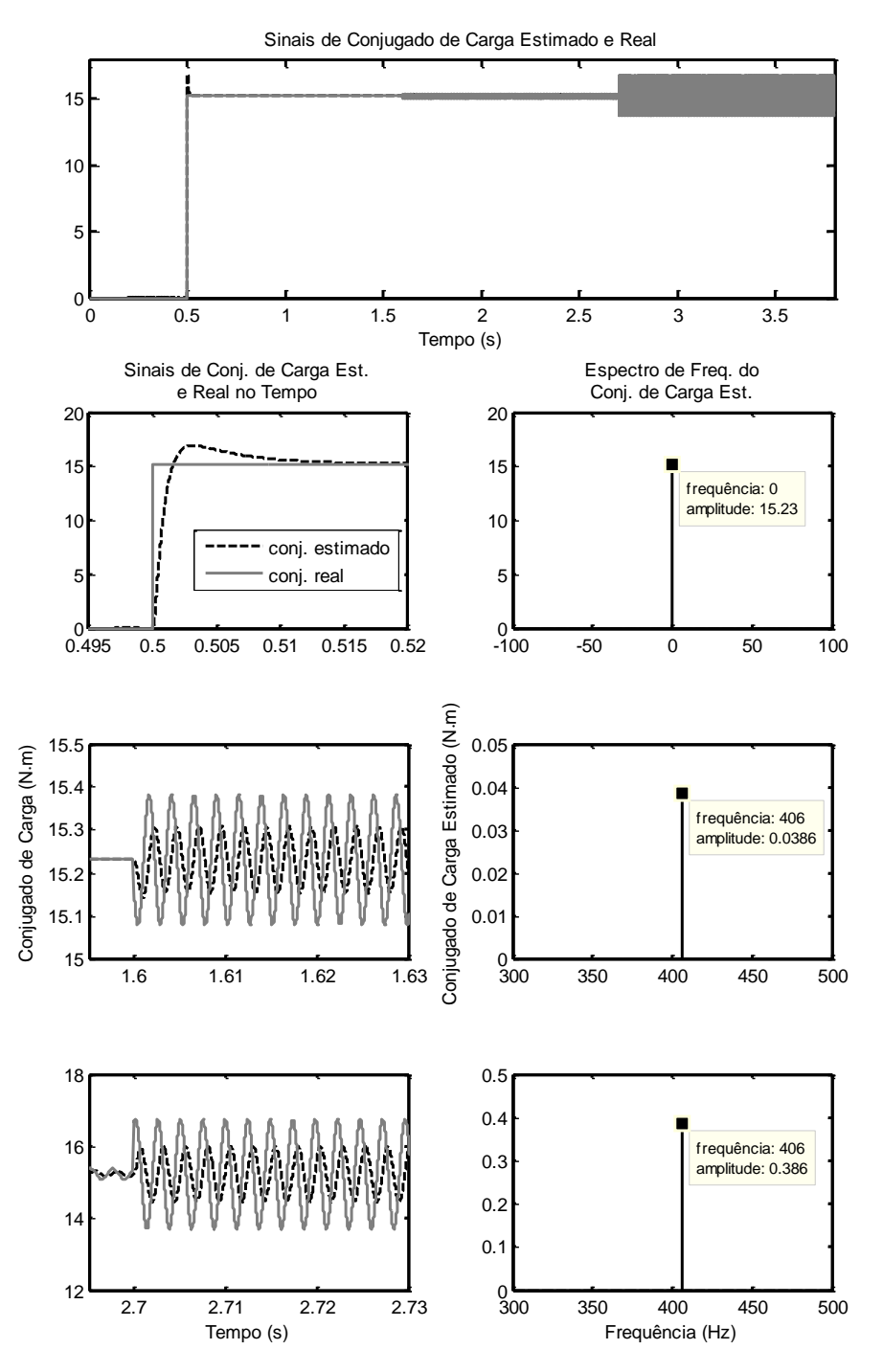

<span id="page-71-0"></span>Figura 5.4 – Comportamento no tempo e espectros de frequências do conjugado de carga estimado  $\widehat{\boldsymbol{T}}_{\boldsymbol{L}^{\boldsymbol{\prime}}}$  para o sistema em malha fechada.
O comportamento das velocidades, real,  $\omega_r$ , e estimada,  $\widehat{\omega}_r$ , junto ao sinal da velocidade de referência,  $\omega_r^*$ , é mostrado na [Figura 5.5.](#page-72-0) A velocidade estimada consegue acompanhar a real com precisão, tanto durante os transitórios quanto em regime.

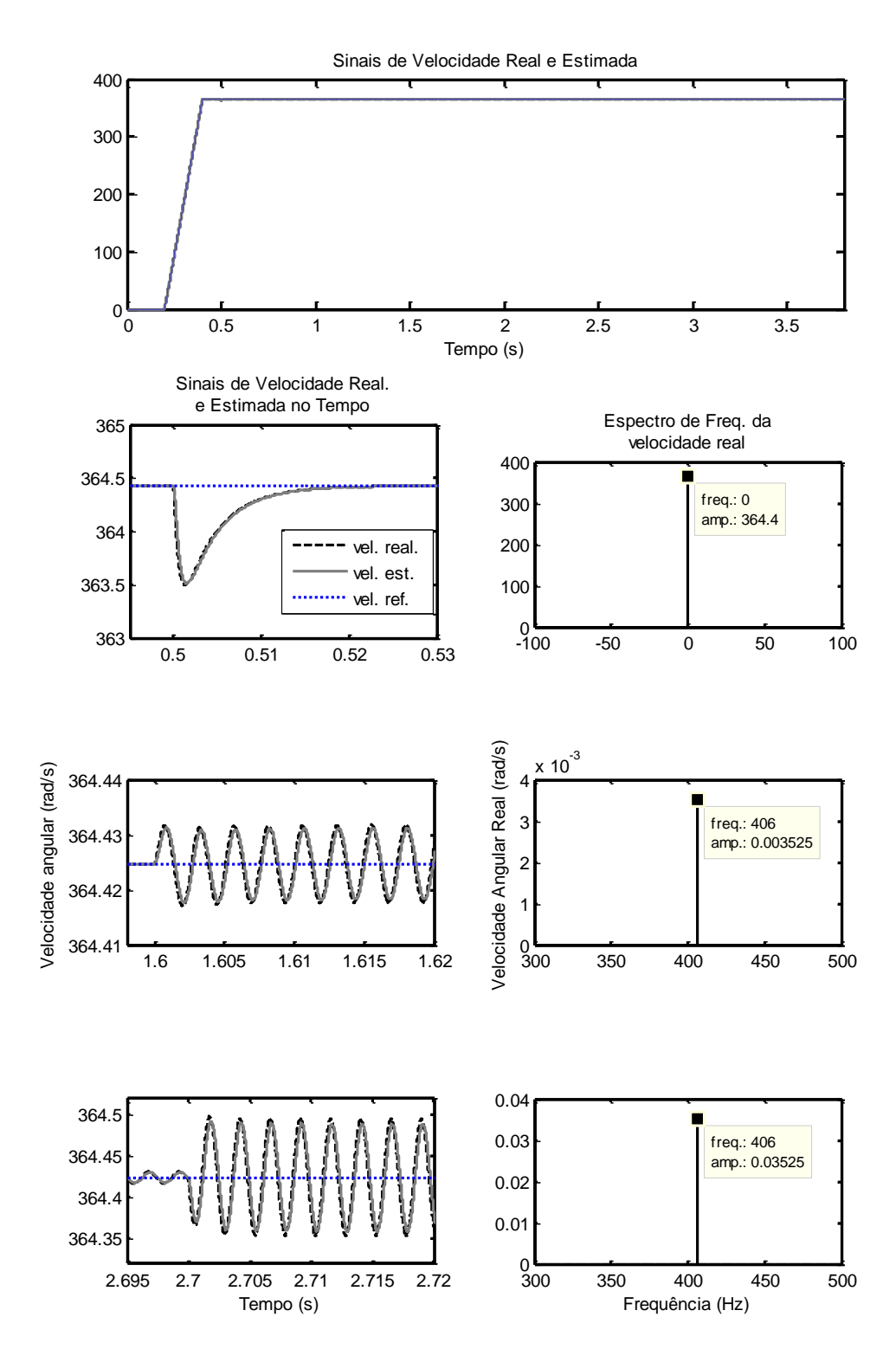

<span id="page-72-0"></span>Figura 5.5 – Comportamento no tempo e espectros de frequências das velocidades real e estimada,  $\boldsymbol{\omega_r}$  e  $\boldsymbol{\widehat{\omega}_r}$ , para o sistema em malha fechada.

Os comportamentos dos conjugados eletromagnéticos são retratados n[a Figura 5.6.](#page-73-0) Os respectivos sinais dos conjugados estimados não são apresentados pois os erros de estimação, para os dois controladores, são da ordem de 10<sup>-4</sup>, o que não justifica a sua representação gráfica. As amplitudes oscilatórias sofreram aumento para tentar garantir uma oscilação reduzida da velocidade, através da atuação do controlador de velocidade. Além disso, a própria resposta de  $T_{em}$  passa a ser mais rápida quando da aplicação do

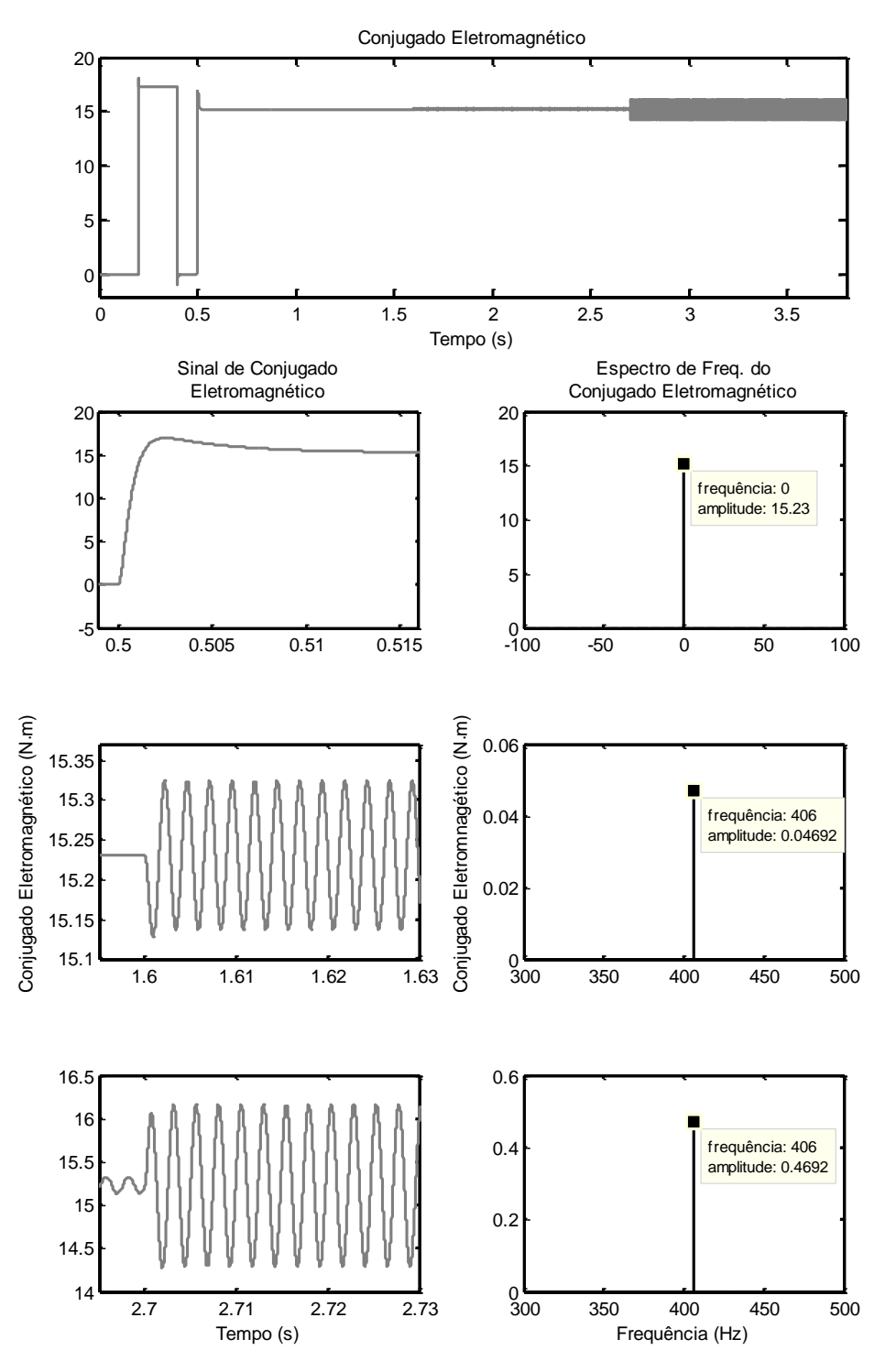

<span id="page-73-0"></span>Figura 5.6 – Comportamento no tempo e espectros de frequências do conjugado eletromagnético,  $T_{em}$ , para o sistema em malha fechada.

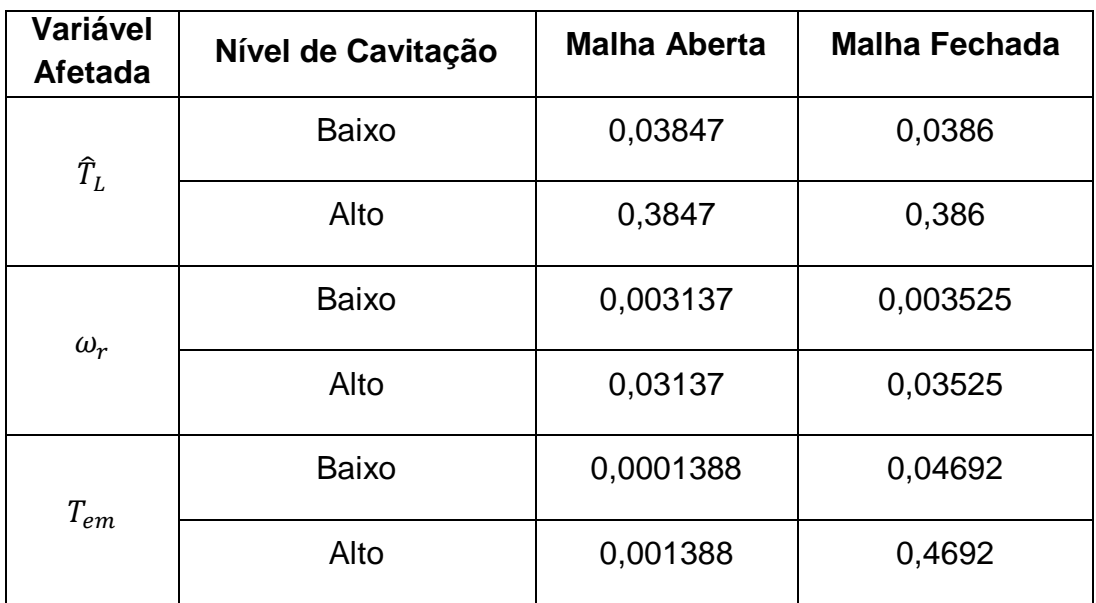

<span id="page-74-0"></span>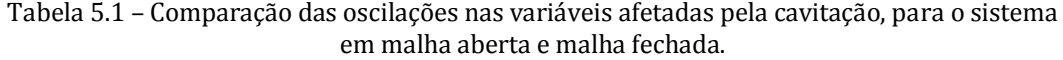

conjugado de carga, mostrando coerência com a presença dos ganhos do controlador de velocidade. O efeito da súbita elevação do conjugado de carga atinge com um vigor maior o conjugado eletromagnético, de modo que a resposta é quase imediata. Para o sistema em malha fechada, há um controlador responsável por essa resposta quase instantânea, enquanto que no sistema em malha aberta, há uma cadeia de relações de causa e efeito, em que o conjugado eletromagnético demora mais tempo para sentir a perturbação da falha, na seguinte ordem:  $T_L \rightarrow \omega_r \rightarrow i_s \rightarrow T_{em}$ . Logo, a dinâmica natural do sistema em malha aberta tem velocidade de resposta, em termos do conjugado eletromagnético, aquém daquela promovida por uma imposição da malha de controle de velocidade.

De modo a evidenciar as diferenças entre os dois sistemas simulados – um em malha aberta e um em malha fechada – compilaram-se as amplitudes das oscilações na frequência de cavitação para as variáveis sob análise, conforme mostra [a Tabela 5.1.](#page-74-0) As amplitudes das oscilações das variáveis de interesse corroboraram, em parte, a teoria apresentada como motivação e justificativa para esta presente análise.

A detecção da falta, identificada por meio da amplitude no espectro de frequência do conjugado de carga estimado,  $\widehat{T}_L$ , mostra-se, conforme já havia sido analisado por meio das funções de transferência, insensível à malha de controle de velocidade. Contudo, observa-se que as amplitudes obtidas para situação com malha fechada são ligeiramente superiores àquela resultante do motor operando em malha aberta. No caso ideal simulado, sem erros de estimação de parâmetros ou outras não idealidades, as Equações [\(3.30\)](#page-55-0) e [\(2.8\)](#page-33-0) mostram que a estimação do conjugado de carga é o mesmo. Entretanto, devido a uma

pequena diferença de velocidade (média) em regime permanente (365,3  $rad/s$  versus 364,4  $rad/s$ ), a frequência da cavitação apresenta uma diferença de 1  $Hz \left(\frac{365,3-364,4}{27}\right)$  $\frac{304,4}{2\pi}$  $N_{lam} \cong 1 Hz$ ,  $N_{lam} = 7$ ). Essa diferença de 1 Hz resulta em ganhos de resposta em frequência diferentes, para as aplicações em malha aberta e malha fechada, o que justifica a leve discrepância entre os valores de amplitudes, como observado na [Tabela 5.1.](#page-74-0)

Após esse conjunto de resultados e análises apresentado, pode-se concluir que o mecanismo diverso da operação em malha fechada, devido à operação do controlador de velocidade, não tem impacto negativo sobre a estimação do conjugado de carga – e, consequentemente, sobre a detecção do fenômeno da cavitação. Pelo contrário: é possível eliminar a dependência de  $\widehat{T}_L$  com o conjugado eletromagnético produzido pelo motor, fato facilmente observado comparando-se as Equações [\(3.26\)](#page-54-0) – [\(3.30\),](#page-55-0) relativas ao comportamento dinâmico de  $\widehat{T}_L$ , dependente apenas dos sinais  $T_L$  e  $\omega_r^*$ , enquanto que, em malha aberta, a dependência entre o conjugado estimado e o conjugado eletromagnético é percebida pela Equação [\(2.7\)](#page-33-1) [\(Capítulo 2,](#page-21-0) Seção [2.4.3\)](#page-29-0).

Os resultados obtidos por motivação baseada na elucidação das naturezas distintas entre sistema em malha aberta e malha fechada no que se refere ao processo de diagnóstico de falha mecânica e à cadeia de transmissão do conjugado de carga aplicado ao eixo do motor sobre as diversas variáveis de interesse permitiram um acompanhamento e uma confrontação das características diversas entre cada sistema. A seção seguinte detém-se sobre aspectos de desempenho da malha de controle de velocidade, analisando as funções de transferência obtidas que relacionam a velocidade angular controlada com a velocidade de referência (problema de rastreamento) e com o conjugado de carga (problema de regulação). O conjugado de carga proveniente da falha mecânica, apesar de ser uma variável a ser reproduzida e detectada, quando o foco recai sobre o diagnóstico de cavitação, caracteriza-se como um distúrbio atuante sobre o sistema de controle de velocidade, perturbando a velocidade controlada. O conceito de rigidez dinâmica é aplicado como uma medida de aferição da influência do conjugado de carga sobre a velocidade.

#### **5.3. Desempenho da Malha de Controle de Velocidade**

À mesma maneira como se procedeu no [Capítulo 3,](#page-42-0) seção [3.7,](#page-53-0) para se obterem as funções de transferência referentes à saída  $\widehat{T}_L$  em função das entradas  $T_L$  e  $\omega^*_r$ , reproduz-se aqui com objetivo análogo, diferenciando-se pela saída tomada como variável de estudo: velocidade angular,  $\omega_r$ . As suposições assumidas lá são aqui também aplicadas, de modo que após uma tarefa exclusivamente algébrica, chega-se às Equações [\(5.4\)](#page-76-0) – [\(5.7\)](#page-76-1) empilhadas a seguir.

<span id="page-76-1"></span><span id="page-76-0"></span>
$$
\omega_r = \frac{-G'(s) \cdot T_L + G''(s) \cdot \omega_r^*}{DEN_1(s)}\tag{5.4}
$$

$$
G'(s) = (\hat{f}\tau_c)s^5 + (\hat{f} + \hat{b}\tau_c + \hat{f}b_o\tau_c)s^4 + (\hat{b} + b_a + \hat{f}b_o + k_o\tau_c + \hat{b}b_o\tau_c)s^3
$$
  
+  $(b_{ia} + k_o + \hat{b}b_o + k_{io}\tau_c)s^2 + (k_{io})s$  (5.5)

$$
G''(s) = (\hat{J}^2)s^5 + (\hat{J}^2b_o + 2\hat{j}\hat{b} + \hat{J}b_a)s^4
$$
  
+  $(\hat{J}k_o + \hat{J}\hat{b}b_o + \hat{J}b_{ia} + \hat{b}b_a + \hat{b}^2 + \hat{J}\hat{b}b_a + \hat{J}b_ab_o)s^3$   
+  $(\hat{J}k_{io} + \hat{b}b_{ia} + \hat{b}k_o + b_ak_o + \hat{b}^2b_o + \hat{J}b_{ia}b_o + \hat{b}b_ab_o)s^2$   
+  $(\hat{b}k_{io} + b_ak_{io} + b_{ia}k_o + \hat{b}b_{ia}b_o)s + (b_{ia}k_{io})$   
 $DEN_1(s) = (\hat{J}r_c)s^6 + (\hat{J} + \hat{J}b\tau_c + \hat{J}b\tau_c + \hat{J}b_b\tau_c)s^5$   
+  $(\hat{J}\hat{b} + \hat{J}b + \hat{J}b_a + \hat{J}b_b + \hat{J}k_o\tau_c + \hat{b}\hat{b}\tau_c + \hat{J}b\hat{b}_o\tau_c + \hat{J}bb_o\tau_c)s^4$   
+  $(Jb_{ia} + Jk_o + b\hat{b} + bb_a + \hat{J}\hat{b}b_o + \hat{J}bb_o + \hat{J}b_ab_b + \hat{J}k_o\tau_c$   
+  $bk_o\tau_c + b\hat{b}b_o\tau_c)s^3$   
+  $(Jk_{io} + bb_{ia} + bk_o + b_ak_o + \hat{J}b_{ia}b_o + b\hat{b}b_o + \hat{b}b_ab_o$   
+  $bk_{io}\tau_c)s^2 + (bk_{io} + b_ak_{io} + b_ak_{io} + \hat{b}b_ak_{o})s + b_ak_{io}$ 

O denominador  $DEN_1(s)$  da Equação [\(5.7\)](#page-76-1) é, evidentemente, idêntico àquele aposto na Equação [\(3.29\),](#page-54-1) visto se tratar de um mesmo sistema, alterando-se apenas a variável tomada como saída. Novamente, depara-se com um conjunto de FTs de elevado grau de complexidade. A FT  $\frac{-G'(s)}{B E M(s)}$  $\frac{-G(S)}{DEN_1(S)}$  relaciona-se ao problema de regulação, envolvido com a capacidade do sistema em rejeitar perturbações de carga, representada por  $T_L$ . A rigidez dinâmica é definida como o módulo do inverso da FT apontada, de forma que é desejado um aumento em seus valores para as faixas de frequência consideradas. Já a FT  $\frac{G''(s)}{2\pi N}$  $\frac{G(s)}{DEN_1(s)}$  dita o comportamento da velocidade real frente à velocidade de referência, o que caracteriza o problema de rastreamento na teoria de controle. É almejado um ganho unitário para frequências que excursionem desde valores c.c. até limites suficientemente elevados, conforme os requerimentos dinâmicos do projeto. Os critérios de desempenho desejados para os problemas de rastreamento e regulação são geralmente conflitantes (Lima, et al., 2014), existindo a necessidade de se atender a um compromisso intermediário entre ambos.

De forma a simplificar o modelo obtido, pode-se aplicar a suposição da ausência de erros de estimação de parâmetros  $(\hat{J} = J e \hat{b} = b)$ , obtendo-se uma FT mais simples que relaciona as velocidades real e de referência, como mostrado na Equação [\(5.8\):](#page-77-0)

<span id="page-77-1"></span><span id="page-77-0"></span>
$$
\omega_r|_{T_L=0} = \frac{Js^2 + (b + b_a)s + b_{ia}}{(J\tau_c)s^3 + (J + b\tau_c)s^2 + (b + b_a)s + b_{ia}} \cdot \omega_r^*.
$$
 (5.8)

Para o caso em que se despreze a dinâmica do motor operando em malha fechada com controle de conjugado por orientação de fluxo de rotor, ou seja,  $\tau_c = 0$ , nota-se, de imediato, que a velocidade real é idêntica à velocidade de referência, para todas as frequências.

A perturbação causada pelo conjugado de carga sobre a velocidade pode ser analisada por meio da Equação [\(5.9\):](#page-77-1)

$$
\frac{\omega_r}{T_L}\Big|_{\omega_r^*=0}
$$
\n
$$
= \frac{-s[Js^3 + (b_a + jb_o)s^2 + (b_{ia} + k_o)s + (k_{io})]}{J^2s^5 + (Jb_a + J^2b_o)s^4 + (Jb_{ia} + Jk_o + Jb_ab_o)s^3 + (Jk_{io} + b_ak_o + Jb_{ia}b_o)s^2 + (b_ak_{io} + b_{ia}k_o)s + b_{ia}k_{io}},
$$
\n(5.9)

válida para  $\tau_c=b=\hat{b}=0$  e  $\hat{f}=J$ . O comportamento dado pela Equação [\(5.9\)](#page-77-1) é típico de um filtro passa-faixa, com um elemento derivativo no numerador junto a um polinômio de terceira ordem, e um polinômio de quinta ordem no denominador. O ganho máximo e os limites da faixa do filtro equivalente podem ser determinados por meio dos ganhos do observador ( $b_o$ ,  $k_o$  e  $k_{io}$ ) e da malha de controle de velocidade ( $b_a$  e  $b_{ia}$ ).

Para os valores considerados nas simulações anteriores (observador:  $p_1 =$  $-(2 \times \pi \times 40)$  rad/s,  $p_2 = -(2 \times \pi \times 200)$  rad/s,  $p_3 = -(2 \times \pi \times 1000)$  rad/s; malha de controle de velocidade:  $p_1 = -(2 \times \pi \times 40) rad/s$ ,  $p_2 = -(2 \times \pi \times 200) rad/s$ ;  $J =$ 0,0095  $kg \cdot m^2$ ;  $b = 0$ ;  $\tau_c = 37.8 \,\mu s$ ), obtém-se as respostas em frequência de ganho para  $ω_r/ω_r^*$  e  $ω_r/T_L$  mostradas n[a Figura 5.7.](#page-78-0) Percebe-se que o ganho entre velocidades real e de referência apresenta leve sobressinal entre  $100 \text{ e } 1000 \text{ Hz}$  e uma queda com inclinação assintótica de -20 *db/dec* a partir de aproximadamente 3 kHz. A queda observada no gráfico deve-se ao valor não nulo de  $\tau_c$  utilizado para a avaliação do comportamento das FTs. Como o valor usado é bem reduzido, a frequência correspondente tende a ser elevada, como aponta o gráfico. No limite, com  $\tau_c \rightarrow 0$ , a frequência tende ao infinito, e a resposta em frequência torna-se um ganho unitário  $(0 \, dB)$  constante. No que se refere à perturbação provocada por  $T_L$  em  $\omega_r$ , um ganho máximo de  $-22{,}65~dB$ , equivalente a uma atenuação em valor absoluto de  $0.074$ , ocorre na frequência de  $107.4 \text{ Hz}$ , o que corresponde aproximadamente à região em que há sobressinal na amplitude de  $\omega_r/\omega_r^*$ , gerando uma espécie de compensação para este efeito de maior perturbação de  $T_L$  sobre  $\omega_r.$ 

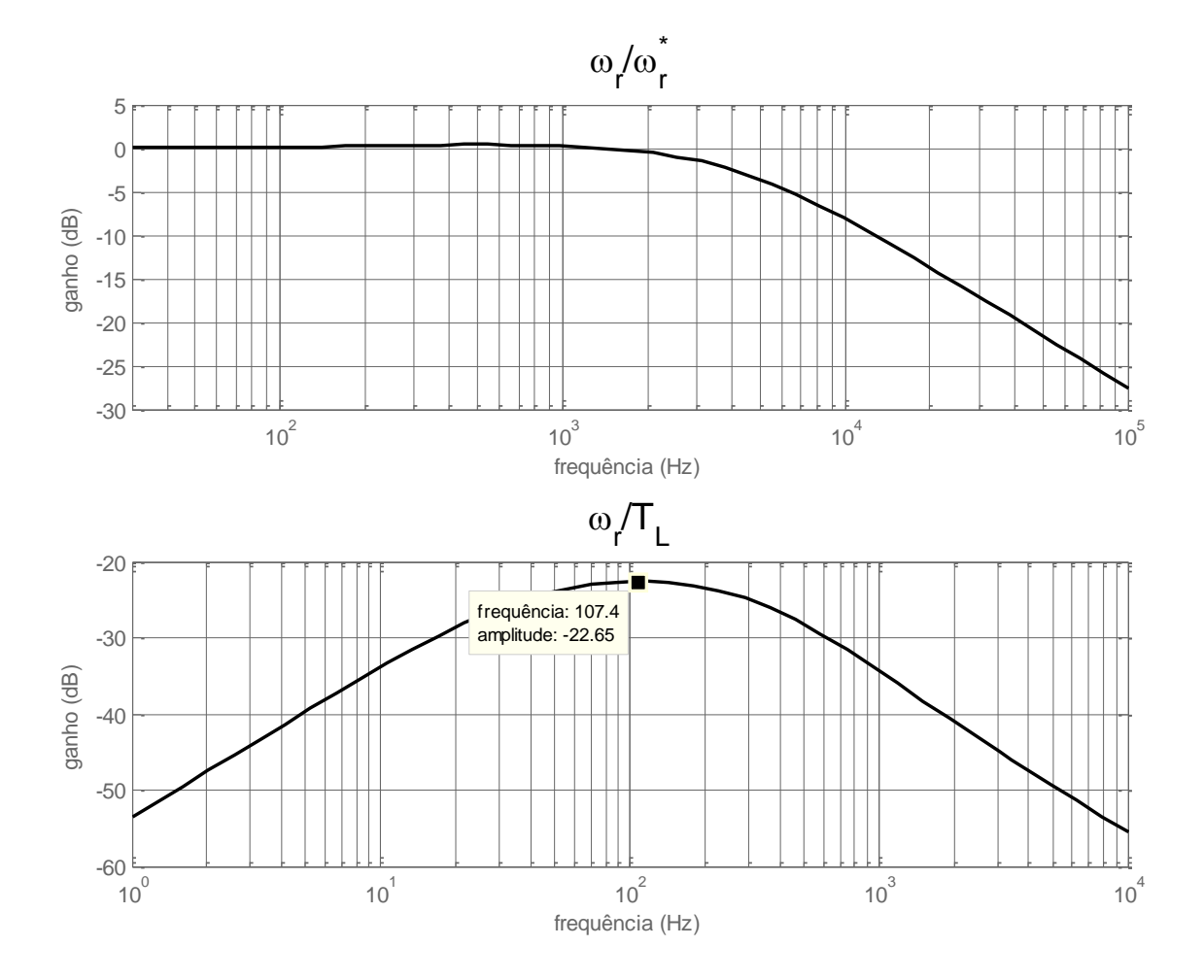

Figura 5.7 – Resposta em frequência para o ganho das FTs que relacionam  $\boldsymbol{\omega_r}$  a  $\boldsymbol{\omega_r^*}$  e  $\boldsymbol{T_L}$ .

## <span id="page-78-0"></span>**5.4. Considerações Acerca dos Aspectos de Implementação Prática**

As análises consideradas até o presente momento correspondem a situações ideais, referentes a: estimação exata de parâmetros; medições de tensões, correntes e posição angular isentas de perturbações; tensão controlada de alimentação elétrica do motor idealmente sintetizada, conforme demandado pelo controlador. Os impactos da implementação prática do sistema proposto em malha fechada com detecção de falta devem, conseguintemente, ser avaliados apropriadamente, na forma como apresentado nesta seção. Os efeitos não ideais citados têm o potencial de interferir no processo de detecção de falta, produzindo componentes espectrais inesperadas no conjugado de carga estimado e levando a "alarmes falsos" (Stopa, 2011). Além disso, o desempenho da malha de controle e da resposta da velocidade angular devem ser considerados frente a essas

condições de operação de ordem prática. Seguem, portanto, considerações, resultados de simulação e análises acerca dessa problemática apontada.

#### **5.4.1. Análise de Sensibilidade Paramétrica**

Levantaram-se, n[o Capítulo 3,](#page-42-0) seção [3.7,](#page-53-0) as funções de transferência completas para o sistema em malha fechada, de acordo com a topologia proposta. Além das reduções realizadas para se obter a função de transferência mais simples dada pela Equação [\(3.30\)](#page-55-0) a qual considera estimação exata de parâmetros, é necessário analisar-se a FT completa, como dado pelas Equações [\(3.26\)](#page-54-0) – [\(3.29\).](#page-54-1) Essa análise, entretanto, só é possível de ser realizada numericamente, com valores determinados para os ganhos do observador e da malha de controle de velocidade, assim como para os parâmetros do motor. A opção por essa análise, em detrimento de uma analítica, deve-se à complexidade das FTs obtidas.

Para se avaliar o efeito de erros de estimação de parâmetros, considerou-se apenas variação do momento de inércia, visto que em aplicações práticas podem ser encontrados erros e/ou variações de até 30% nestes parâmetros, e desprezou-se o coeficiente de atrito. O motor avaliado é o mesmo da seção [5.2,](#page-63-0) com os mesmos dados e parâmetros lá apresentados, assim como o sistema de controle.

Variando-se o valor de *l* na faixa de  $\pm$  30 % do valor nominal e mantendo-se o sinal de velocidade de referência,  $\omega_r^*$ , constante, para que a análise da sensibilidade paramétrica dê-se apenas em termos da dinâmica entre conjugados de carga estimado e real, obtém-se a resposta em frequência e o diagrama de migração de polos/zeros apresentados na [Figura](#page-80-0)  [5.8](#page-80-0) [e Figura 5.9,](#page-82-0) respectivamente.

A partir da [Figura 5.8,](#page-80-0) vê-se que a resposta da estimação de conjugado de carga tem uma faixa de passagem com limite próximo de 200  $Hz$  – quando o ganho começa a decair – definida pela alocação dos polos do observador, especificamente, pelo polo  $p_2$ . Para altas frequências, a inclinação do gráfico aproxima-se, assintoticamente, de  $-40 \frac{db}{de}c$ , como esperado, de acordo com a análise dos graus dos polinômios da FT (Equações [\(3.26\)](#page-54-0) - [\(3.29\)\)](#page-54-1). Pode-se perceber que a variação no momento de inércia implicou uma máxima variação de ganho, em torno da frequência de corte, de cerca de  $3$   $dB$  em comparação com o caso ideal. Já em relação à resposta de fase, há uma diferença máxima de 15°, próximo da frequência de 200 Hz, mas de modo que nos extremos (baixas e altas frequências), há uma convergência entre as curvas, para os valores de 0° e 180°, respectivamente.

A resposta em frequência aponta também que o ganho para sinais contínuos de conjugado de carga é unitário, independente de erros de estimação do momento de inércia. Isso pode ser comprovado prontamente pelas Equações [\(3.26\)-](#page-54-0)[\(3.29\),](#page-54-1) igualando-se o operador Laplaciano *s* a zero: obtém-se  $G'(s) = DEN_1(s) = b_{ia}k_{io}$ , o que resulta em ganho unitário para a relação entre  $\widehat{T}_L$  e  $T_L.$  Essa constatação não é observada no sistema em malha aberta (vide Equação [\(2.7\)\)](#page-33-1) apontando mais uma vantagem da aplicação da LTSA em malha fechada.

A [Figura 5.9](#page-82-0) apresenta o efeito sobre os polos e zeros decorrente da variação do momento de inércia, *J*, onde o sentido de deslocamento dos polos mostrado dá-se partindo da condição  $J = 0.7\hat{J}$  até  $J = 1.3\hat{J}$ . Como o numerador da FT que relaciona  $\hat{T}_L$  e  $T_L$  é independente de  $J$  – vide  $G'(s)$ , na Equação  $(3.27)$  – a implicação de alterações em  $J$ apresenta-se apenas nos polos da FT, modificando o denominador  $DEN<sub>1</sub>(s)$  na Equação

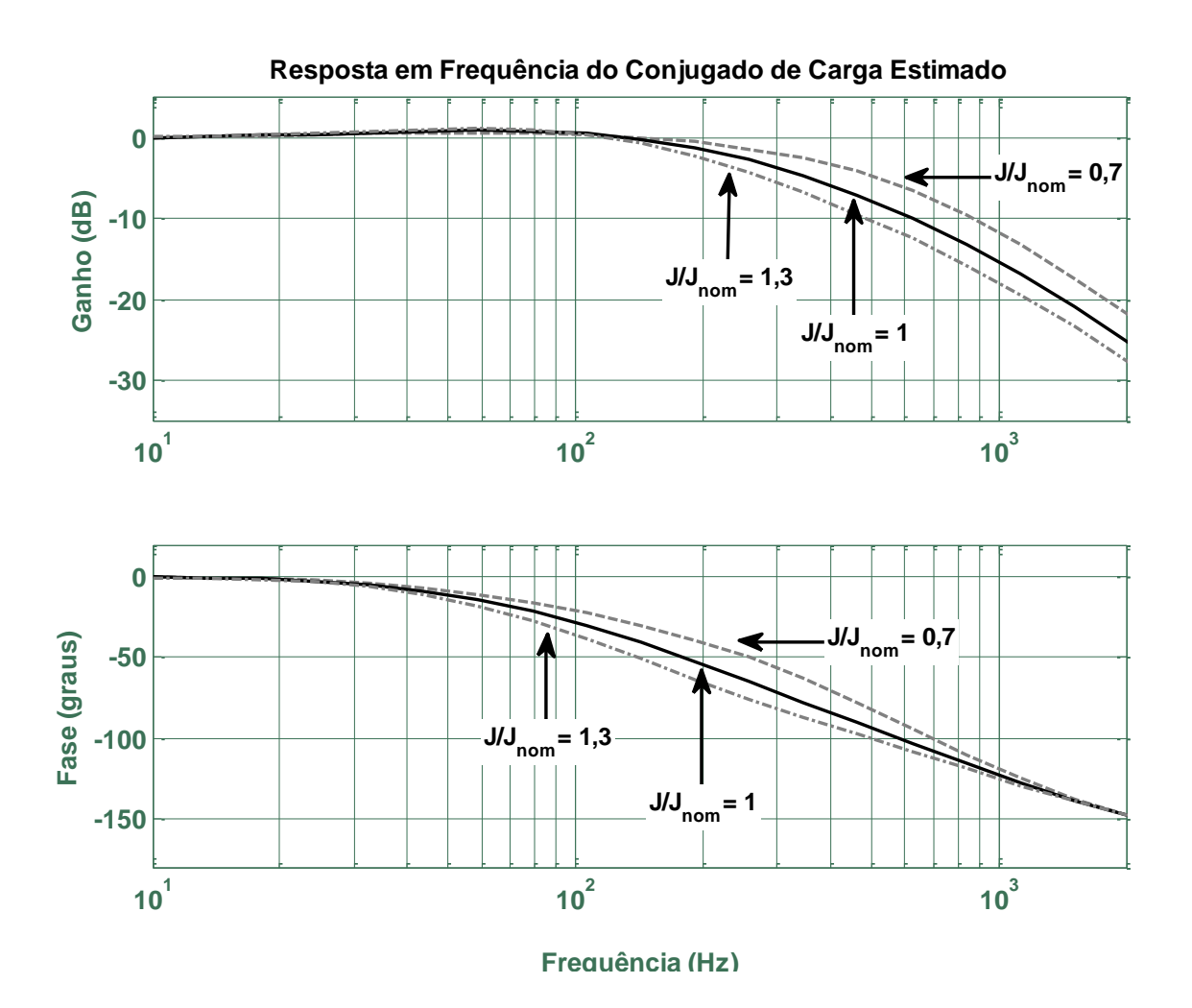

<span id="page-80-0"></span>Figura 5.8 – Resposta em frequência do sinal de conjugado de carga estimado em função do real, para diferentes valores de *J*.

[\(3.29\).](#page-54-1) Deste modo, no mapa de polos e zeros apresentado, a posição dos zeros é fixa em:  $z_1 = -24.850 \, rad/s, z_2 = -1.357 \, rad/s, z_3 = -247.8 \, rad/s \, e \, z_4 = -202.7 \, rad/s.$ 

Os polos, entretanto, movem-se em direções diversas, a depender de sua posição absoluta e relativa aos zeros, de modo que é possível dividir o mapa de migração em 3 regiões:

- 1) região 1 (entre  $-2.52 \times 10^4$  rad/s e  $-2.46 \times 10^4$  rad/s): corresponde ao polo  $p_1$  e ao zero  $z_1 = -2.485 \times 10^4$  rad/s relacionados à constante de tempo do produtor de conjugado,  $\tau_c$ , e situa-se, de fato, em elevados valores de frequência, por ser a malha de conjugado a mais rápida dentre as envolvidas no sistema em malha fechada;
- 2) região 2 (entre  $-7.0 \times 10^3$  rad/s e  $-1.0 \times 10^3$  rad/s): corresponde à interação entre o zero  $z_2 = -1.357$  rad/s e os 3 polos situados nessa região,  $p_2$ ,  $p_3$  e  $p_4$ , os quais transitam entre valores complexos e reais puros;
- 3) região 3 (entre  $-260 \ rad/s$  e  $-200 \ rad/s$ ): corresponde aos zeros  $z_3 = -247.8 \ rad/s$ e  $z_4 = -202.7$  rad/s junto à interação entre os dois polos restantes,  $p_5$  e  $p_6$ ; é a região que determina efetivamente a faixa de passagem do estimador de conjugado de carga, já que está localizada em valores relativamente mais baixos de frequência.

A apresentação, na [Figura 5.9,](#page-82-0) do mapa de migração de polos e zeros compartimentada em regiões distintas deve-se à ampla faixa abarcada pelos mesmos no mapa. Para uma visualização mais detalhada em cada região, optou-se por essa disposição.

A [Tabela 5.2](#page-83-0) relaciona os valores para os polos e zeros obtidos variando-se o momento de inércia, *J.* Em destaque: os polos complexos conjugados (contorno tracejado); a situação ideal, com  $J = \hat{J}$  (sombreamento em azul); e o cancelamento dos polos com os respectivos zeros, marcados com preenchimento de mesma cor. A presença do zero em −202,7 rad/s, antes do polo em −251,3 rad/s, é o que garante o sobressinal na resposta em frequência observada. O cancelamento do polo em −247,8 rad/s com seu respectivo zero, para o caso ideal, tem o efeito de deixar para o polo em −1.257 rad/s a definição da faixa de passagem ( $f = 1.257/2\pi = 200 Hz$ ), conforme a resposta em frequência confirma, assim como a escolha dessa faixa, por meio de alocação de polos realizada para o observador de posição/velocidade. Para qualquer outra situação em que haja diferença entre os momentos de inércia real e estimado, o cancelamento deixa de ocorrer, e a faixa de passagem é modificada. A sensibilidade à variação no momento de inércia dá-se de maneira bastante atenuada para os polos  $p_1$  e  $p_5$ , para os quais se verifica uma alteração de no máximo 1,2% e 3,0%, respectivamente, para o pior caso (considerando variação apenas da parte real, visto que o maior valor da parte imaginária dos polos não chega a 1,8% do valorbase (251,3  $rad/s$ ) da parte real). A variação do polo  $p<sub>6</sub>$  também tem uma baixa

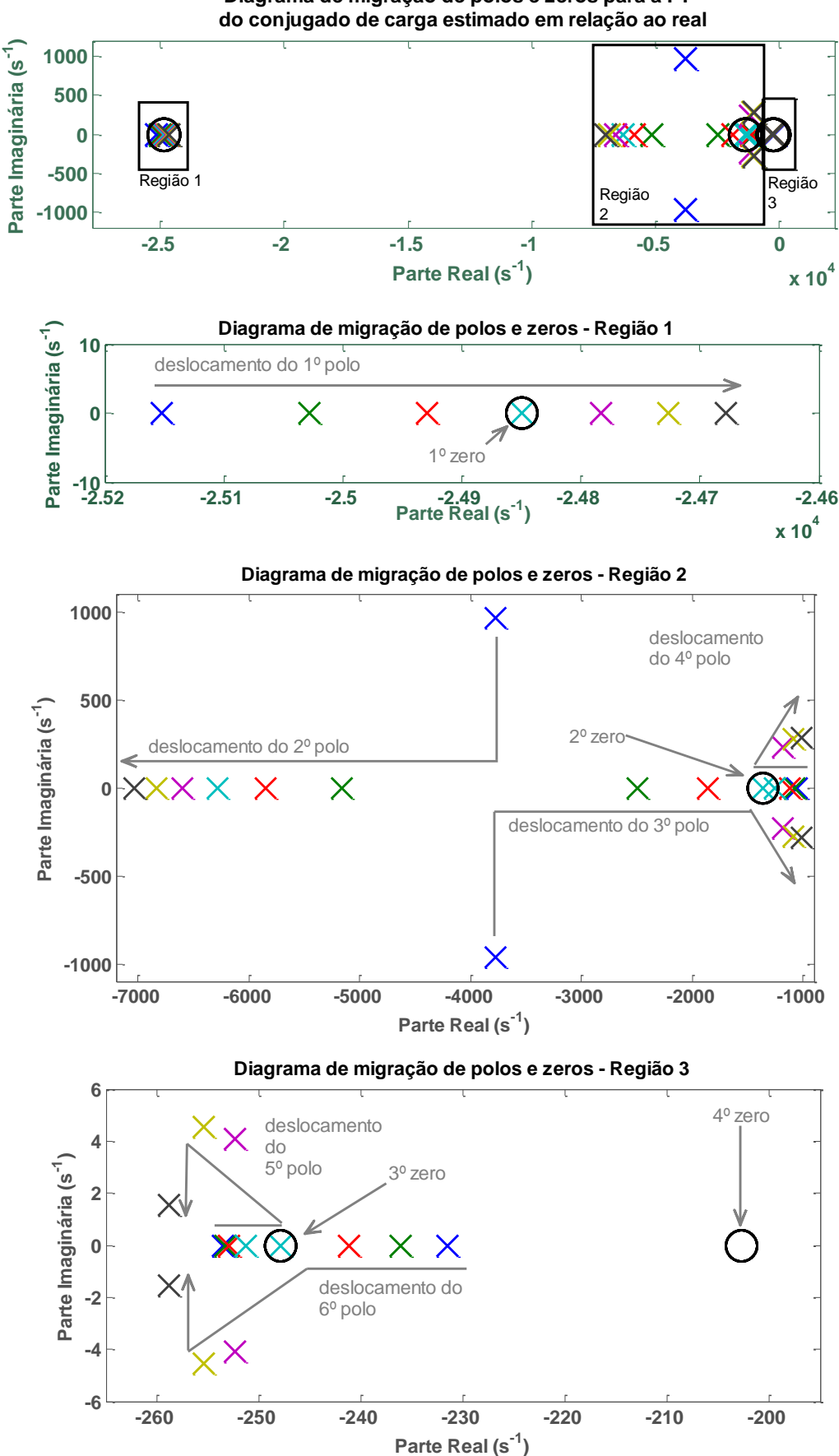

**Diagrama de migração de polos e zeros para a FT** 

<span id="page-82-0"></span>Figura 5.9 – Diagrama de migração de polos e zeros da FT entre conjugado de carga real e estimado, para diferentes valores de *J*.

6,6%. Isso mostra que o cancelamento dos polos  $p_1$  e  $p_6$  não fica bastante comprometida quando há erros e/ou variações na estimação do momento de inércia, além de indicar que o polo  $p_5$  cumpre bem o seu papel de limitar o efeito do zero de mais baixa frequência ( $z_4$  = −202,7 rad/s). Já para o polo  $p_4$ , que define, de fato, a faixa de passagem do estimador de conjugado, estabelecendo a frequência a partir da qual começa a haver atenuação do sinal de entrada, a variação máxima observada é de 20%, no sentido de diminuir o valor do polo. Há também o surgimento de parte imaginária para esse polo, com valor relativo à parte real de 28%, para o pior caso, o que corresponde a um coeficiente de amortecimento de 0,96, não preocupante.

[A Tabela 5.3](#page-84-0) resume as variações percentuais máximas dos seis polos. É importante frisar que os cálculos dos valores percentuais foram feitos considerando apenas a parte real dos polos e desprezando a parte imaginária, quando existente. A variação de maior magnitude percentual fica por conta do polo  $p_3 = -1.357$ , com 178,3% de desvio frente ao valor obtido na ausência de erros de estimação de parâmetros. Devido à sua localização, próxima da frequência de corte do estimador de conjugado de carga ( $p_4 = -1.257$ ), há um

|                    | $J=0.7\hat{J}$                 |           | $I = 0.8\hat{I}$   $I = 0.9\hat{I}$ | $J=1,0\hat{J}$ | $\boldsymbol{I} = \boldsymbol{1}, \boldsymbol{1}\boldsymbol{\hat{I}}$ | $\mathbf{I} = \mathbf{1}, \mathbf{2}\hat{\mathbf{I}}$ | $\boldsymbol{J} = \boldsymbol{1}, \boldsymbol{3}\boldsymbol{\hat{J}}$ |
|--------------------|--------------------------------|-----------|-------------------------------------|----------------|-----------------------------------------------------------------------|-------------------------------------------------------|-----------------------------------------------------------------------|
| $p_1$              | $-25.152$                      | $-25.028$ | $-24.929$                           | $[-24.849]$    | $-24.783$                                                             | $-24.727$                                             | $-24.679$                                                             |
| $p_2$              | $-3.776$<br>$+$ <i>j</i> 964,0 | $-5.161$  | $-5.850$                            | $-6.283$       | $-6.597$                                                              | $-6.839$                                              | $-7.033$                                                              |
| $\boldsymbol{p}_3$ | $-3.776$<br>$-$ j964,0         | $-2.488$  | $-1.855$                            | $[-1357]$      | $-1.180$<br>$+ j232,8$                                                | $-1.084$<br>$+$ j276,5                                | $-1.007$<br>$+$ j285,1                                                |
| p <sub>4</sub>     | $-1.056$                       | $-1.078$  | $-1.116$                            | $-1.256,6$     | $-1.180$<br>$- j232,8$                                                | $-1.084$<br>$-$ j276,5                                | $-1.007$<br>$-$ j285,1                                                |
| $p_5$              | $-253,6$                       | $-253,4$  | $-252,9$                            | $-251,3$       | $-252,4$<br>$+$ <i>j</i> 4,08                                         | $-255,4$<br>$+$ <i>j</i> 4,52                         | $-258,9$<br>$+ j1,55$                                                 |
| $p_6$              | $-231,5$                       | $-236,1$  | $-241,2$                            | $[-247,8]$     | $-252,4$<br>$- j4,08$                                                 | $-255,4$<br>$- j4,52$                                 | $-258,9$<br>$- j1,55$                                                 |
| $Z_1$              |                                |           |                                     | $[-24.849]$    |                                                                       |                                                       |                                                                       |
| Z <sub>2</sub>     |                                |           |                                     | $[-1357]$      |                                                                       |                                                       |                                                                       |
| $Z_3$              |                                |           |                                     | $[-247,8]$     |                                                                       |                                                       |                                                                       |
| $Z_4$              |                                |           |                                     | $-202,7$       |                                                                       |                                                       |                                                                       |

<span id="page-83-0"></span>Tabela 5.2 – Relação dos polos e zeros do sistema em malha fechada, para diferentes valores de (todas as unidades em  $rad/s$ ).

risco de que a sua variação possa perturbar significativamente a resposta em frequência do estimador. O cancelamento deste polo,  $p_3$ , com o zero  $z_2$ , necessário para que não se modifique a faixa de passagem ajustada do estimador, fica condicionado à inexistência de erros de estimação de parâmetros. Já o polo  $p_2 = -6.283 \, rad/s$ , com variação de 39,9%, prescinde atenção maior, devido à sua localização, 5 vezes mais distante do de  $p_3$ , e sem estar sujeito a cancelamento com zeros. O mesmo pode-se dizer do polo  $p_1 =$ −24.849 rad/s, com variação irrisória, além de ser o de dinâmica mais rápida, apresentando pouca influência na resposta em frequência dentro da região de interesse. O polo  $p_4$ , responsável por definir, de fato, a faixa de passagem, tem uma excursão de 19,9%. Comparada à maior variação de  $p_3$ , muito próximo a ele, conclui-se que a excursão de  $p_4$  é pouco relevante na sensibilidade paramétrica. Por fim, os polos  $p_5$  e  $p_6$  apresentam uma variação percentual bastante reduzida, quando comparados com os demais polos (à exceção de  $p_1$ ), incapazes de alterar significativamente a resposta em frequência total.

A decisão por utilizar a velocidade estimada para compor o erro de rastreamento, necessário à malha de controle de velocidade, carrega diversas vantagens, como a redução do ruído proveniente da medição de posição angular real via *encoder*. Entretanto apresenta uma maior dependência a estimativas corretas de parâmetros. Essa dependência vem na forma do estimador de posição/velocidade de Luenberger, que exige a correta estimação de parâmetros para que possa sintetizar corretamente o sinal de velocidade estimada. Deste modo, esta topologia proposta acaba por se tornar um pouco refém desta condição.

| Polos<br>$\left(\frac{rad}{s}\right)$ | Variação percentual máxima |
|---------------------------------------|----------------------------|
| $p_1 = -24.849$                       | 1,2%                       |
| $p_2 = -6.283$                        | 39,9%                      |
| $p_3 = -1.357$                        | 178,3%                     |
| $p_4 = -1.257$                        | 19,9%                      |
| $p_5 = -251.3$                        | 3,0%                       |
| $p_6 = -247.8$                        | 6,6%                       |
| <b>MÉDIA</b>                          | 41,5%                      |

<span id="page-84-0"></span>Tabela 5.3 – Variação percentual máxima dos polos para sensibilidade paramétrica.

### **5.4.2. Análise da Implementação com Alimentação via Inversor de Frequência e Medição via** *Encoder*

Na implementação da topologia proposta sobre o sistema em malha fechada, dois importantes aspectos que merecem ser discutidos e aferidos dizem respeito à alimentação do motor por meio de inversor de frequência, e medição da posição angular através de sensor *encoder* incremental. Esses dois elementos tendem a perturbar o processo de detecção de cavitação e a malha de controle de velocidade.

O inversor, por injetar no sistema componentes de alta frequência, pode resultar em componentes no espectro do conjugado de carga estimado que se misturam àquele indicador da ocorrência de cavitação. Essa contaminação dá-se por meio do conjugado eletromagnético estimado, que faz uso das tensões e correntes, e que é uma entrada de grande importância no observador de posição/velocidade. A maneira como componentes elevados de frequência presentes nos sinais de tensão e corrente impactam no espectro de ̂ é determinada por meio de simulações que se seguem. O *encoder* também tem o papel indesejado de promover uma inclusão de frequências elevadas sobre o processo de estimação de  $T_L$ . Visto que o sinal de posição angular medido, entrada de referência no observador de posição/velocidade é oriundo do *encoder,* componentes de alta frequência na posição angular medida impactam diretamente no sinal de  $\widehat{T}_L$ , especialmente devido aos altos ganhos do observador.

Isto posto, parte-se para a investigação de tais efeitos. A metodologia de simulações proposta na Seção [5.2](#page-63-0) é repetida aqui, com a inclusão do inversor de frequência e do *encoder*. Avalia-se primeiramente a presença apenas do inversor, seguida de testes com o *encoder*, para, por fim, avaliar os efeitos conjuntos dessas duas não idealidades. O inversor utilizado possui frequência de comutação de 5 kHz, enquanto o *encoder* é de 10 *bits*, operando no modo × 4, implicando uma resolução efetiva de 12 *bits.* Novamente foram utilizados filtros de segunda ordem com frequência de corte igual a  $5 kHz$ , e FFT com período de amostragem de 10  $\mu s$  e janela retangular de 1 s, para cada espectro apresentado, de modo a resultar em uma largura de faixa analisada de 50  $KHz$  e resolução de 1  $Hz$ , apesar de os espectros apresentados limitarem-se à frequência máxima de  $1 kHz$ , desprezando a componente fundamental de chaveamento do inversor e frequências vizinhas.

Relacionam-se os resultados de simulações na seguinte ordem:

#### **1. Inversor de Frequência**

- i.  $\quad$  conjugado de carga estimado,  $\widehat{T}_L$ , junto ao conjugado real,  $T_L$  [\(Figura 5.10\)](#page-88-0);
- ii. velocidades real, estimada e de referência,  $\omega_r$ ,  $\widehat{\omega}_r$ ,  $\omega^*_r$  [\(Figura 5.11\)](#page-89-0);

iii. conjugado eletromagnético produzido pelo motor,  $T_{em}$ , junto ao estimado,  $\widehat T_{em}$  [\(Figura 5.12\)](#page-90-0);

#### **2.** *Encoder*

- i.  $\quad$  conjugado de carga estimado,  $\widehat{T}_L$ , junto ao conjugado real,  $T_L$  [\(Figura 5.13\)](#page-92-0);
- ii. velocidades real, estimada e de referência,  $\omega_r$ ,  $\widehat{\omega}_r$ ,  $\omega^*_r$  [\(Figura 5.14\)](#page-93-0);
- iii. conjugado eletromagnético produzido pelo motor,  $T_{em}$ , junto ao estimado,  $\widehat T_{em}$  [\(Figura 5.15\)](#page-94-0);

#### **3. Inversor de frequência junto ao** *encoder*

- i.  $\quad$  conjugado de carga estimado,  $\widehat{T}_L$ , junto ao conjugado real,  $T_L$  [\(Figura 5.16\)](#page-96-0);
- ii. velocidades real, estimada e de referência,  $\omega_r$ ,  $\widehat{\omega}_r$ ,  $\omega_r^*$  [\(Figura 5.17\)](#page-97-0);
- iii. conjugado eletromagnético produzido pelo motor,  $T_{em}$ , junto ao estimado,  $\widehat T_{em}$  [\(Figura 5.18\)](#page-98-0);

Como meio de subsidiar as observações e análises subsequentes, apresenta-se, na [Tabela 5.4,](#page-87-0) a relação das amplitudes espectrais para a frequência de 406 Hz, dos sinais de conjugado de carga estimado, velocidade angular real e conjugado eletromagnético, para as condições: ideal; com aplicação do inversor; do *encoder;* e conjunta dos dois últimos. Prossegue-se, portanto, analisando-se os resultados.

Com a presença do inversor de frequência, observa-se, n[a Figura 5.10,](#page-88-0) uma redução na amplitude do conjugado de carga estimado, comparada com a situação ideal da Seção [5.2.2.](#page-70-0) Nas situações com cavitação, baixa ou alta, a amplitude da componente característica da cavitação é superior aos ruídos presentes. Na situação sem cavitação, há uma presença marcante em 358  $Hz$ , evidenciando um componente harmônico devido ao inversor de frequência. Entretanto, a amplitude, de cerca de 0,007, ainda é inferior àquela obtida com cavitação leve, de 0,036. Isso descarta a possibilidade de ocorrer indicação de alarme falso, para essa situação. O comportamento linear da amplitude manteve-se, aproximadamente, indicando forte permanência das características da ferramenta LTSA.

A velocidade apresentou um leve aumento na amplitude para a frequência de 406 Hz. Componentes espectrais, entretanto, oriundos dos harmônicos injetados pelo inversor de frequência, contaminaram de forma mais intensa a FFT, especialmente para cavitação leve. Observa-se o maior valor, em 119  $Hz$ , superior até mesmo à oscilação causada pela cavitação (0,00842 e 0,003562, respectivamente). Já para cavitação mais severa, a componente referente ao fenômeno a ser detectado é preponderante em comparação às demais. A velocidade estimada manteve-se em consonância com a real, sem atenuações ou defasagens significativas.

O conjugado eletromagnético mostrou-se bastante afetado, de acordo com a [Figura](#page-90-0)  [5.12.](#page-90-0) As respostas temporais demonstram um comportamento muito ruidoso, de forma que, sob cavitação leve, a componente de 358 Hz supera à de 406 Hz. Já para cavitação severa, há, novamente, um domínio maior da componente referente à cavitação comparada às originadas pelo inversor de frequência. A frequência de chaveamento do inversor, de 5  $kHz$ , cerca de uma década distante do fenômeno investigado, mostra-se bastante presente dentro da janela analisada, de 0 a 1  $kHz$ , levando a oscilações, no domínio do tempo, mais intensas que as observadas no caso ideal, apesar de as amplitudes para a frequência de 406 Hz experimentarem uma leve redução em comparação com o caso ideal. Novamente, harmônicos têm presença marcante, devido ao inversor, como evidencia a componente de 358 Hz, existente nas três variáveis analisadas.

| Variável<br>Afetada |            |              |                 | <b>ENCODER</b> | <b>ENCODER</b>  |
|---------------------|------------|--------------|-----------------|----------------|-----------------|
|                     |            | <b>IDEAL</b> | <b>INVERSOR</b> |                | ┿               |
|                     |            |              |                 |                | <b>INVERSOR</b> |
| $\widehat{T}_L$     | Cav. Baixa | 0,0386       | 0,03603         | 0,03899        | 0,03819         |
|                     | Cav. Alta  | 0,386        | 0,3621          | 0,387          | 0,3845          |
| $\omega_r$          | Cav. Baixa | 0,003525     | 0,003562        | 0,003703       | 0,004157        |
|                     | Cav. Alta  | 0,03525      | 0,03684         | 0,03701        | 0,04086         |
| $\widehat{T}_{em}$  | Cav. Baixa | 0,04692      | 0,04408         | 0,01361        | 0,02316         |
|                     | Cav. Alta  | 0,4692       | 0,4129          | 0,1359         | 0,2312          |

<span id="page-87-0"></span>Tabela 5.4 – Comparação das oscilações nas variáveis afetadas pela cavitação aplicada no sistema com não idealidades.

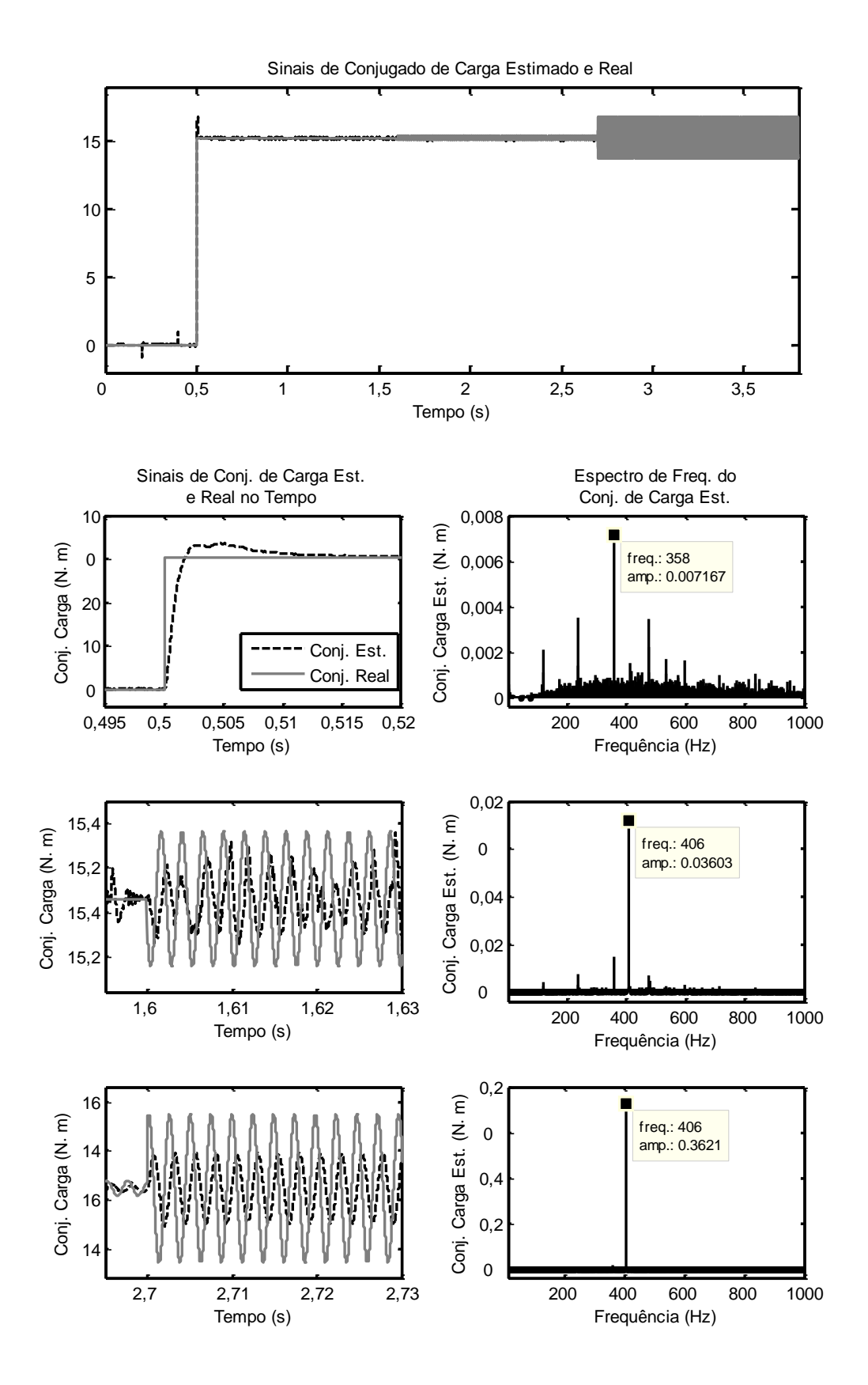

<span id="page-88-0"></span>Figura 5.10 – Comportamento no tempo e espectros de frequências do conjugado de carga estimado  $\widehat T_L$ , para o sistema em malha fechada com inversor de frequência.

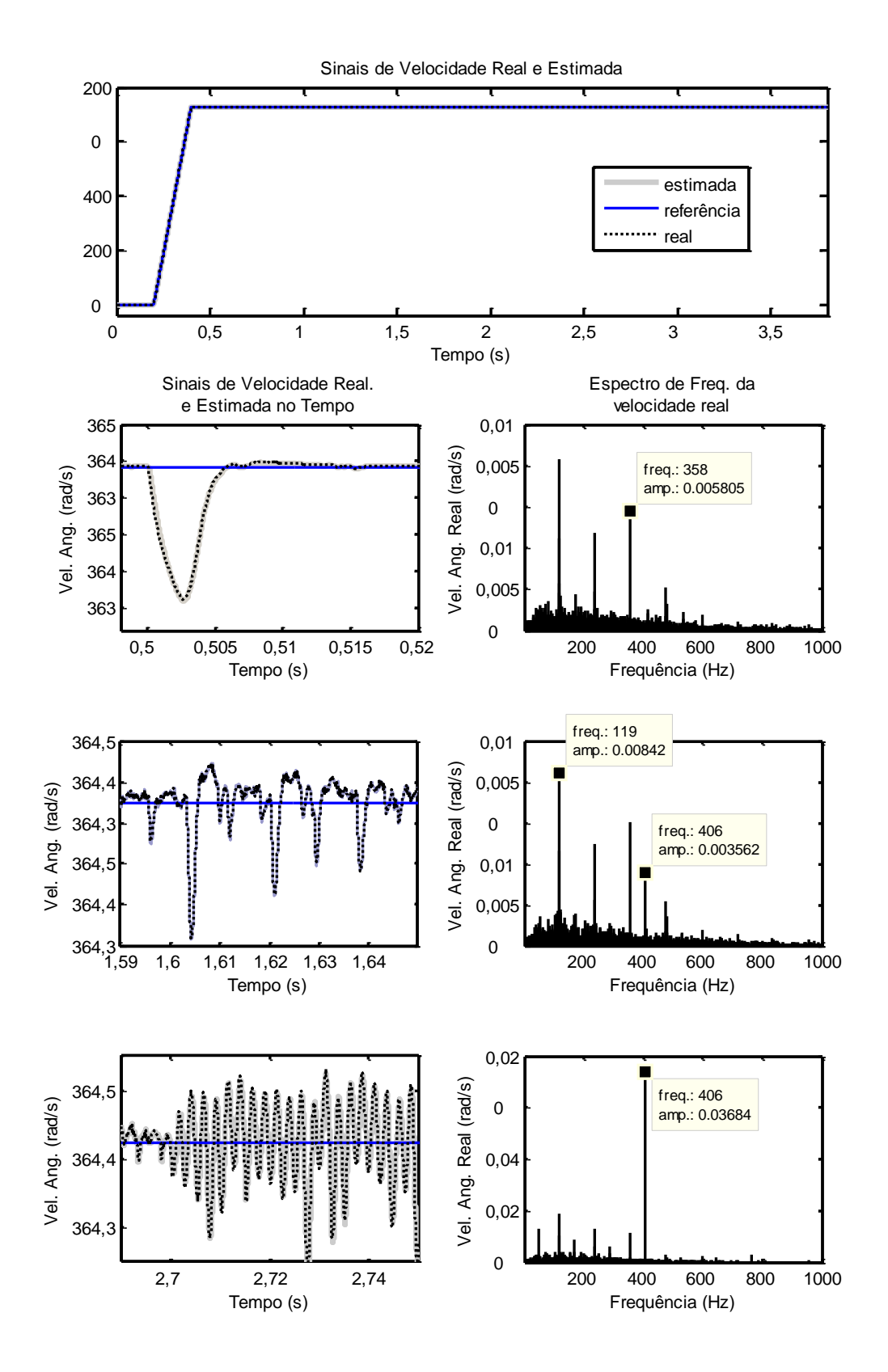

<span id="page-89-0"></span>Figura 5.11 – Comportamento no tempo e espectros de frequências das velocidades real e estimada,  $\bm{\omega_r}$  e  $\widehat{\bm{\omega}}_r$ , para o sistema em malha fechada com inversor de frequência.

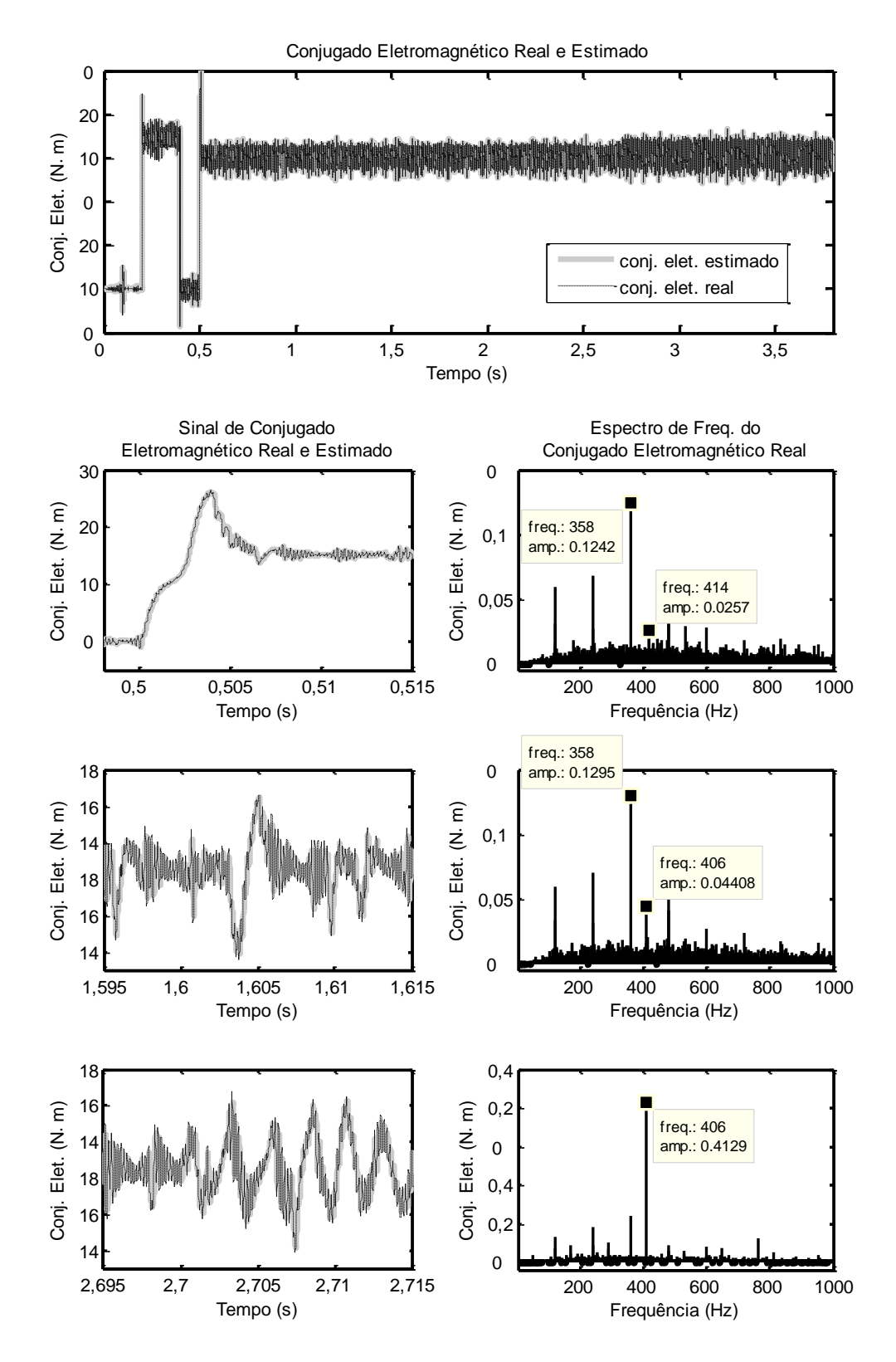

<span id="page-90-0"></span>Figura 5.12 – Comportamento no tempo e espectros de frequências do conjugado eletromagnético  $T_{em}$ , para o sistema em malha fechada com inversor de frequência.

contamina os sinais. Na ausência de cavitação, o espectro tem componentes dispersos, alguns dos quais indicando frequências específicas referentes a harmônicos e modulações dos diversos sinais em frequências distintas presentes no sistema. Ainda para essa situação, onde não há oscilação em  $T_L$ , o espectro de conjugado de carga estimado mostrou uma contaminação considerável, na faixa analisada, entre 0 e 1 KHz. Apesar disso, nota-se que as amplitudes são inferiores a 3 × 10<sup>-3</sup>, as quais, comparadas à amplitude de 38,8 × 10<sup>-3</sup> referente à ocorrência de cavitação baixa, não se mostram como indicativos equivocados do fenômeno. Logo, mesmo com aplicação do *encoder*, não existe a possibilidade de se diagnosticar erroneamente a ocorrência de cavitação, uma vez que as amplitudes surgidas na faixa analisada são mais de 10 vezes inferiores às observadas para uma situação com baixo grau de severidade (1% do conjugado nominal). É claro que, caso a busca seja referente a um fenômeno com severidade abaixo desta considerada, há um cuidado extra a ser tomado para que a análise do espectro restrinja-se a uma faixa bem reduzida, no entorno da frequência de interesse, neste caso igual a 406 Hz, especialmente em aplicações onde há variação da velocidade, o que modifica a frequência de passagem das lâminas, podendo levala a um valor coincidente com as frequências contaminadas pelo *encoder*. Nota-se, ademais, na indicação da ocorrência da cavitação, um aumento na amplitude para a frequência de 406 Hz, resultando em uma maior sensibilidade, e uma certa tendência na manutenção da proporcionalidade na resposta desta componente específica de frequência.

A velocidade sofreu uma deterioração, primeiramente notada na aplicação do sinal de conjugado contínuo em 0,5 s, como mostra a [Figura 5.14.](#page-93-0) Há uma oscilação na perturbação da velocidade antes não observada, com picos que superam aquele encontrado na resposta em condições ideais. A velocidade estimada tem natureza bastante ruidosa, efeito direto da quantização do *encoder* sobre o observador de posição/velocidade. Nos espectros, há componentes de amplitude nas frequências de 119, 239 e 358  $Hz$ , uma possível ocorrência de modulações e harmônicos envolvendo a velocidade, de 3480 (58 Hz), a frequência da alimentação elétrica, 60 Hz, e do *encoder*, de 237.568 Hz. As amplitudes, no entanto, não são superiores à de  $406\,Hz$ , as quais se elevaram em comparação ao caso ideal, implicando uma redução da rigidez dinâmica, mesmo que leve.

Conjugado eletromagnético [\(Figura 5.15\)](#page-94-0) apresentou componentes de frequência análogos aos observados para a velocidade. A amplitude em 358  $Hz$  é superior à de 406  $Hz$ , para cavitação leve. Já para cavitação alta, a amplitude no espectro relacionada à cavitação sobressai-se das demais, com valor abaixo, no entanto, do obtido para situação ideal.

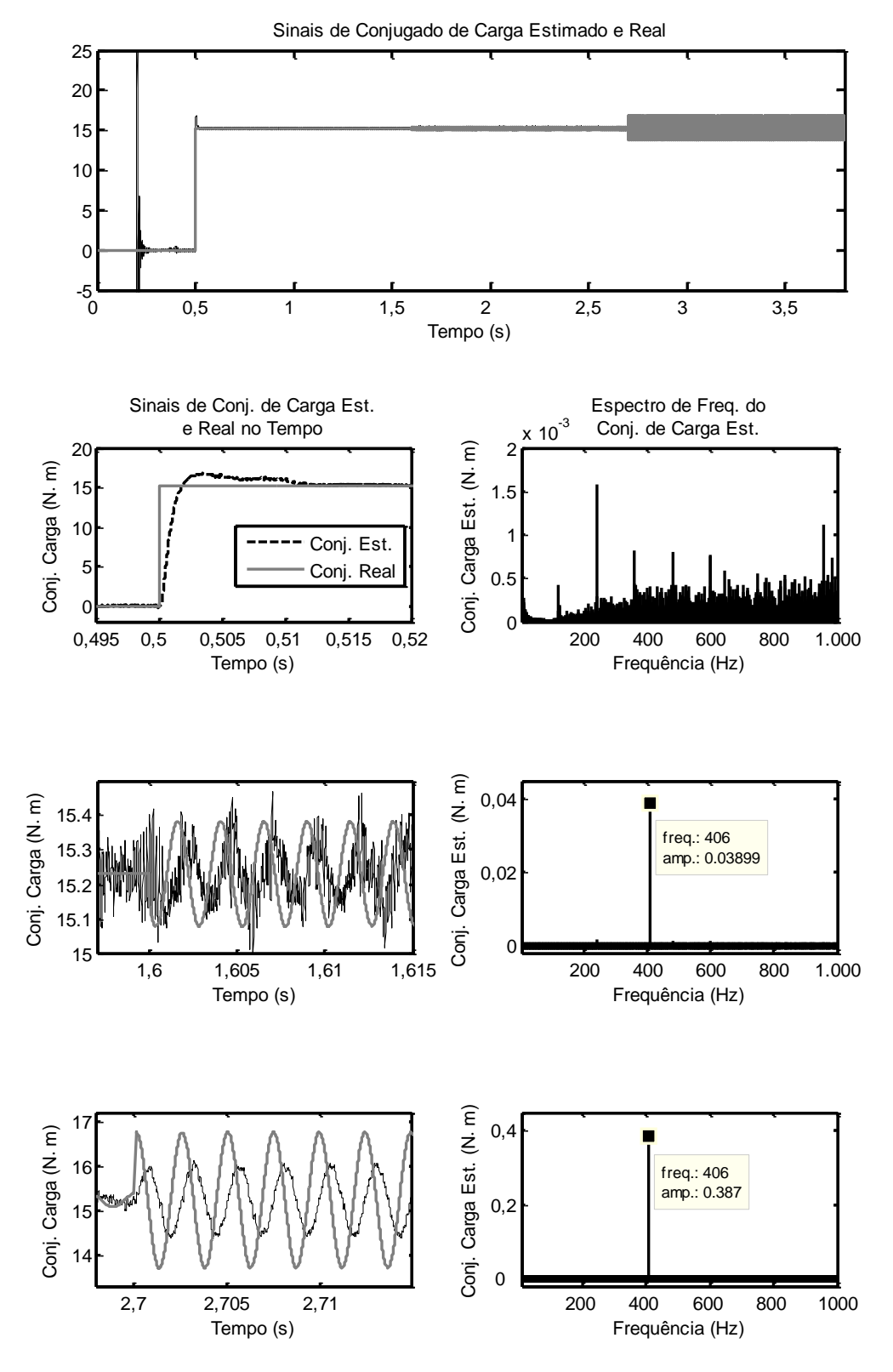

<span id="page-92-0"></span>Figura 5.13 – Comportamento no tempo e espectros de frequências do conjugado de carga estimado  $\widehat T_L$ , para o sistema em malha fechada com *encoder*.

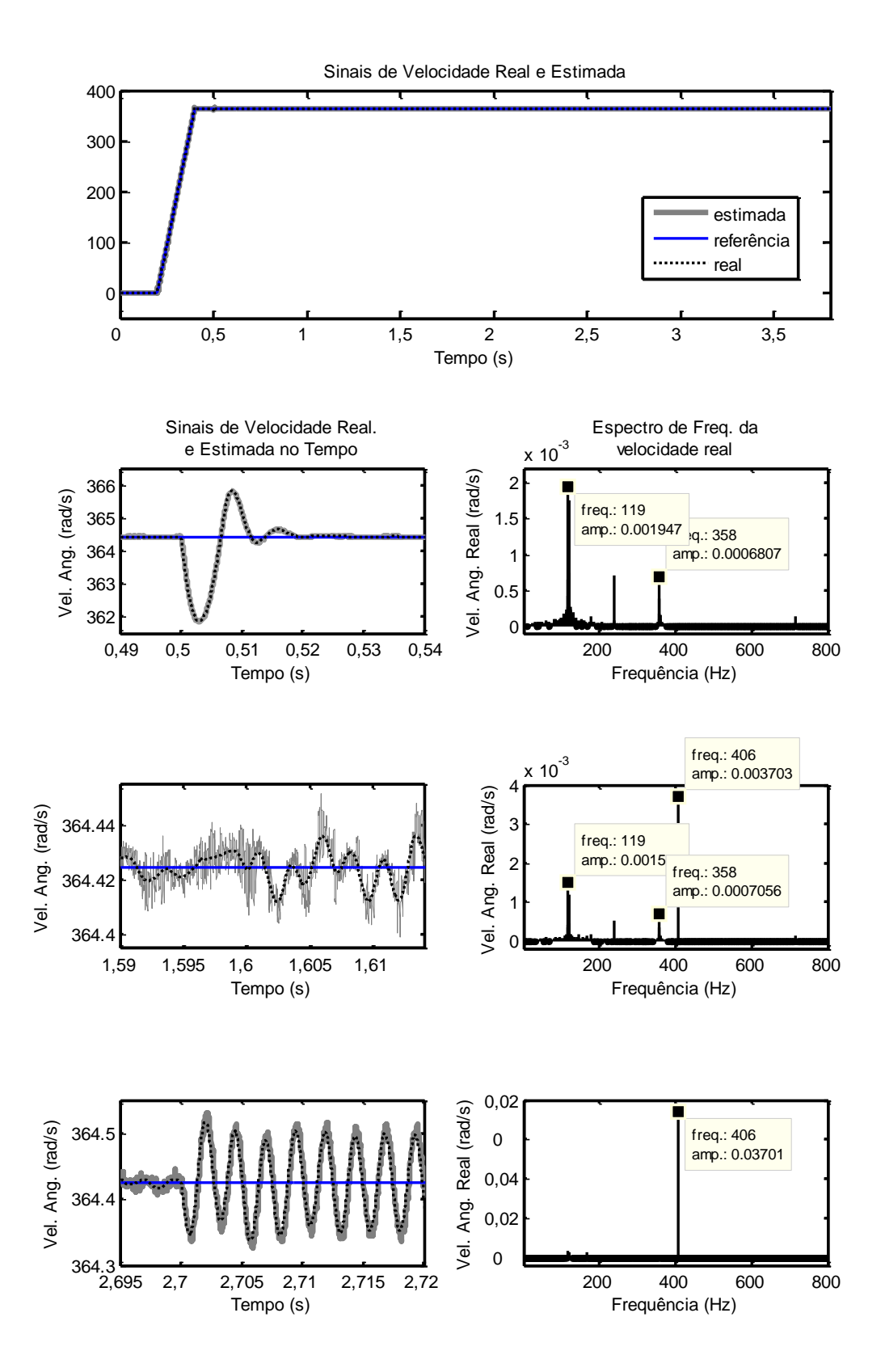

<span id="page-93-0"></span>Figura 5.14 – Comportamento no tempo e espectros de frequências das velocidades real e estimada,  $\boldsymbol{\omega_r}$  *e*  $\widehat{\boldsymbol{\omega}}_r$ *,* para o sistema em malha fechada com *encoder.* 

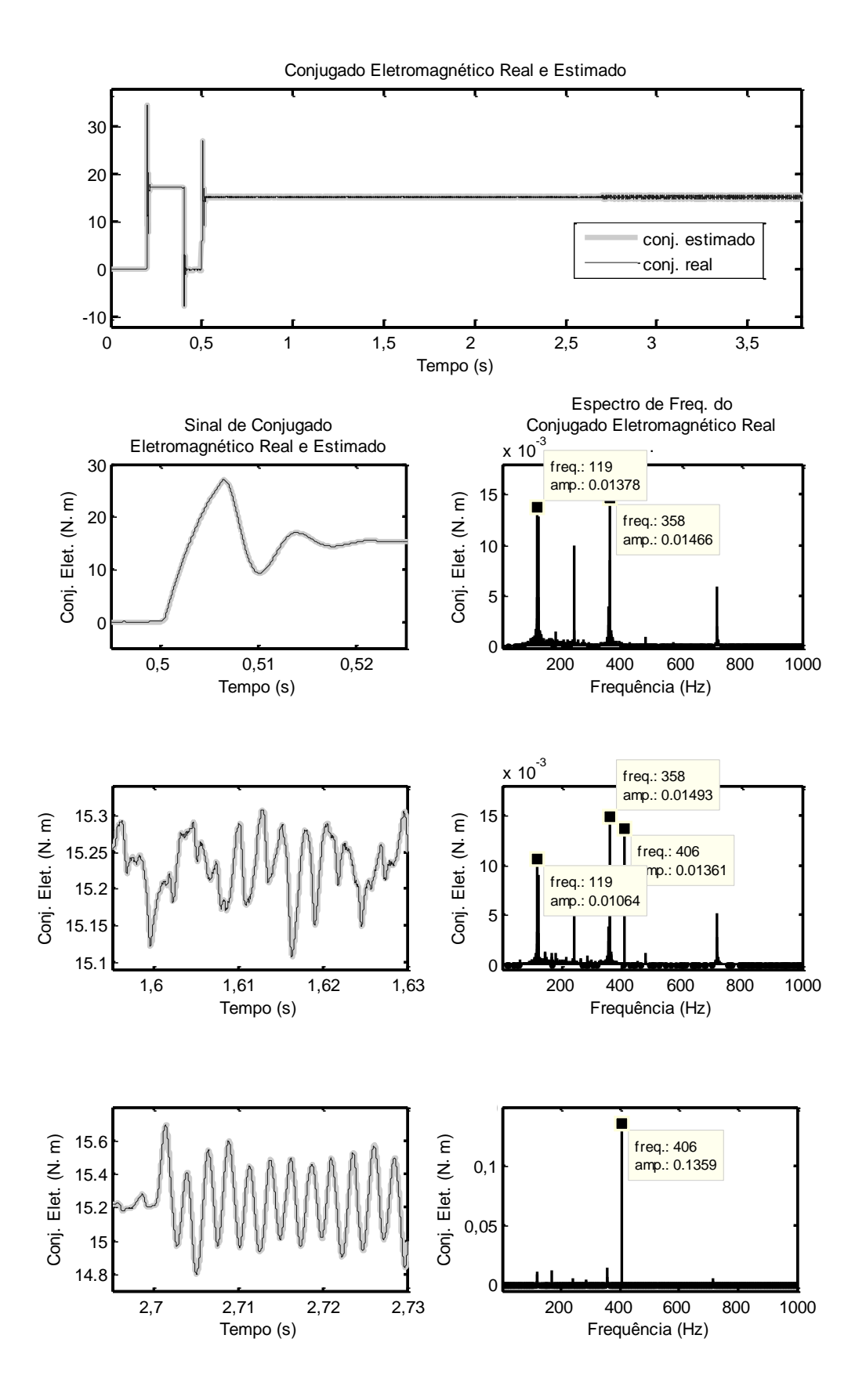

<span id="page-94-0"></span>Figura 5.15 – Comportamento no tempo e espectros de frequências do conjugado eletromagnético  $T_{em}$ , para o sistema em malha fechada com *encoder*.

A aplicação conjunta dos dois elementos não ideais leva ao aparecimento de maior nível de ruído, no domínio do tempo, para o conjugado de carga estimado, conforme [Figura](#page-96-0)  [5.16,](#page-96-0) especialmente para cavitação leve, situação em que a componente indicativa de falta tem amplitude menor à referente a uma contaminação em 358 Hz, harmônico novamente presente, inclusive na ausência de cavitação. Há uma ligeira redução das amplitudes de 406 Hz, comparativamente ao caso ideal, e uma certa manutenção da resposta linear. Para cavitação mais severa, a amplitude de 406  $Hz$  é cerca de quatro vezes superior à de 358  $Hz$ . A presença dessa componente com amplitude razoavelmente elevada pode ter o potencial de levar a uma falsa detecção da ocorrência de cavitação, a depender da velocidade de operação do motor. Para o caso simulado, como a velocidade é de 3.480 rpm, há um intervalo de 48  $Hz$  entre a componente ruidosa e aquela sob investigação. A redução da velocidade para 3.069  $rpm$ , traria esta última componente a uma frequência igual à primeira, o que levaria a um mal funcionamento da ferramenta. Entretanto, há que se ter em mente que a redução da velocidade também levaria a uma redução da frequência da componente contaminante, visto que ela é uma harmônica múltipla da frequência fundamental sintetizada pelo inversor. De forma geral, pode-se concluir que a combinação do inversor e do *encoder* resultou na maior degradação possível da ferramenta de detecção de cavitação, especialmente quando se trata de ocorrência mais leve.

A velocidade apresenta comportamento bastante ruidoso, como é notado na [Figura](#page-97-0)  [5.17,](#page-97-0) analogamente ao que se percebe no caso anterior [\(Figura 5.14\)](#page-93-0). Há preponderância nessas oscilações observadas de componentes harmônicas, como evidencia novamente a presença dominante da frequência de  $358 Hz$ . Para os três espectros observados, a amplitude dessa frequência, mantida em cerca de  $0.074$ , supera as componentes de 406 Hz, mostrando uma degradação do desempenho da malha de controle de velocidade em virtude desses elementos não ideais aplicados em conjunto: inversor e encoder.

No conjugado eletromagnético, apresentado na [Figura 5.18,](#page-98-0) há um agravamento do comportamento observado no caso com apenas inversor de frequência: nota-se a dominância mais elevada da componente de  $358\, Hz$  na produção de oscilação sobre o conjugado, com amplitude mantida em cerca de 1,58, superior em 68 e 6,8 vezes a componente de 406  $Hz$ , para cavitação leve e alta, respectivamente. Essa componente experimentou uma redução de aproximadamente a metade, quando comparada à situação ideal, apesar de mante uma resposta próxima à linearidade.

Em todos os casos observados, a estimação do conjugado eletromagnético e da velocidade mostrou-se apropriada, sem defasagens ou atenuações significativas, evidenciando um desempenho correto do observador de fluxo de rotor e do observador de posição/velocidade de Luenberger.

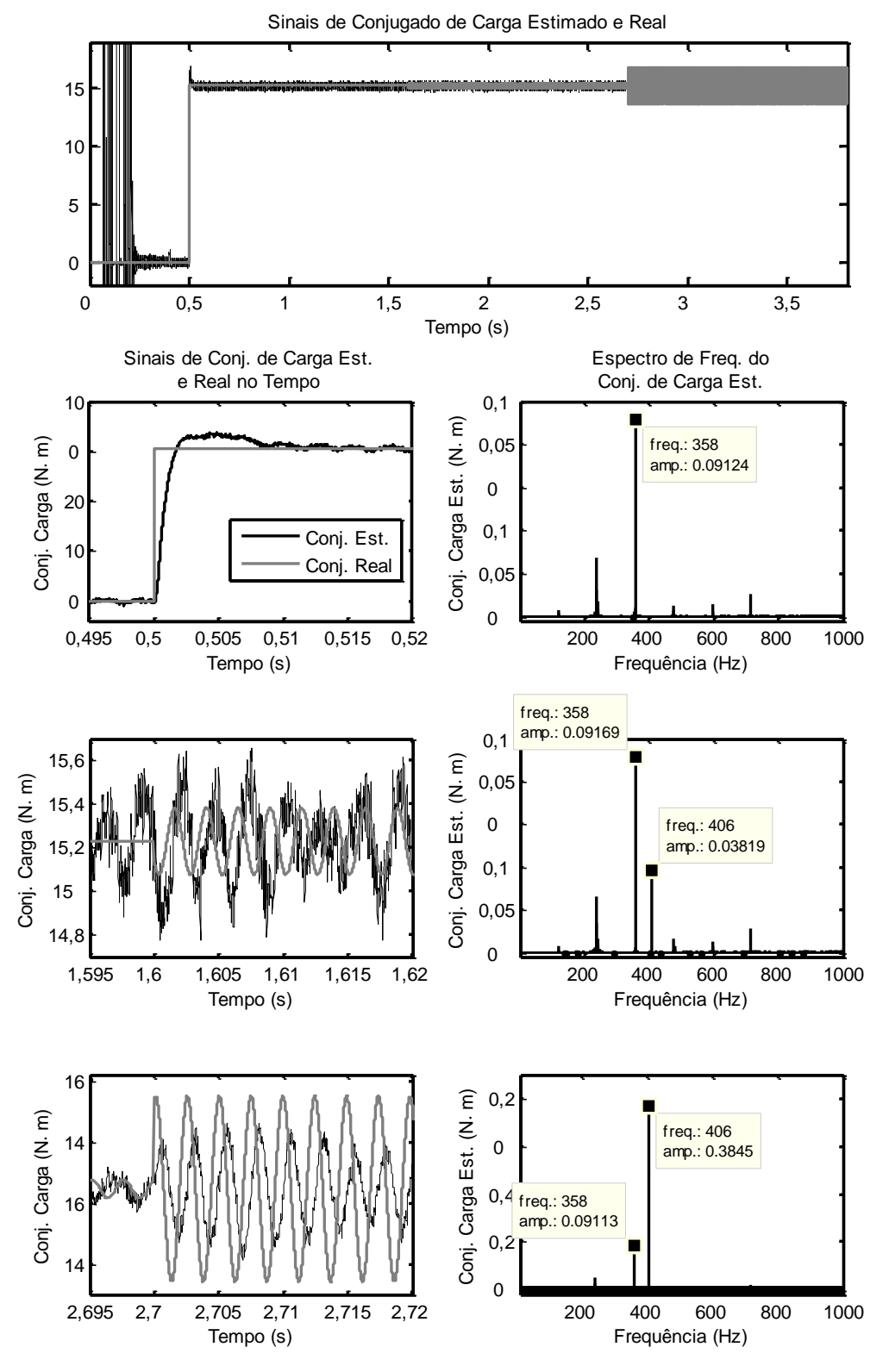

<span id="page-96-0"></span>Figura 5.16 – Comportamento no tempo e espectros de frequências do conjugado de carga estimado  $\widehat{T}_L$ , para o sistema em malha fechada com inversor de frequência e *encoder.* 

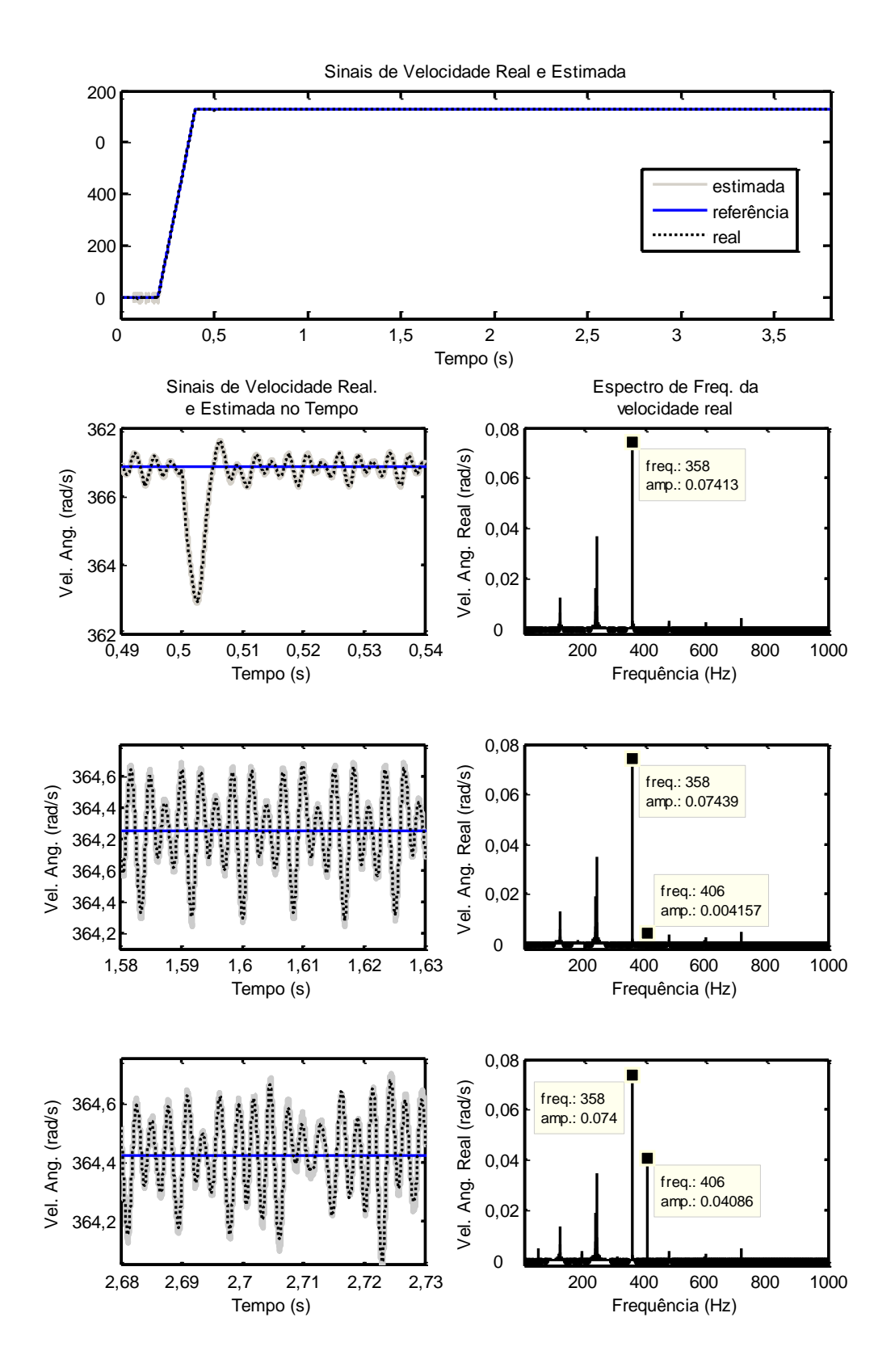

<span id="page-97-0"></span>Figura 5.17 – Comportamento no tempo e espectros de frequências das velocidades real e estimada,  $\bm{\omega_r}$  *e*  $\widehat{\bm{\omega}}_r$ *,* para o sistema em malha fechada com inversor de frequência e *encoder.* 

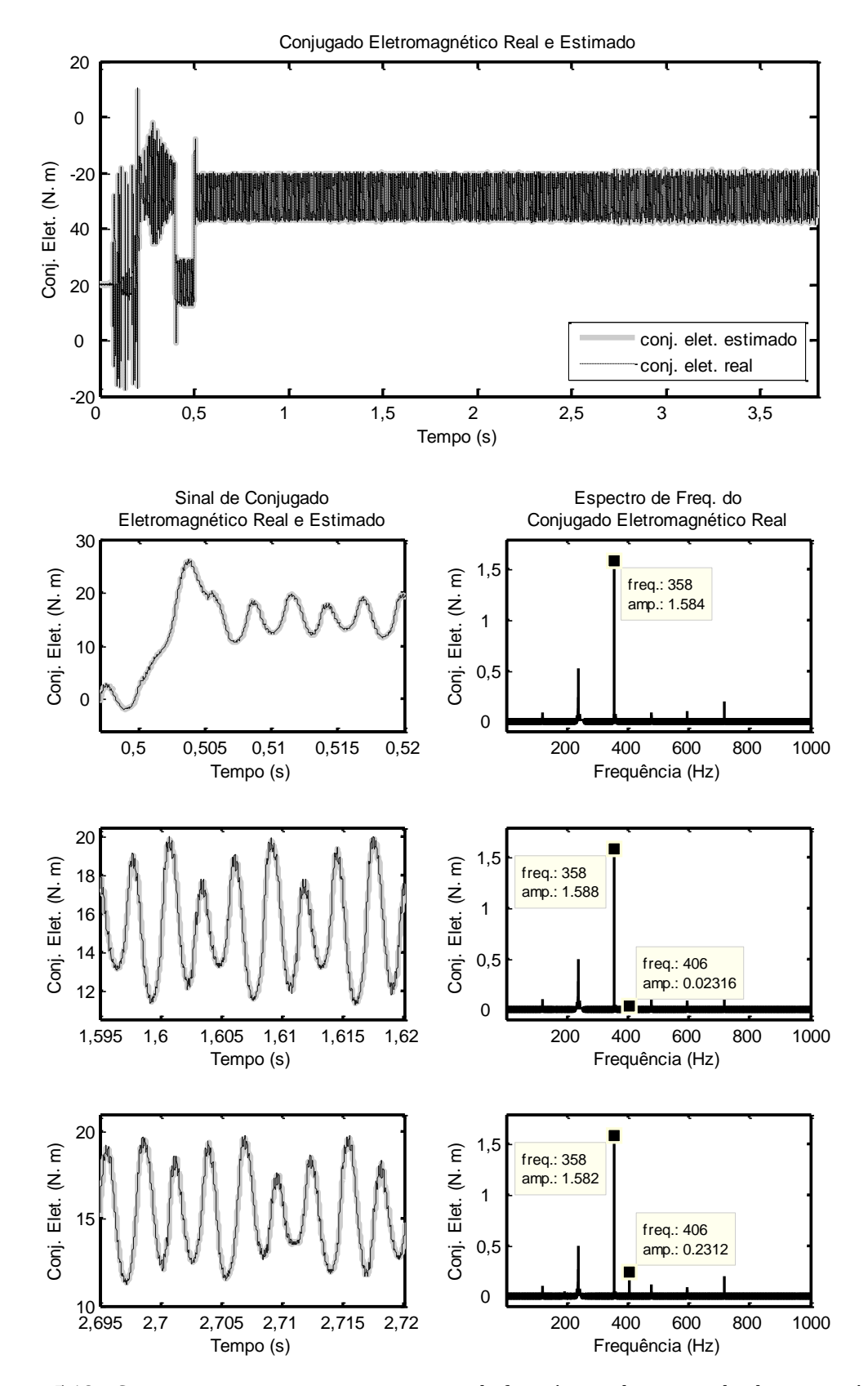

<span id="page-98-0"></span>Figura 5.18 – Comportamento no tempo e espectros de frequências do conjugado eletromagnético , para o sistema em malha fechada com inversor de frequência e *encoder.*

### **5.5. Conclusões**

Este capítulo prestou-se a apresentar resultados de simulação que abarcaram: i) a diferença no processo de detecção de cavitação em malha aberta e malha fechada; ii) o desempenho da malha de controle de velocidade; iii) a análise da sensibilidade paramétrica, por meio de variações no momento de inércia estimado e sua influência sobre os polos e sobre a resposta em frequência; iv) aplicação das não idealidades encontradas nas aplicações reais: inversor de frequência e *encoder*.

O conjunto desses resultados teve o mérito de comprovar e corroborar o desempenho satisfatório do sistema total em malha fechada, mesmo quando submetido a condições não ideais, que tendem a perturbá-lo. Observou-se a semelhança entre a detecção de cavitação no sistema em malha fechada e malha aberta. A estrutura LTSA mostrou-se apta a ser aplicada convenientemente, portanto, para detectar a ocorrência do fenômeno de cavitação também em sistemas operantes em malha fechada.

## **Capítulo 6**

# **Conclusões**

## **6.1. Conclusões**

Este trabalho pautou-se pelo intuito de investigar a aplicação da ferramenta LTSA (*Load Torque Signature Analysis)* sobre um sistema com controle de velocidade em malha fechada, sujeito a faltas mecânicas, com foco no fenômeno da cavitação. De modo a apresentar e introduzir o tema, além de justificar a sua relevância no atual cenário industrial onde se aplicam acionamentos de natureza diversa e suscetíveis a tais faltas, expôs-se, no [Capítulo 1,](#page-17-0) o embasamento para o subsequente desenvolvimento de todo o trabalho. Os objetivos do trabalho e a organização estrutural da dissertação também se fizeram presentes.

Apresentou-se, no [Capítulo 2,](#page-21-0) por meio de revisão bibliográfica, a base teórica que fundamentou o desenvolvimento do trabalho nos capítulos precedentes. Desta consta o princípio de funcionamento de turbobombas e bombas centrífugas, que é agente definidor para a ocorrência do fenômeno da cavitação. O fenômeno teve seu mecanismo descrito e, por meio de equacionamento, definiu-se a condição para sua ocorrência. As equações para as grandezas NPSHA e NPSHR serviram de guia para apontar os fatores que detêm influência na ocorrência da cavitação, de modo a se definirem condições que permitem uma operação menos susceptível a essa condição de falta. A modelagem adotada para o fenômeno da cavitação, com fins de análises por simulação, baseado em (Stopa, et al., 2014), é a de um conjugado de carga com frequência definida como a frequência de passagem das lâminas.

Efeitos nocivos foram enumerados, com o que se percebe a importância de um estudo sobre o fenômeno e dos cuidados que devem ser tomados em um sistema de bombeamento para evitar ao máximo a ocorrência da cavitação. Dada a natureza do fenômeno, ocorrente internamente à bomba, sem a possibilidade de ser percebido distintamente, por mera inspeção externa, é necessário proceder-se com algum método de detecção que faça uso de sinais e efeitos pronunciados pela cavitação. Desde a utilização de sinais mecânicos, carecente de sensores apropriados, geralmente invasivos, caros, de baixa confiabilidade e de elevada dificuldade de instalação, a sinais elétricos do motor acionante da bomba, facilmente obtidos, perpassou-se por métodos diversos encontrados na literatura, citando-se as características de excelência e de desfavor que possuem. Em algum ponto, todos os métodos deixam a desejar, seja pela complexidade, custos elevados, baixa confiabilidade, dificuldade em distinguir fenômenos diferentes, sensibilidade reduzida ou dependência com condições específicas de operação.

Foi introduzida a alternativa avaliada como preferível para ser utilizada neste trabalho na detecção de cavitação. A LTSA faz uso do sinal de conjugado de carga estimado para inferir acerca da ocorrência de distúrbios de natureza mecânica ocorrentes sobre o eixo do motor elétrico. Para tal, recorre a um observador de posição/velocidade, o qual já é aplicado, correntemente, em sistemas que operem com alguma malha de controle de velocidade ou posição. Uma informação útil disponibilizada por esse observador é o conjugado de carga estimado, que carrega uma espécie de assinatura relativa a falhas mecânicas. A análise no espectro da frequência, via FFT, é capaz de acessar tal assinatura de modo a fornecer dados referentes à ocorrência de faltas, dentre as quais se situa o fenômeno da cavitação.

A ferramenta LTSA mostra-se eficiente na tarefa a que é submetida, apresentando características importantes como: prescindibilidade de instalação de sensores mecânicos sobre o corpo da bomba; ampla faixa de passagem, definida pelo ajuste de ganhos do observador; elevada imunidade frente a distúrbios, variações paramétricas e mudanças no ponto de operação Há, portanto, fortes indícios que motivam a utilização da LTSA em detrimento das demais técnicas expostas neste Capítulo, para detectar cavitação em bombas centrífugas operando com controle de velocidade em malha fechada, fato que confere fundamento à anuência de se partir para a sua utilização na busca pelos objetivos a que se propõe este trabalho.

Como grande representante das máquinas utilizadas em acoplamento com motobombas, o motor de indução trifásico foi também apresentado. Sua robustez e baixo custo, oriundos de seu princípio de funcionamento em que há alimentação externa apenas no estator, conferem-lhe a qualidade de ser preferencial em grande parte das aplicações industriais. Seu modelo dinâmico mostra-se mais fácil de ser trabalhado em sistema de referência de eixos DQ alinhados ao enlace de fluxo de rotor, caso em que as equações diferenciais simplificam-se sobremaneira. Ademais, o próprio controle vetorial do MIT tende a ser facilitado quando se utiliza este sistema de referência, conforme mostrado n[o Capítulo 3,](#page-42-0) especificamente na Seçã[o 3.4.](#page-45-0)

Foi apresentada, no [Capítulo 3,](#page-42-0) uma proposta de aplicação e adequação da ferramenta LTSA para detecção de falta em um sistema operante em malha fechada, com controle de velocidade. A topologia proposta faz uso do observador de posição/velocidade para prover a velocidade necessária à malha de controle de velocidade, o que implica um erro de rastreamento dado como a diferença entre a velocidade de referência e a velocidade estimada.

A estrutura do sistema total pode ser subdividida em quatro partes, analisadas neste capítulo individualmente. A malha de controle de velocidade é composta por ação *feedforward*, com a estimação de parâmetros mecânicos do acionamento, e ação *feedback*, constituída por controlador com ganhos proporcional e integral. O motor de indução trifásico, controlado por orientação de fluxo de rotor, passa a se comportar como uma fonte produtora de conjugado com constante de tempo arbitrariamente determinada por meio de ganhos internos ao sistema de controle do motor. A ferramenta LTSA é integrada ao sistema por meio de dois blocos: observador de posição/velocidade de Luenberger e observador de fluxo de rotor de Gopinath. Este tem a função de prover aquele com o conjugado eletromagnético estimado do motor.

As funções de transferência levantadas mostraram um grau de complexidade elevado, fruto da ação conjunta do observador de posição/velocidade, da malha de controle de velocidade e da dinâmica de produção de conjugado, resultando num numerador de sexta ordem para as funções de transferências. Entretanto, aplicando-se simplificações para fins de análise, chega-se a uma FT resultante que relaciona os conjugados de carga estimados e reais idêntica àquela obtida para o sistema em malha aberta, apresentada na Seção [2.4.3.](#page-29-0) A faixa de passagem, da estimação de conjugado, portanto, por ser ajustada por meio dos ganhos do observador de Luenberger.

Chamou-se particular atenção para a problemática que envolve a presença do *encoder*, o qual insere componentes de alta frequência no observador de posição/velocidade. Como os ganhos desse observador são geralmente elevados para garantir faixa de passagem extensa, amplifica-se esse ruído.

O [Capítulo 5](#page-63-1) deu vazão à exposição de resultados auferidos por meio de simulações computacionais, análises numéricas de respostas em frequência e funções de transferência. Foram experimentadas situações ideais, com estimação exata de parâmetros, fontes de tensão ideal e medição por meio de sensores ideais. Deu-se particular atenção à natureza diversa da detecção de falta para o sistema em malha aberta e em malha fechada. Viu-se que mesmo com as diferenças processuais, os resultados para a detecção de cavitação mostraram-se inalterados ante a mudança de malha aberta para malha fechada. Apurou-se o desempenho da estratégia de detecção proposta em resultados de simulação que confirmam as análises estabelecidas no capítulo precedente. Há uma comprovação e fortes evidências que apontam no sentido da viabilidade de se aplicar a ferramenta LTSA cumprindo seu objetivo de detecção de falta mecânica sobre um sistema operante em malha fechada.

A análise de sensibilidade paramétrica resultou em reduzida variação da resposta em frequência do sistema em malha fechada, mesmo com variações do momento de inércia na faixa de 30%, para mais e para menos sobre o valor estimado.

As simulações com situações não ideais também foram realizadas, agregando-se *encoder* e inversor de frequência ao sistema. De forma geral, conclui-se que a variável indicativa de falta, conjugado de carga estimado, mostra-se praticamente imune a essas não idealidades consideradas. Apesar de haver perturbações diversas e mais acentuadas nos outros sinais de interesse secundários, o sinal  $\widehat{T}_L$  guarda sua capacidade de bom indicador de cavitação, sem produzir alarmes falsos. Chama-se atenção para o fato de que, sob alta cavitação, as três variáveis analisadas apresentam pouca ou nenhuma influência das não idealidades, mantendo formatos temporal e espectral praticamente inalterados. É conclusão válida inferir que cuidados maiores devem ser tomados para detecção de cavitação de reduzido grau de severidade, dado o maior nível de perturbação observado à medida em que a amplitude do conjugado de carga diminui.

Já para a aplicação do *encoder*, a amplitude sofre um leve aumento, originado, provavelmente, do ruído adicional ocasionado pela discretização promovida por ele. Já a combinação das duas não idealidades leva a uma redução na amplitude, de modo que a mesma corresponde à menor dentre as consideradas. Um comportamento mantido, em todos os casos simulados, é a quase proporcionalidade entre amplitude da oscilação de  $\widehat T_L$  e de  $T_L.$  Esse efeito mostra-se vantajoso, pois indica a capacidade de detecção do grau de severidade da cavitação, mesmo com as não idealidades aplicadas, as quais ocorrem, de fato, na prática.

Na situação com aplicação do inversor de frequência, as contaminações observadas são bastante inferiores à situação com *encoder*, levando a uma precisão bastante elevada, mesmo caso se opte por diagnosticar um fenômeno de grau de severidade leve (abaixo de 0,02% do conjugado nominal).

Finalmente, as aplicações conjuntas das duas não idealidades leva a uma conclusão análoga à obtida para o *encoder* sozinho: contaminação de amplitude da ordem de 1,2%, abaixo da amplitude de cavitação alta. Logo, a conclusão final é a de que o *encoder* mostra uma degradação maior da capacidade da ferramenta LTSA em apontar as falhas corretamente. O investimento em *encoders* de maior resolução é justificável apenas em casos onde a amplitude do conjugado de carga que é causado pela cavitação seja de ordem inferior a 1% do conjugado nominal e onde se necessita uma excursão da velocidade do motor em conjunto com a bomba.

Além disso, a escolha por utilizar a velocidade estimada para realimentar a malha de controle componente da estrutura total de detecção mostrou-se como uma decisão técnica sustentável e capaz de realizar a tarefa colocada. O sinal de velocidade estimado, utilizado na realimentação da malha de controle, é mais bem-comportado do que um sinal proveniente de pulsos em alta frequência produzidos pelo *encoder* com uma presença menos significativa de ruídos. A utilização do inversor de frequência, mesmo operando com uma frequência de chaveamento de 5  $kHz$ , cerca de uma década apenas distante da frequência característica da cavitação, não se apresentou como fonte de ruídos capazes de prejudicar tanto o processo de detecção quanto o desempenho da malha de controle de velocidade. O objetivo a que se propôs este trabalho mostra-se, portanto, devidamente alcançado.

## **6.2. Propostas de Continuidade**

Como qualquer trabalho que, de fato, nunca se encerra em si mesmo, abrem-se possibilidades diversas de estudos, pesquisas, aplicações, investigações e aprofundamentos relativos ao tema em questão. Alguns possíveis candidatos que se caracterizam como propostas de continuidade são citados a seguir.

- Estudar o efeito de se trabalhar com o observador e o controlador de velocidade em domínio discreto, visto que as implementações reais são, em sua maioria, feitas por meio de computadores digitais.
- Avaliar situações em que se excursione a velocidade do sistema dentro de uma faixa préestabelecida. Como a frequência da cavitação é dependente da velocidade de rotação da motobomba, a análise da capacidade da LTSA em detectar a falta é relevante para tais situações.
- Investigar mais a fundo a influência das características do encoder sobre a estimação do conjugado de carga, posição e velocidade angular, especificamente no que se refere à variação de sua resolução (número de *bits*). O aumento do número de *bits* tende a elevar a frequência fundamental da discretização do encoder. Logo, há um ponto ótimo relacionado com o compromisso entre resolução aceitável e redução do ruído de alta frequência.
- Explorar outras estruturas de observadores e/ou estimadores de conjugado de carga, posição e velocidade angular, incluindo aquelas que prescindam de sensores de posição/velocidade.
- Validar experimentalmente os resultados analíticos e de simulações em uma planta real que seja suscetível à ocorrência de cavitação.

# **Referências Bibliográficas**

Al Thobiani, F., 2011. The Non-Intrusive Detection Of Incipient Cavitation In Centrifugal Pumps. *Doctoral thesis, University of Huddersfield. Disponível em: http://eprints.hud.ac.uk/14576/*.

Al-Hashmi, S. et al., 2004. Cavitation Detection of a Centrifugal Pump Using Instantanous Angular Speed. *ASME 7th Biennial Conference on Engineering Systems Design and Analysis*, Volume 3, pp. 185-190.

Benbouzid, M. E. H., 2000. A review of induction motors signature analysis as a medium for faults detection. *IEEE Transactions on Industrial Electronics,* 47(5), pp. 984-993.

Bloch, H. P., 1998. *Improving Machinery Reliability.* 3ª ed. Houston: Gulf Publishing Company.

Blödt, M., Regnier, J. & Faucher, J., 2009. Distinguishing load torque oscillations and eccentricity faults in induction motors using stator current Wigner distributions. *Industry Applications, IEEE Transactions on,* 45(6), pp. 1991-2000.

Briz, F., Cancelas, J. & Diez, A., 1994. Speed measurement using rotary encoders for high performance {AC} drives. *20th International Conference on Industrial Electronics, Control and Instrumentation, 1994. IECON '94.*, Volume 1, pp. 538-542.

Carlson, R., 2000. The Correct Method of Calculating Energy Savings to Justify Adjustable-Frequency Drives on Pumps. *IEEE Transactions on Industry Applications*, 36(6), pp. 1725-1733.

Cernetic, J., 2009. The use of noise and vibration signals for detecting cavitation in kinetic pumps. *Proceedings of the Institution of Mechanical Engineers, Part C: Journal of Mechanical Engineering Science,* 223(7), pp. 1645-1655.

Chapman, S. J., 2013. *Fundamentos de Máquinas Elétricas.* 5ª ed. s.l.:AMGH.

Cudina, M., 2003. Noise as an indicator of cavitation in a centrifugal pump. *Acoustical Physics,* 49(4), pp. 463-474.

Cudina, M. & Prezelj, J., 2009. Detection of cavitation in operation of kinetic pumps. Use of discrete frequency tone in audible spectra. *Applied acoustics,* 70(4), pp. 540-546.

Durocher, D. B. & Feldmeier, G. R., 2004. Predective versus preventive maintenance future control technologies in motor diagnosis and system wellness. *IEEE Industry Applications Magazine*, 10(5), pp. 12-21.

Harihara, P. P. & Parlos, A. G., 2006. Sensorless detection of cavitation in centrifugal pumps. *ASME 2006 International Mechanical Engineering Congress and Exposition*, pp. 187-192.

Harihara, P. P. & Parlos, A. G., 2008. Sensorless Detection of Impeller Cracks in Motor Driven Centrifugal Pumps. *ASME 2008 International Mechanical Engineering Congress and Exposition*, pp. 17-23.

Ilmiawan, A. et al., 2014. An easy speed measurement for incremental rotary encoder using multi stage moving average method. *International Conference on Electrical Engineering and Computer Science (ICEECS)*, pp. 363-368.

Jansen, P. & Lorenz, R., 1994. A physically insightful approach to the design and accuracy assessment of flux observers for field oriented induction machine drives. *IEEE Transactions on Industry Applications,* 30(1), pp. 101-110.

Lima, C. A., Silva, V. V. R. & Gonçalves, E. N., 2014. Síntese de Controladores para Sistemas Positivos Via Otimização Não-Linear. *XII International Conference on Industry Applications, INDUSCON*.

Lima, C. A., Silva, V. V. R. & Stopa, M. M., 2015. Detecção de Cavitação em Bombas Centrífugas Operando com Controle de Velocidade em Malha Fechada. *XII Simpósio Brasileiro de Automação Inteligente, SBAI.*.

Lorenz, R. & Van Patten, K., 1991. High-resolution velocity estimation for all-digital, AC servo drives. *IEEE Transactions on Industry Applications,* 27(4), pp. 701-705.

Luiz, A.-S. A., 1996. Estudo e Implementação de Observadores de Fluxo para Máquina de Indução. *Dissertação de Mestrado - PPGEE - UFMG. DIsponível em: http://www.ppgee.ufmg.br/*.

Mataix, C., 1986. *Mecanica de Fluidos Y Maquinas Hidraulicas.* 2 ed. Madrid: Ediciones del Castillo.

Mattos, E. E. & Falco, R., 1998. *Bombas Industriais.* Rio de Janeiro: Interciência.

Novotny, D. W. & Lipo, T. A., 1998. *Vector Control and Dynamics of AC Drives.* New York: Oxford University Press.

Parrondo, J. L., Velarde, S. & Santolaria, C., 1998. Development of a predictive maintenance system for a centrifugal pump. *Journal of Quality in Maintenance Engineering,* 4(3), pp. 198-211.

Perovic, S., 2000. Diagnosis of Pump Faults and Flows Regimes. *Doctoral thesis, University of Sussex. Disponível em: http://ethos.bl.uk/OrderDetails.do?uin=uk.bl.ethos.288827*.

Petrella, R., Tursini, M., Peretti, L. & Zigliotto, M., 2007. Speed measurement algorithms for low-resolution incremental encoder equipped drives: a comparative analysis. *International Aegean Conference on Electrical Machines and Power Electronics, 2007. ACEMP '07*, pp. 780-787.

Schmidt, P. & Lorenz, R. D., 1992. Design principles and implementation of acceleration feedback to improve performance of dc drives. *IEEE Transactions on Industry Applications,* 28(3), pp. 594-599.

Shuping, C. & Yongsheng, W., 2012. Cavitation performance research of mixed flow pump based on CFD. *Journal of Drainage and Irrigation Machinery Engineering,* 30(2), pp. 171-175.

Stopa, M., Cardoso Filho, B. & Martinez, C., 2014. Incipient Detection of Cavitation Phenomenon in Centrifugal Pumps. *IEEE Transactions on Industry Applications,* 50(1), pp. 120- 126.

Stopa, M. M., 1997. Controle do Motor de Indução por Orientação de Campo: Uma Implementação Utilizando um Conversor PWM Reversível. *Dissertação de Mestrado - PPGEE - UFMG. Disponível em: http://www.ppgee.ufmg.br/*.

Stopa, M. M., 2011. Detecção de Anomalias em Cargas Rotativas Utilizando o Motor de Indução como Estimador de Conjugado. *Tede de Doutorado - PPGEE - UFMG. Disponível em: http://www.ppgee.ufmg.br/*.

Yang, W., Xiao, R., Wang, F. & Wu, Y., 2014. Influence of splitter blades on the cavitation performance of a double suction centrifugal pump. *Advances in Mechanical Engineering,* Volume 6.